## Universidade Federal de Uberlândia Fabrício de Souza Luiz

Implementação de portas lógicas quânticas em condensados de Bose-Einstein acoplados

> **Uberlˆandia 2010**

## **Livros Grátis**

http://www.livrosgratis.com.br

Milhares de livros grátis para download.

Fabrício de Souza Luiz

## Implementação de portas lógicas quânticas em condensados de Bose-Einstein acoplados

Dissertação apresentada ao Programa de Pósgraduação em Física da Universidade Federal de Uberlândia, como requisito parcial para obtenção do título de mestre em Física.

Orientadora: Profa. Dra. Liliana Sanz de la Torre

**Uberlˆandia 2010**

*A minha m˜ae, pelo apoio e carinho. A minha irm˜a e minha sobrinha por existirem.*

## **Agradecimentos**

À minha mãe que sempre acreditou em mim, mesmo quando nem eu acreditava.

A todos os meus parentes, pelo encorajamento e apoio. `

À Profa. Dra. Liliana Sanz de la Torre, pela orientação e principalmente, pela paciência, sem a qual este trabalho n˜ao se realizaria.

Ao Prof. Dr. Augusto Alcalde Mila, pela sua amizade, apoio e por esclarecer a f´ısica quando esta parecia obscura para mim.

Ao Prof. Dr. Eduardo Inacio Duzzioni, pela amizade, incentivos e pelas discuss˜oes acirradas sobre física.

Ao meu amigo, Heitor Luiz de Barros Falcão, pelas conversas e ideias.

As minhas amigas, Halyne Silva Borges e Erika Nascimento Lima pelo apoio e incen- ` tivo em momentos de incerteza e por tolerarem meus mais loucos devaneios.

Aos meus amigos, que por tantas vezes me ajudaram e apoiaram nesta jornada.

Aos membros do grupo de Óptica e Informação Quântica.

Aos professores do Instituto de Física pelos seus ensinamentos e aos funcionários do Instituto, que durante esses anos, contribuíram de algum modo para o nosso enriquecimento pessoal e profissional.

Finalmente, agradeço ao Instituto de Física da Universidade Federal de Uberlândia e a CAPES pelo apoio financeiro.

## **Resumo**

Está bem estabelecido, que a dinâmica de dois condensados de Bose-Einstein (CBE) acoplados pode ser descrita usando o hamiltoniano de dois modos. Esse modelo, leva em conta o confinamento da armadilha e os efeitos das colis˜oes associadas a cada condensado. Outros aspectos, como a colisão entre os átomos que pertencem a diferentes condensados e o acoplamento n˜ao ressonante entre os dois modos bosˆonicos, podem ser explorados usando a mesma abordagem. Neste trabalho, consideramos cada um dos modos bosônicos como sendo átomos de Rubídio condensados em dois níveis hiperfinos diferentes, os quais estão acoplados por campos eletromagnéticos de tal forma que há uma transição de dois f´otons. Primeiro, demonstramos que este sistema em particular pode ser considerado como um candidato viável a um qubit. Então, mostraremos as condições necessárias para a aplicação das seis mais importantes portas lógicas quânticas de um qubit (NOT, Y, Z, S, T e Hadamard).

Palavras-chave: qubit, condensado de Bose-Einstein, portas lógicas

## **Abstract**

It is well established that the dynamics of two coupled Bose-Einstein condensates (BECs) can be described by using the two-mode Hamiltonian. This model takes into account the trap confinement and the effects of collisions associated with each condensate. Other effects, as collision between atoms that belong to different BECs and detuning has been included in this approach. In this work, we are interested in atoms condensed on different hyperfine levels, coupled by a two photons transition. First, we demonstrate that this particular system can be considered a feasible candidate for a qubit. Then, we show the necessary conditions for the implementation of the six most important one-qubit quantum logic gates (NOT, Y, Z, S, T and Hadamard) for quantum information processing.

**Keywords:** qubit, Bose-Einstein condensate, logic gates

# *Sum´ario*

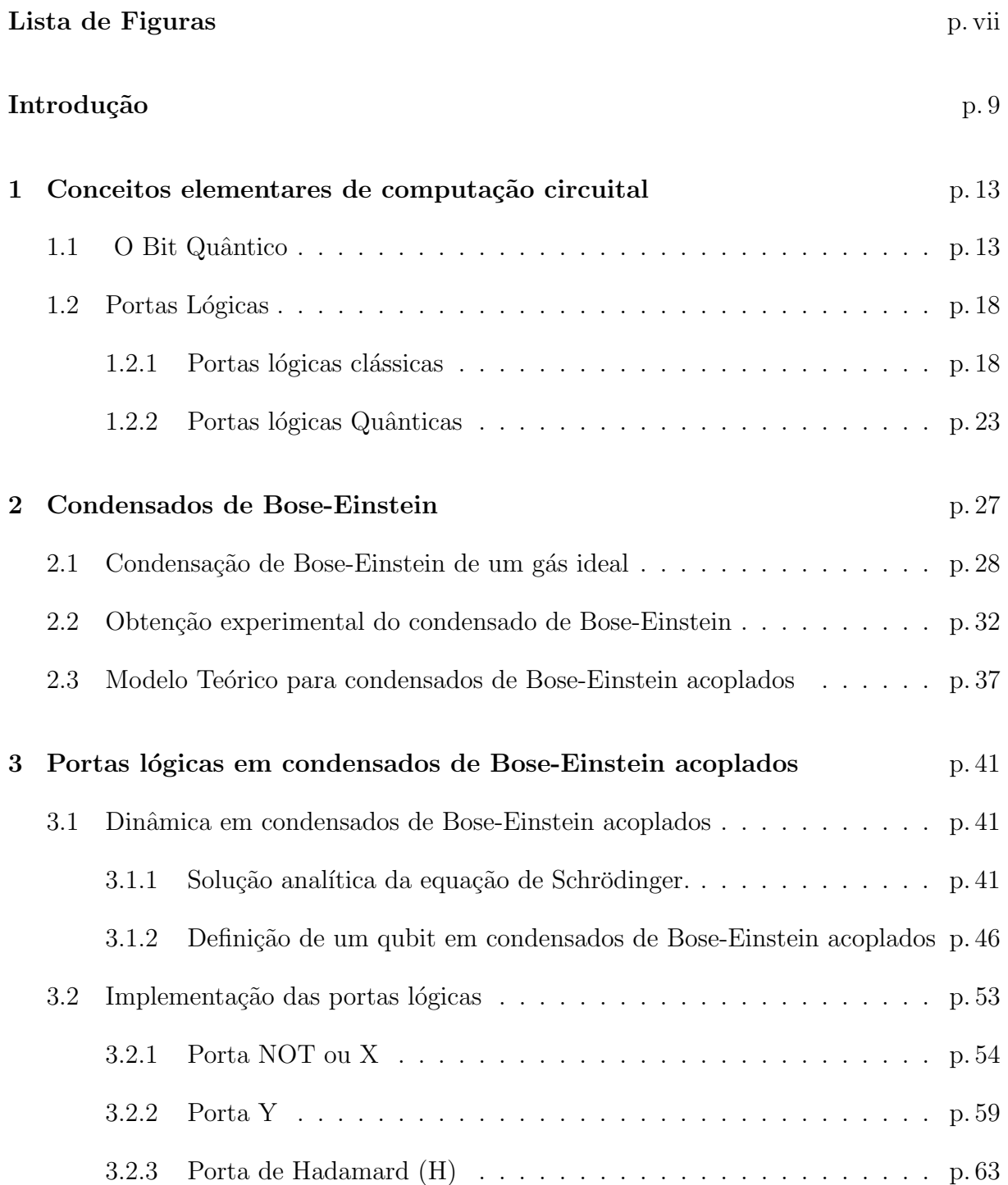

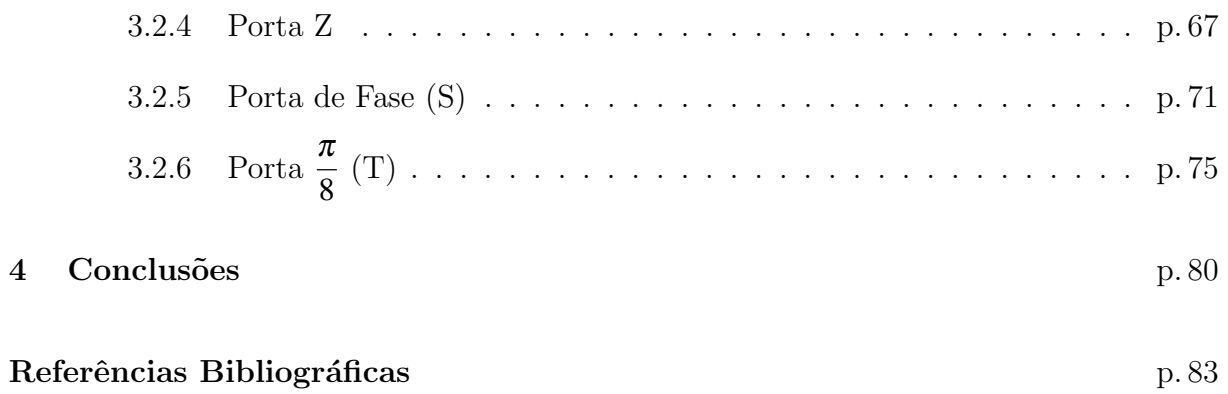

# *Lista de Figuras*

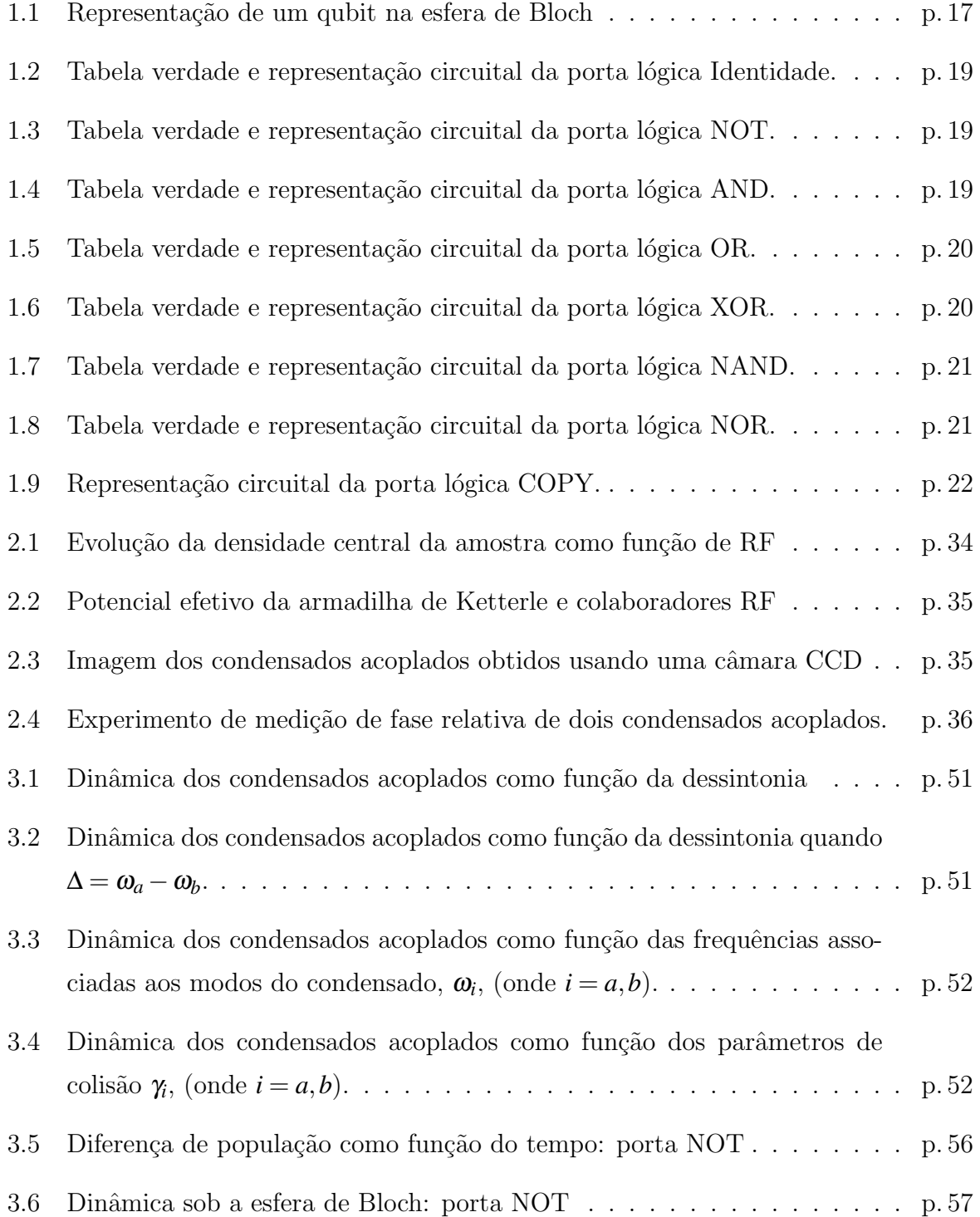

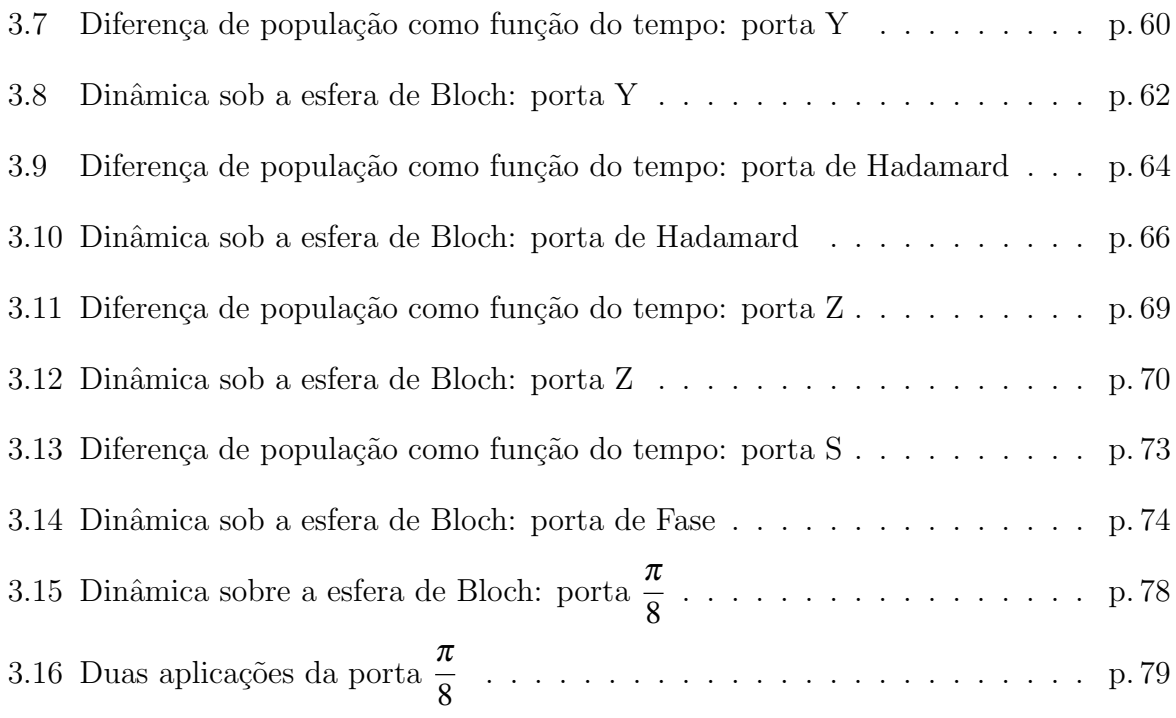

## $\boldsymbol{Introduc\~ao}$

Em meados de 1965, Gordon E. Moore fez uma previsão de que a cada 18 meses o n´umero de transistores em cada chip dobraria. Essa previs˜ao ficou conhecida como lei de Moore e tem se concretizado até os dias atuais. Se essa previsão se mantiver até 2020, cada transistor será composto por um único átomo. Tendo em vista esse fato, há uma necessidade de entender os conceitos que regem a dinâmica do sistema nesta escala, a qual é descrita pela Mecânica Quântica.

A fim de descrever a computação na escala atômica, surgiu uma nova área do conhecimento intitulada teoria da informação e computação quântica. Analogamente à computação clássica, usa-se uma unidade básica de informação que é denominada de *qubit* (SCHUMACHER, 1995). Esta unidade básica de informação, diferentemente do bit clássico, pode assumir valores  $\alpha|0\rangle+\beta|1\rangle$ , onde  $\alpha \in \beta$  são coeficientes complexos, além dos valores  $|0\rangle e|1\rangle$  como seu análogo clássico. Se realizarmos operações sobre o qubit sem medi-lo<sup>1</sup>, podemos processar dois bits de informação simultaneamente. A vantagem deste processamento em paralelo é aproveitada pelos algoritmos quânticos, os quais demonstram maior eficiência quando comparados aos seus análogos clássicos.

Um exemplo bem conhecido é o algoritmo proposto por Peter Shor (SHOR, 1994) em 1994. Shor propôs um algoritmo quântico de fatoração, o qual encontra os fatores de um número inteiro em um tempo polinomial, da ordem  $ln(n)$ , em contraste com o melhor algoritmo clássico que requer um tempo superpolinomial da ordem  $e^{1.9(\ln n)^{1/3}(\ln \ln n)^{2/3}}$ . Após a publicação do algoritmo de Shor, outros algoritmos que utilizavam o paralelismo quântico surgiram. Um exemplo é o algoritmo de busca de Grover (GROVER, 1997), o qual necessita de  $O(\sqrt{N})$  passos para achar um objeto em um lista, em contraste com o algoritmo clássico que requer  $O(N)$  passos.

Para que um sistema físico seja um candidato promissor à computação quântica, existem cinco critérios que devem ser satisfeitos, conhecidos como critérios de DiVincenzo (DIVINCENZO, 2000).

<sup>&</sup>lt;sup>1</sup>Ao se realizar a medida sobre o sistema este colapsa para o valor  $|0\rangle$  (ou  $|1\rangle$ ), demonstrando que mesmo que tenhamos dois bits de informação só podemos ter acesso a um bit.

- O sistema físico deve ser escalável com qubits bem definidos e caracterizados;
- Deve ser possível inicializar o sistema;
- Os tempos de descoerência devem ser muito mais longos que o tempo de ação das portas lógicas;
- Definição de um conjunto universal de portas lógicas;
- A capacidade de se medir um único qubit.

Frente aos critérios de DiVincenzo, faz-se necessário estudar sistemas físicos onde estes critérios se cumpram. Como por exemplo, spin (BULAEV; LOSS; BURKARD, 2007), elétrons em junções Josephson de materiais supercondutores (MAJER et al., 2007),  $fótons$  (EIBL et al., 2004), ions armadilhados (ROOS et al., 2004) e condensados de Bose-Einstein (BOEHI et al., 2009), entre outras tem sido apontados como bons candidatos para a implementação experimental de qubits.

Um sistema que merece atenção particular é o condensado de Bose-Einstein (CBE) de ´atomos alcalinos, o qual tem sido apontado como um bom candidato para a realização experimental de processamento quântico de informação (BLOCH, 2008). Esse sistema, previsto inicialmente por Einstein em 1925 e realizado experimentalmente em 1995 (ANDERSON et al., 1995), apresenta vantagens por ser um sistema quântico robusto (HANSEL et al., 2001), por sua montagem e controle experimental dentro de um chip atômico (BOEHI et al., 2009; HÂNSEL et al., 2001), além do aperfeiçoamento da construção das chamadas redes ópticas (GREINER et al., 2002). Em uma rede óptica, átomos condensados estão localizados e são manipulados nos diferentes sítios da rede, os quais correspondem ao mínimo de um potencial harmônico. Desta forma, é possível preparar N sistemas idênticos, garantindo condições de escalabilidade necessária para a implementação de protocolos de Informação Quântica.

Com relação à definição de um qubit em CBEs encontramos duas propostas diferentes na literatura. Uma delas é análoga à definição do qubit em junções Josephson de supercondutores (CHEN; ZHANG, 2002). Esta definição tem um problema, pois não é poss´ıvel, no atual contexto experimental, controlar e identificar cada um dos ´atomos do condensado. Uma outra maneira (BOEHI et al., 2009) é considerar o acoplamento de dois CBEs em diferentes estados hiperfinos do átomo alcalino através de uma transição de dois f´otons (HALL et al., 1998a). Desta forma, identificamos cada um dos condensados

nos seus respectivos níveis hiperfinos como os estados  $|0\rangle$  e  $|1\rangle$  do qubit. Experimentalmente, é possível tanto a identificação dos átomos que populam cada um dos níveis hiperfinos (HALL et al., 1998a; BOEHI et al., 2009) quanto a medição da fase relativa entre os condensados (HALL et al., 1998b; BOEHI et al., 2009). Com estas informações,  $\acute{\text{e}}$  possível determinar os coeficientes de uma superposição da forma  $\alpha |0\rangle + \beta |1\rangle$ .

Uma vez definido um qubit num certo sistema físico, é necessário realizar operações sobre o mesmo. Essas operações em computação circuital são chamadas de portas lógicas, as quais são de dois tipos: aquelas que atuam sobre um único qubit, e outras que atuam sobre dois ou mais qubits. No contexto da Mecânica Quântica, as portas lógicas não são mais do que operadores unitários. Exemplos de portas lógicas quânticas de um qubit são os operadores de Pauli, a porta de Hadamard e as chamadas portas de fase. Uma porta de negação controlada (CNOT ou controlled-NOT<sup>2</sup>) é um exemplo de uma porta de dois qubits.

A porta CNOT tem uma importância especial no contexto da computação quântica porque junto com as portas Hadamard, Fase e <sup>π</sup>*/*8 formam um conjunto de portas universais. Assim, qualquer operação unitária pode ser feita com precisão arbitraria a partir desse conjunto pequeno de portas (NIELSEN; CHUANG, 2000). Existem poucas propostas teóricas de portas lógicas em CBEs na literatura. As mais importantes foram feitas em uma série de trabalhos de Calarco e colaboradores (CALARCO et al., 2000, 2002, 2004), onde são exploradas as possibilidades de implementação de portas de fase controlada. Experimentalmente, o grande avanço no controle dos mecanismos de colisão entre átomos condensados e a grande precisão obtida na manipulação dos potenciais associados às redes ópticas tiveram como consequência a realização experimental de uma porta lógica conhecida como SWAP (ANDERLINI et al., 2007), a qual realiza um intercâmbio entre os valores de dois qubits.

Dentro desse panorama, é de nosso interesse analisar a dinâmica dos CBEs acoplados com o objetivo de realizar propostas teóricas para a elaboração de portas lógicas de um qubit neste sistema. Organizamos nosso trabalho em quatro capítulos: Capítulo 1, apresentamos algumas ideias básicas sobre computação circuital, começando com a definição de informação e definindo a sua unidade básica, o bit. Na Seção 1.1, iremos extrapolar o conceito de unidade básica de informação clássica para o contexto da Mecânica Quântica. Na Seção 1.2, definimos portas lógicas como operações sobre a unidade básica de infor-

<sup>2</sup>A porta CNOT aplicada age de tal maneira que se o qubit de controle tem valor 0, o valor do qubit alvo fica inalterado. Se, pelo contrário, o qubit de controle tem valor 1 então o qubit alvo sofre uma operação NOT.

mação e revisaremos as definições de algumas portas lógicas clássicas fundamentais, para assim poder explorar este conceito no contexto da Mecânica Quântica.

No Capítulo 2, apresentamos as ideias fundamentais sobre o fenômeno da condensação de Bose-Eintein para um sistema simples de um gás ideal livre e para um gás ideal armadilhado apontando as diferenças entre ambos os casos. Na Seção 2.2, discutimos os principais experimentos realizados para a obtenção do CBE e dos condensados de Bose-Einstein acoplados. Finalmente, na Seção 2.3, apresentamos o modelo teórico conhecido como o modelo de dois modos que descreve de forma adequada o problema dos CBEs acoplados.

No Capitulo 3, utilizando o modelo teórico descrito na Seção 2.3, descrevemos a dinâmica dos CBEs acoplados encontrando a solução analítica da equação de Schrödinger, o que nos permite escrever o operador de evolução (propagador) associado ao Hamiltoniano do nosso sistema. Na Seção 3.1.2 definimos o operador de evolução em termos dos operadores de momento, representando um qubit no nosso sistema de CBEs acoplados e analisando a dinâmica do mesmo. Na Seção 3.2, mostramos quais são as condições necessárias para a implementação de seis portas lógicas quânticas de um qubit: NOT, Y, Z, S, T e Hadamard. Verificamos que a partir da definição de qubit em CBEs acoplados, podemos modificar os parâmetros do sistema de maneira que sua evolução seja condizente com as operações realizadas por portas lógicas quânticas, previamente definidas, e com isso demostramos a possibilidade de realização experimental de computação circuital utilizando como sistema físico os CBEs acoplados. Finalmente, no Capítulo 4, apresentamos as nossas conclusões.

# *Conceitos elementares de computa¸c˜ao circuital*

Neste capítulo, apresentamos alguns conceitos de computação circuital que serão úteis na discussão do nosso trabalho. Já que o nosso objetivo é discutir a implementação de portas lógicas num sistema físico que consiste em dois condenados de Bose-Einstein acoplados, é natural iniciar a discussão definindo a unidade fundamental de informação quântica: o bit quântico ou qubit. Faremos isto na Seção 1.1. Falaremos com detalhes sobre portas lógicas na Seção 1.2.

### 1.1 O Bit Quântico

*1*

Em 1948, Claude Shannon publicou seu celebre artigo intitulado "*A Mathematical Theory of Communication*" na revista *The Bell System Technical Journal* (SHANNON, 1948), onde analisou o problema de transmissão de informação e propôs, com sucesso, uma medida de informação. Mas, o que é informação? A palavra informação e seu significado estão intimamente relacionados com o contexto em que aparecem. Um exemplo simples pode ser verificado na frase "A bolsa caiu". Esta frase pode significar que houve uma variação negativa no índice da bolsa de valores ou pode descrever uma situação física onde, devido à ação da força gravitacional e a falta ou diminuição de uma força resistiva, uma bolsa foi de encontro ao chão. A dificuldade de definir o que é informação é também vista no livro sobre algarismos de Ifrah (IFRAH, 1997), onde são apresentadas vinte e seis definições diferentes de informação.

Devido a estas peculiaridades, Shannon separa *informação* de *significado*. Em suas próprias palavras:

"*...frequentemente, mensagens possuem significado; estes aspectos semˆanticos da comunica¸c˜ao s˜ao irrelevantes para o problema de engenharia. O aspecto significativo ´e que a* *mensagem real é uma seleção de um conjunto de mensagens possíveis*".

Assim, Shannon passa a tratar apenas da codificação da mensagem e a codificação da mesma independe do significado dado. Epstein (EPSTEIN, 1988) sintetiza o pensamento de Shannon de uma forma clara e objetiva:

*"Informa¸c˜ao ´e a redu¸c˜ao de incerteza, oferecida quando se obt´em uma resposta a uma pergunta!".*

Isto pode ser melhor entendido considerando uma situação exemplo onde, usando o alfabeto da l´ıngua portuguesa, recebemos uma mensagem que consiste numa palavra de quatro letras, tal que o primeiro caractere é a letra A. Assim, a nossa mensagem fica

$$
A_{\!-\,-}
$$

. Lembremos que a língua portuguesa possuí  $23$  caracteres<sup>1</sup> e, portanto, temos uma probabilidade de 1*/*23 de que o segundo caractere possa assumir algum valor dentre eles. Ap´os recebermos o segundo caractere vemos que

#### AM<sub>--</sub>

o que nos faz suspeitar que o terceiro caractere pode ser uma das  $5$  vogais do alfabeto<sup>2</sup>. Após receber o terceiro caractere, vemos que a mensagem fica

#### $AMO$

Assim, para que a mensagem tenha sentido na nossa língua, o quarto caractere deve ser R. Em termos da probabilidade de receber essa informação específica, vemos que ela tem valor 1. Analisando a situação após o recebimento da mensagem, vemos como a probabilidade de receber um determinado caractere aumenta: o primeiro e segundo caracteres tinham probabilidade de 1/23, o terceiro 1/5 e finalmente o quarto 1. Concluímos que, quanto mais caracteres recebemos, maiores são as chances de identificar a mensagem enviada. Assim, quanto maior a probabilidade de ocorrência, menos informação ela agrega (o que fica evidente no caso do último caractere, que já conhecíamos antes de receber).

Em um outro exemplo (APPLEBAUM, 2008), desejamos medir a informação  $I(E)$ de um evento tal que  $E \in B$ , sendo *B* o espaço de probabilidade. A partir da discussão acima, parece claro que *I* deve ser uma função decrescente da probabilidade do evento

<sup>&</sup>lt;sup>1</sup>onde descartamos as letras k, w e y.

<sup>&</sup>lt;sup>2</sup>lembre-se que a mensagem não necessita ter significado para que contenha informação, por exemplo: a mensagem XJDH não possuí significado na língua portuguesa, mas segundo Shannon possui informação porque é uma combinação possível das 23 letras do alfabeto. Mas no nosso caso estamos assumindo que a mensagem possui um significado para o emissor e para receptor, ou seja, deve formar uma palavra.

i A carta é de coração  $(E_1)$ ;

**ii** A carta  $\acute{e}$  um sete  $(E_2)$ ;

iii A carta é um sete de coração  $(E_3)$ .

Temos que,  $P(E_1) = \frac{1}{4}$ ,  $P(E_2) = \frac{1}{13}$  e  $P(E_3) = \frac{1}{52}$ . Note que  $E_1$  e  $E_2$  são eventos independentes. Portanto,

 $I(E_1 \cap E_2) \geq I(E_2) \geq I(E_1)$ .

Temos que os eventos  $E_1$  e  $E_2$  são independentes, logo

$$
(b)I(E_1 \cap E_2) = I(E_1) + I(E_2).
$$

Devido ao fato de não existir informação negativa temos que

(c) *I*(*E*) *≥* 0 para todo *E ∈ B*(*S*).

Desta forma, precisamos de uma função que satisfaça (a), (b) e (c). Shannon (SHAN-NON, 1948) constatou que *I*(*E*) deve ser da forma:

$$
I(E) = -K \log_a (P(E)). \tag{1.1}
$$

Onde  $K e a s$ ão constantes positivas. A equação  $(1.1)$  satisfaz os itens  $(a)$ ,  $(b) e (c)$  com uma única exceção do evento onde  $P(E) = 0$ , pois nesse caso  $I(E) = \infty$ . Apesar de  $I(E)$ ser indeterminado nesse caso, isso é desejável pois indica a não viabilidade de obtenção de informação de um evento que não ocorra.

A equação também tem a desejável propriedade de que, se o evento é certo, ele não traz nenhuma informação ( $log_a(1) = 0$ ). A escolha da constante *K* apenas irá alterar a unidade de medida, sendo definida por Shannon como igual à unidade por conveniência. A escolha do parâmetro *a* foi feita durante a realização do seu trabalho de mestrado, orientado por Vannevar Bush (1890-1974). Durante a construção do analisador diferencial, um precursor do computador que resolvia sistemas de equações diferenciais complicadas usadas para aplicações de engenharia, Shannon observou que o funcionamento e tamanho do analisador eram grandes demais devido ao fato da computação ser feita usando todos os dígitos decimais. Tendo estudado os trabalhos de Boole, Shannon propõe a simplificação dos c´alculos atrav´es do funcionamento dos relˆes, os quais tem dois estados poss´ıveis, *on* (ligado) e *off* (desligado), e associou este funcionamento à álgebra binária definida por Boole onde:  $on=1$  e  $off=0$ . Como há dois valores possíveis, 0 e 1, temos que:

$$
I(E = 1) = I(E = 0) = -\log_2\left(\frac{1}{2}\right) = 1 \text{bit.}
$$
\n(1.2)

Shannon então denominou a unidade para informação por caractere de bit, uma abreviação das palavras em inglês para "digito binário"(**bi**nary digit). O bit é definido como a menor unidade de informação que pode ser armazenada ou transmitida.

Podemos definir o análogo quântico do bit clássico usando um postulado da mecânica quˆantica, o chamado **postulado do espa¸co de estados** (KAYE; LAFLAMME; MOSCA, 2007), o qual nos diz que

O estado do sistema é descrito por um vetor unitário no espaço de Hilbert.

Dependendo dos graus de liberdade, o espaço de Hilbert pode ter dimensão um, dois, ou até infinita. Para associar um estado quântico a uma entidade semelhante ao bit clássico, vamos considerar o espaço de Hilbert com 2-dimensões de maneira que podemos associar 0  $(\text{designdo})$  clássico, com o estado  $|0\rangle \text{ e } 1(\text{ligado})$  com  $|1\rangle$ . Ao definir nosso bit quântico no espaço de 2-dimensões estamos associando nosso qubit ao espaço do problema conhecido como sistema de dois n´ıveis. Um estado arbitr´ario desse sistema pode ser descrito pelo vetor

$$
|\Psi\rangle = \alpha|0\rangle + \beta|1\rangle, \tag{1.3}
$$

onde  $\alpha$  e  $\beta$  são coeficientes complexos, chamados de amplitudes de probabilidade e são definidos tal que  $|\alpha|^2 + |\beta|^2 = 1$ . A amplitude de probabilidade,  $\alpha$ , pode ser escrita como, *e*<sup>*in*</sup> |α|, onde |α| é um número real não negativo que corresponde a magnitude de α e *e*<sup>*i*</sup> =  $\frac{\alpha}{|\alpha|}$ . O mesmo procedimento pode ser feito em β. O valor η é conhecido como "fase"e $e^{i\eta}$ como "fator de fase".

Uma maneira útil de representar um qubit é como sendo um vetor de raio unitário de uma esfera, denominada esfera de Bloch. Os polos norte e sul correspondem aos estados *|*0*i* e *|*1*i*, respectivamente. A maneira mais geral de representar um qubit na esfera de Bloch é dada por

$$
|\Psi\rangle = \cos\frac{\theta}{2}|0\rangle + e^{i\phi}\sin\frac{\theta}{2}|1\rangle, \qquad (1.4)
$$

onde  $\theta$  e  $\phi$  são os ângulos polar e azimutal respectivamente, que definem um ponto sobre a superfície de uma esfera Bloch, como mostrado na Figura 1.1.

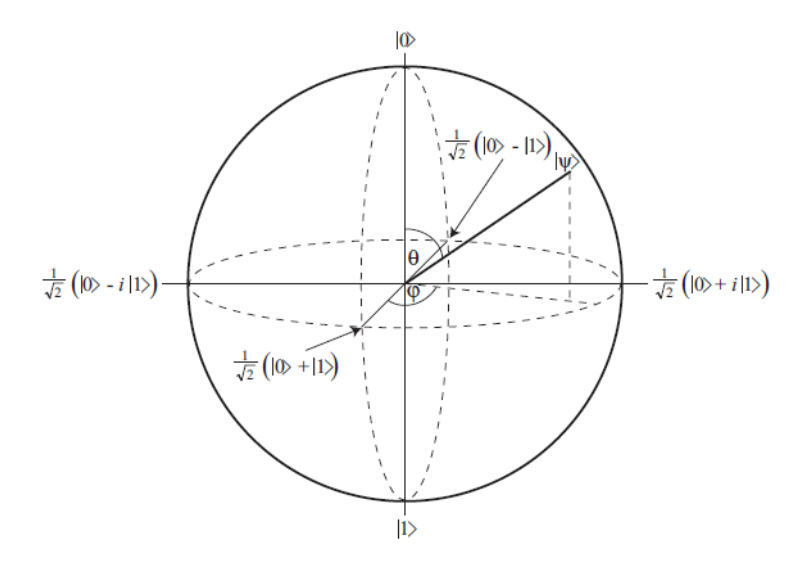

Figura 1.1: Figura retirada de (BARNETT, 2009). Representação de um qubit na esfera de Bloch.

Se compararmos com o bit clássico, que pode assumir unicamente os valores  $|0\rangle$  ou  $|1\rangle$ , o qubit, pode assumir uma sobreposição da forma  $\alpha|0\rangle + \beta|1\rangle$ . Já que o qubit pode tomar qualquer valor sobre a esfera de Bloch e como existe um número infinito de pontos sobre a esfera, em principio poderíamos armazenar informação infinita em um qubit. Embora se possa armazenar informação infinita em um qubit, não podemos acessá-la: ao realizamos uma medida sobre o estado da forma (1.4), a medida muda o estado do qubit, colapsando a superposição para o estado  $|0\rangle$  ou  $|1\rangle$ , como estabelecido por um dos postulados fundamentais da mecânica quântica (NIELSEN; CHUANG, 2000).

Diferentemente do bit clássico, onde conseguimos processar um bit por vez, se não medimos nosso qubit podemos processar dois bits de informação simultaneamente ( $\vert 0 \rangle$  e *|1}).* Essa característica é o coração da computação quântica e é chamada de paralelismo quântico (NAKAHARA; OHMI, 2008).

Com a definição da unidade básica de informação quântica (qubit), há a necessidade de se encontrar sistemas físicos que possam ser usados para a implementação do qubit. Alguns destes sistemas são, por exemplos: spin (BULAEV; LOSS; BURKARD, 2007), fótons (EIBL et al., 2004), condensados de Bose-Einstein (BOEHI et al., 2009), íons armadilhados (ROOS et al., 2004) e junções Josephson em supercondutores (MAJER et al., 2007). Tendo então definido o qubit, devemos ser capazes de manipular a informação atuando sobre este qubit. Toda operação que se realiza sobre a unidade básica de informação em computação circuital é chamada de porta lógica, assunto sobre o qual falaremos na próxima seção.

### **1.2 Portas L´ogicas**

Uma vez definida a unidade básica de informação<sup>3</sup>, devemos ser capazes de realizar operações sobre esta unidade, ou seja, devemos ser capazes de manipular a informação. Toda operação realizada sobre a unidade básica de informação em computação circuital é denominada de porta lógica. Nesta seção discutiremos as operações necessárias para a realização de computação circuital (tanto clássica quanto quântica), verificando as propriedades dessas operações.

#### **1.2.1 Portas lógicas clássicas**

Como falamos na seção anterior, em 1937 Claude Shannon obteve seu título de mestre com uma disserta¸c˜ao intitulada *"A Symbolic Analysis of Relay and Switching Circuits"*. Neste trabalho, Shannon implementava álgebra Booleana e aritmética binária utilizando circuitos elétricos e, pela primeira vez na história, Shannon notou que os relês funcionavam em duas posições distintas e associou à estas posições os valores 0 (*off*) e 1 (*on*), onde esses valores são elementos do conjunto da Álgebra de Boole. A Álgebra de Boole é um sistema algébrico que consiste de um conjunto  $\{0,1\}$  (Falso, Verdadeiro) e possui três operações lógicas básicas:  $OR(OU)$ ,  $AND(E)$  e NOT (NAO). Em qualquer algoritmo de computação são inseridos n-bits de entrada e recuperados k-bits de saída, ou seja, deve-se calcular a função lógica da forma:

$$
f: \{0,1\}^n \longrightarrow \{0,1\}^k,\tag{1.5}
$$

onde *f* é uma função que utiliza operadores da álgebra de Boole e aritmética binária. Para uma maior compreensão, vamos introduzir algumas das portas lógicas mais utilizadas na computação clássica. A porta de um bit conhecida como porta identidade, atua sobre um bit de maneira a retornar o bit de entrada. Em termos da aritmética binária,

$$
a = a,\tag{1.6}
$$

onde a tabela verdade e a representação em termos de um circuito elementar é mostrado na figura 1.2.

Outra porta lógica de um bit é a porta NOT, que nega o bit de entrada. Assim, se o

<sup>&</sup>lt;sup>3</sup>bit para a computação clássica e qubit para a computação quântica

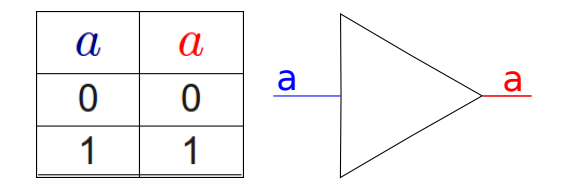

Figura 1.2: Tabela verdade e representação circuital da porta lógica Identidade.

bit de entrada for 0 o bit de saída será 1, e vice-versa. Em aritmética binária

$$
\overline{a} = 1 - a,\tag{1.7}
$$

onde  $\bar{a}$  representa a operação NOT. A representação em circuito e a tabela verdade estão representados na figura 1.3.

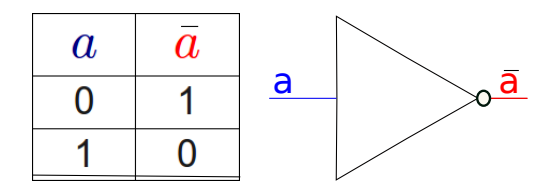

Figura 1.3: Tabela verdade e representação circuital da porta lógica NOT.

Para a realização de computação circuital, além das portas de um bit de entrada e um de saída, são necessárias portas de dois bits de entrada e um bit de saída, cujas funções binárias são do tipo  $f$  : {0,1}<sup>2</sup> → {0,1}. Sendo as mais relevantes para a computação circuital:

1. A porta AND , $(\wedge)$ , conhecida também como produto lógico ou ainda intersecção, produz na sa´ıda 1 se e somente se ambas as entradas s˜ao 1. Em aritm´etica bin´aria

$$
a \wedge b = a \cdot b. \tag{1.8}
$$

A representação em circuito e a tabela verdade da porta AND são representados na figura 1.4.

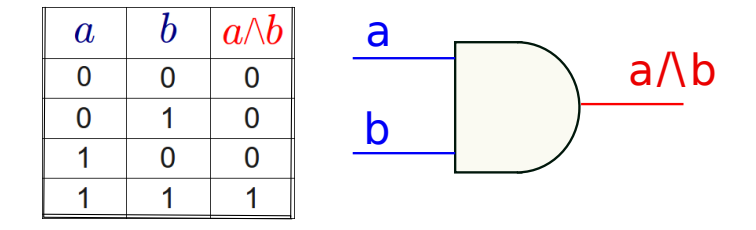

Figura 1.4: Tabela verdade e representação circuital da porta lógica AND.

2. A operação OR, (∨), também conhecida como soma lógica ou união, produz na saída o valor de 1 se e somente se pelo menos um dos bits de entrada for 1. Em aritmética binária

$$
a \vee b = a + b - a \cdot b. \tag{1.9}
$$

A representação circuital e a tabela verdade da porta OR estão representados na figura 1.5.

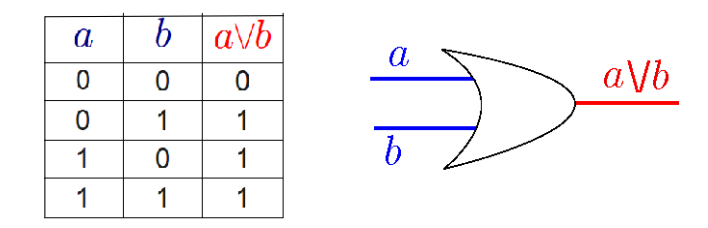

Figura 1.5: Tabela verdade e representação circuital da porta lógica OR.

3. A porta  $XOR$ ,  $(\oplus)$ , produz uma saída lógica 1 somente se um bit de entrada for 1, caso contrario a saída é 0. A porta XOR (também conhecida como OR exclusivo) produz a soma, módulo 2, das entradas. Em aritmética binária

$$
a \oplus b = a + b \pmod{2}.
$$
 (1.10)

A representação circuital e a tabela verdade da porta XOR estão representados na figura 1.6.

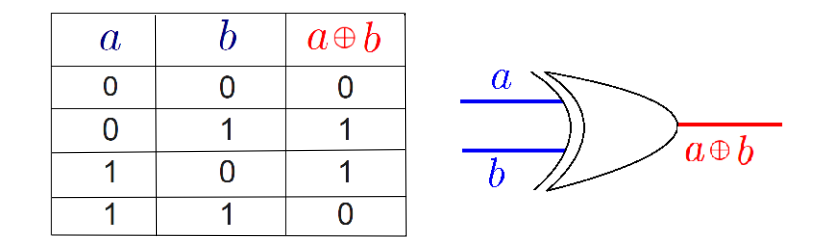

Figura 1.6: Tabela verdade e representação circuital da porta lógica XOR.

4. A porta NAND, (↑), produz a saída 0 se e somente se ambas as entradas são iguais a 1. A porta lógica NAND pode ser obtida pela aplicação da porta NOT na saída da porta AND. Pela aritmética binária

$$
a \uparrow b = \overline{a \wedge b} = \overline{a \cdot b} = 1 - ab. \tag{1.11}
$$

A representação circuital e a tabela verdade da porta NAND estão representados na figura 1.7.

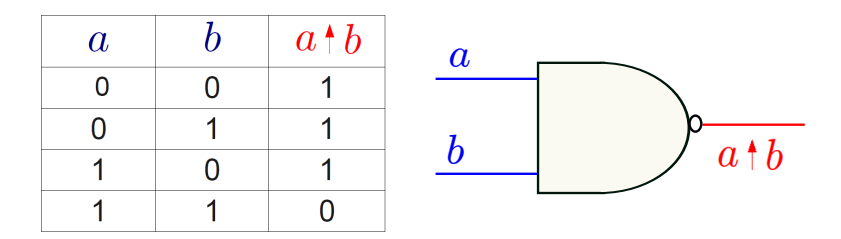

Figura 1.7: Tabela verdade e representação circuital da porta lógica NAND.

5. A porta lógica NOR, (↓), produz uma saída 1 se e somente se ambas as entradas forem 0. Como a porta NAND, a porta NOR pode ser obtida por duas outras portas, aplicando a porta NOT na saída da porta OR.

$$
a \downarrow b = \overline{a \vee b} = \overline{a+b-a \cdot b} = 1 - a - b + a \cdot b. \tag{1.12}
$$

A representação circuital e a tabela verdade da porta NOR estão representados na figura 1.8.

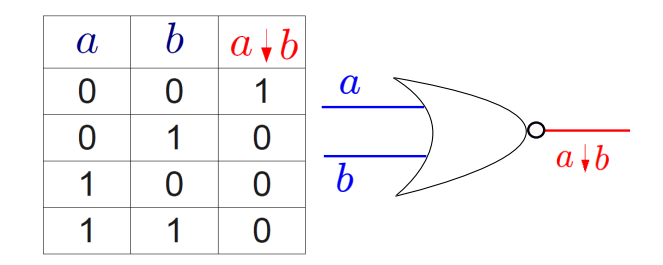

Figura 1.8: Tabela verdade e representação circuital da porta lógica NOR.

Outra porta importante é a  $FANOUT<sup>4</sup>$  (conhecida também como COPY) que copia um bit em dois ou mais. Esta porta não possui uma função booleana: quando uma saída de uma porta vira a entrada para duas portas diferentes, a corrente se divide. Se a divisão não é suficiente para alterar o estado do bit, ele gera uma cópia do bit anterior. Sua representação circuital é apresentada na figura 1.9

 $\acute{E}$  importante notar que as portas elementares mostradas aqui não são todas independentes. Se utilizarmos a chamada identidade de De Morgan (BENENTI; CASATI;

 $4$ Fanout é um termo que define o número máximo de entradas digitais que a saída de uma única porta lógica pode alimentar. Alimentando mais de uma porta, ela esta copiando o bit (estado lógico), que é transmitindo este mesmo para outra porta.

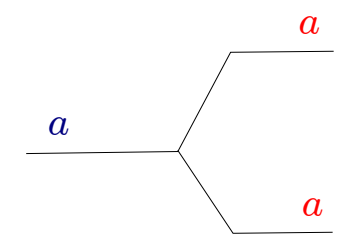

Figura 1.9: Representação circuital da porta lógica COPY.

STRINI, 2007) temos:

$$
\overline{a \wedge b} = \overline{a} \vee \overline{b},\tag{1.13}
$$

$$
\overline{a \vee b} = \overline{a} \wedge \overline{b}.\tag{1.14}
$$

Usando as expressões acima pode-se verificar que as portas NAND, NOR e XOR podem ser escritas como uma combinação das portas AND, OR e NOT. Como exemplo, podemos escrever a porta XOR como sendo uma combinação destas portas

$$
a \oplus b = (a \vee b) \wedge (\overline{a} \vee \overline{b}), \qquad (1.15)
$$

Podemos dizer que, as portas AND, OR e NOT formam um conjunto de portas universais, ou seja,

"Toda função  $f: \{0,1\}^n \longrightarrow \{0,1\}^k$  pode ser construída a partir das portas *elementares AND, OR e NOT. Por isso, dizemos que elas formam um conjunto universal de portas para a computa¸c˜ao cl´assica.*" 5

Os conjuntos de portas lógicas universais são de grande importância na computação porque atrav´es deles podemos reduzir qualquer circuito a circuitos elementares (portas elementares), onde podemos definir a álgebra booleana usando portas universais. Podemos escrever a porta NAND em função das portas AND, OR e NOT

$$
a \uparrow b = \overline{a} \vee \overline{b}, \tag{1.16}
$$

e também podemos escrever as portas AND, OR e NOT em temos da porta NAND, assim,

$$
\overline{a} = a \uparrow a, a \wedge b = (a \uparrow b) \uparrow (a \uparrow b), a \vee b = (a \uparrow a) \uparrow (b \uparrow b).
$$
 (1.17)

Se voltarmos nossa atenção para as portas identidade e NOT, notaremos que essas conservam o número de bits, ou seja,  $f : \{0,1\} \longrightarrow \{0,1\}$ . As demais portas não mantém

<sup>&</sup>lt;sup>5</sup>A demonstração dessa afirmação se encontra na pagina 22 da referencia (BENENTI; CASATI; STRINI, 2007).

esta relação, pois há perda de um bit de informação,  $f: \{0,1\}^2 \longrightarrow \{0,1\}$ . Uma importante consequência deste fato é descrita pelo principio de Landauer (BENENTI; CASATI; STRINI, 2007)

*Cada vez que um único bit de informação é apagado, a quantidade de energia dissipada no ambiente é pelo menos*  $k_B T \ln 2$ , *onde*  $k_B$  *é a constante de Boltzmann e T a temperatura do ambiente circundante. Equivalentemente, podemos dizer que a entropia do ambiente aumenta, pelo menos, em k<sup>B</sup>* ln 2*.* 6

Desta forma, segundo o principio de Landauer, as portas lógicas que apagam bits durante sua aplicação, aumentam a energia do ambiente e consequentemente a entropia. Essas portas são chamada irreversíveis (BENENTI; CASATI; STRINI, 2007).

Assim, a operação é reversível, se for possível recuperar a entrada, uma vez conhecida a saída da porta lógica (KAYE; LAFLAMME; MOSCA, 2007). Por exemplo, a porta NOT é reversível, pois dada a saída 0 pode-se recuperar o bit de entrada 1 e vice-versa. Se lembrarmos a equação  $(1.17)$ , vemos que já escrevemos um porta reversível em função de portas irreversíveis.

Uma vez definidas as operações sobre a unidade básica de informação clássica (portas lógicas clássicas), analogamente podemos verificar quais operações podem ser aplicadas para que seja possível manipular a unidade de informação quântica, de modo que possamos realizar computação circuital. Este é o objetivo da próxima seção.

#### **1.2.2 Portas lógicas Quânticas**

Para que possamos realizar computação quântica circuital, devemos ser capazes de realizar operações sobre a unidade básica de informação quântica (qubit). Diferentemente da computação clássica, que é regida pela álgebra de Boole, a computação quântica tem seus fundamentos na Mecânica Quântica, que por sua vez é tratada usando as ferramentas da álgebra linear. Lembrando da definição de qubit, que é um vetor no espaço de Hilbert de duas dimensões, para que seja possível realizar operações sobre o mesmo, é necessário que as portas lógicas sejam descritas por matrizes  $2 \times 2$ . Essa não é a única condição imposta sobre as portas lógicas quânticas, pois é também necessário que estas preservem a normalização do estado de superposição,  $|\Psi\rangle = \alpha|0\rangle + \beta|1\rangle$ , de forma que  $|\alpha|^2 + |\beta|^2 = 1$ .

<sup>6</sup>Do original: *Each time a single bit of information is erased, the amount of energy dissipated into the environment is at least*  $k_B T \ln 2$ *, where*  $k_B$  *is Boltzmann's constant and T the temperature of the surrounding environment. Equivalently, we may say that the entropy of the environment increases by at least*  $k_B \ln 2$ *.* 

A normalização deve ser válida também para um estado  $|\Psi'\rangle = \alpha' |0\rangle + \beta' |1\rangle$ , após a aplicação da porta  $(|\alpha'|^2 + |\beta'|^2 = 1)$ . Esta condição implica que a matriz que descreve a porta lógica deve ser unitária.

Para definirmos algumas portas quânticas iremos fazer um paralelo com as portas lógicas clássicas<sup>1</sup>. Um análogo quântico da porta NOT é um operador unitário quântico que troca as amplitudes de probabilidade de forma que leve *|*0*i* para *|*1*i* e vice-versa, ou seja,

$$
\alpha|0\rangle + \beta|1\rangle \longrightarrow \alpha|1\rangle + \beta|0\rangle. \tag{1.18}
$$

Em Mecânica Quântica, existe um operador que satisfaz essa condição. Este é o operador de Pauli-X (NIELSEN; CHUANG, 2000), cuja representação matricial na base computacional é dada por:

$$
X \equiv \left(\begin{array}{cc} 0 & 1 \\ 1 & 0 \end{array}\right). \tag{1.19}
$$

Se olharmos a equação (1.18), a aplicação da porta NOT quântica sob um qubit inverte as probabilidades dos estados,

$$
\hat{X}\left(\begin{array}{c}\alpha\\\beta\end{array}\right)=\left(\begin{array}{c}\beta\\\alpha\end{array}\right).
$$
\n(1.20)

Diferentemente das portas lógicas clássicas onde existem apenas duas portas de um bit (Identidade e NOT), existem um grande número de portas lógicas quânticas de um qubit, dado que existe um grande número de operadores unitários que podem ser representados como uma matriz  $2 \times 2$ . Aqui, definiremos as portas lógicas de um qubit mais importantes no processamento quântico de informação. O operador de Pauli-Y (NIELSEN; CHUANG, 2000) na sua representação matricial é escrita como

$$
\hat{Y} \equiv \left( \begin{array}{cc} 0 & -\iota \\ \iota & 0 \end{array} \right),\tag{1.21}
$$

onde *ı* = *√ −*1. Assim como o operador *X*ˆ, o operador *Y*ˆ inverte as amplitudes de probabilidade e acrescenta uma fase relativa de  $\pi$ , além de uma fase global de  $\pi/2$  (que não tem efeito físico observável)

$$
\hat{Y}\left(\begin{array}{c}\alpha\\\beta\end{array}\right)=i\left(\begin{array}{c}-\beta\\\alpha\end{array}\right).
$$
\n(1.22)

Outra porta conhecida, é o denominado operador de Pauli-Z (NIELSEN; CHUANG, 2000)

 $\overline{10}$  paralelo será feito apenas entre as portas de um bit e um qubit, visto que a porta de dois qubits está fora da alçada deste trabalho.

sendo sua representação matricial dada por:

$$
\hat{Z} \equiv \left( \begin{array}{cc} 1 & 0 \\ 0 & -1 \end{array} \right). \tag{1.23}
$$

Este operador quando aplicado n˜ao altera as amplitudes de probabilidades, apenas insere uma fase relativa de  $\pi$  no estado  $|1\rangle$ ,

$$
\hat{Z}\left(\begin{array}{c}\alpha\\ \beta\end{array}\right)=\left(\begin{array}{c}\alpha\\ -\beta\end{array}\right),\tag{1.24}
$$

Outras três portas quânticas que desempenham um papel fundamental na teoria de informação quântica são a porta Hadamard, a porta de fase e a porta  $\pi/8$ . A porta de Hadamard é definida como se segue

$$
\hat{H} \equiv \frac{1}{\sqrt{2}} \begin{pmatrix} 1 & 1 \\ 1 & -1 \end{pmatrix} . \tag{1.25}
$$

Ela leva os estados  $|0\rangle e|1\rangle$  para estados de superposição,

$$
\hat{H}|0\rangle = \frac{|0\rangle + |1\rangle}{\sqrt{2}},
$$
  
\n
$$
\hat{H}|1\rangle = \frac{|0\rangle - |1\rangle}{\sqrt{2}},
$$
\n(1.26)

e leva os estados de superposição para os estados  $|0\rangle$  ou  $|1\rangle$ , dependendo da fase relativa entre eles

$$
\hat{H}\left(\frac{|0\rangle+|1\rangle}{\sqrt{2}}\right) = |0\rangle, \n\hat{H}\left(\frac{|0\rangle-|1\rangle}{\sqrt{2}}\right) = |1\rangle.
$$
\n(1.27)

Há uma relação importante entre a porta de Hadamard e as matrizes de Pauli: podemos obter o operador de Hadamard a partir dos operadores  $\hat{X}$  e  $\hat{Z}$ ,  $\hat{H} = (\hat{X} + \hat{Z})$  / *√* 2.

A porta de fase, ou porta S, imprime uma fase relativa de <sup>π</sup>*/*2 entre os estados da superposição

$$
\hat{S} \equiv \left(\begin{array}{cc} 1 & 0 \\ 0 & i \end{array}\right), \qquad \hat{S} \left(\begin{array}{c} \alpha \\ \beta \end{array}\right) = \left(\begin{array}{c} \alpha \\ e^{i\frac{\pi}{2}}\beta \end{array}\right). \tag{1.28}
$$

Outra porta de um qubit é chamada de  $\pi/8$  (denotada por T) (NIELSEN; CHUANG,

2000). Essa porta imprime uma fase relativa de  $\pi/4$ ,

$$
\hat{T} \equiv \left( \begin{array}{cc} 1 & 0 \\ 0 & e^{t \frac{\pi}{4}} \end{array} \right). \tag{1.29}
$$

Existe uma relação muito interessante entre a porta  $\hat{T}$  e a porta  $\hat{S}$ : duas aplicações sucessivas da porta  $\pi/8$  equivalem à aplicação de uma porta de fase S.

Existem outros operadores que são definidos usando as matrizes de Pauli, que possuem uma importância capital na realização da computação circuital e são conhecidos como operadores de rotação.

$$
\hat{R}_x(\theta) \equiv e^{-i\theta X/2} = \cos\frac{\theta}{2}\hat{I} - i\sin\frac{\theta}{2}\hat{X}, \qquad (1.30)
$$

$$
\hat{R}_y(\theta) \equiv e^{-i\theta Y/2} = \cos\frac{\theta}{2}\hat{I} - i\sin\frac{\theta}{2}\hat{Y}, \qquad (1.31)
$$

$$
\hat{R}_z(\theta) \equiv e^{-i\theta Z/2} = \cos\frac{\theta}{2}\hat{I} - i\sin\frac{\theta}{2}\hat{Z}.
$$
 (1.32)

Na representação matricial  $2 \times 2$ , os operadores  $\hat{R}_i$   $(i = x, y, z)$  tem a forma

$$
\hat{R}_x(\theta) = \begin{pmatrix}\n\cos\frac{\theta}{2} & -\iota\sin\frac{\theta}{2} \\
-\iota\sin\frac{\theta}{2} & \cos\frac{\theta}{2}\n\end{pmatrix}
$$
\n
$$
\hat{R}_y(\theta) = \begin{pmatrix}\n\cos\frac{\theta}{2} & -\sin\frac{\theta}{2} \\
\sin\frac{\theta}{2} & \cos\frac{\theta}{2}\n\end{pmatrix}
$$
\n
$$
\hat{R}_z(\theta) = \begin{pmatrix}\ne^{-i\theta/2} & 0 \\
0 & e^{i\theta/2}\n\end{pmatrix}.
$$
\n(1.33)

A relevância dos operadores de rotação para a computação circuital, é demostrada no seguinte teorema (NIELSEN; CHUANG, 2000),

*Seja U*ˆ *uma opera¸c˜ao unit´aria qualquer sobre um qubit simples. Existem n´umeros reais* ς*,* <sup>ϑ</sup>*,* ρ *e* <sup>τ</sup> *tais que*

$$
\hat{U} = e^{i\zeta} \hat{R}_z(\vartheta) \hat{R}_y(\rho) \hat{R}_z(\tau), \qquad (1.34)
$$

ou seja, qualquer porta de um qubit pode ser representada por matrizes de rotação, sendo necessário apenas encontrar os parâmetros (que devem ser reais)  $\zeta$ ,  $\vartheta$ ,  $\rho$  e  $\tau$ . Manipulando esses parâmetros podemos realizar qualquer porta quântica de um qubit.

# *Condensados de Bose-Einstein*

*2*

Em 1924, após ter seu artigo rejeitado pela "Phisosophical Magazine", Satyendra Nath Bose enviou a Albert Einstein uma cópia do trabalho intitulado "Planck's Law and The Light Quantum Hypothesis" no qual ele obtivera a fórmula de Planck para a radiação do corpo negro. Junto ao artigo havia uma carta que pedia a Einstein que julga-se o mérito do seu trabalho e caso o achasse merecedor, providenciasse a publicação do mesmo na revista "Zeitschrift fur Physik", da qual Einstein era editor. Einstein traduziu e publicou ¨ o artigo de Bose acrescentando ao final de sua tradução o comentário:

*"... A dedu¸c˜ao de Bose para a f´ormula de Planck se me afigura como um importante avan¸co. O m´etodo aqui utilizado produz tamb´em uma teoria quˆantica do g´as ideal, como mostrarei em outro lugar".*

Einstein publicou uma serie de três artigos nos quais aplicava o método de Bose a um gás de moléculas maciças não interagentes. Na introdução do segundo artigo Einstein afirma:

"... Se a dedução de Bose para a Fórmula da Radiação de Planck for consid*erada seriamente, n˜ao se poder´a ent˜ao passar ao largo de tal teoria para o g´as ideal..."*.

Ainda neste artigo Einstein, baseado nas equações deduzidas no primeiro trabalho, prevê que, ao atingir uma certa densidade crítica, ocorrerá uma condensação das partículas não interagentes no estado fundamental, análoga àquela pela qual um gás real de partículas interagentes se condensa. Por ser uma "condensação sem interação", o fenômeno previsto por Einstein só pode ocorrer devido a um mecanismo físico inteiramente novo de origem puramente quântica: o surgimento de correlações entre as partículas em função das propriedades de simetria da função de onda do sistema. Em uma carta escrita a Ehrenfest, Einstein diz:

*"A partir de uma certa temperatura, as mol´eculas condensam-se sem for¸cas atrativas, isto ´e, acumulam-se a velocidades nulas. A teoria ´e atraente, mas haver´a nela alguma coisa de verdade?"*

Mas tarde, Einstein menciona o Hidrogênio, o Hélio e o gás de nêutrons como possíveis candidatos para observação da condensação de Bose-Einstein. Em 1995, cerca de 70 anos depois, pesquisadores da Universidade do Colorado e do NIST em Boulder, liderados por Eric Cornell e Carl Wieman, do MIT, liderados por Wolfgang Ketterle, conseguiram independentemente condensar átomos de Rubídio e Sódio respectivamente em armadilhas magneto-ópticas, respondendo então à Einstein que sim, há algo de verdade nesta teoria.

### 2.1 Condensação de Bose-Einstein de um gás ideal

A abordagem canônica da mecânica estatística, começa com a análise probabilística de Boltzmann da distribuição de velocidade para um gás ideal. Para um gás composto de partículas de massa m à temperatura T, a distribuição de velocidades é dada pela lei de Maxwell-Boltzmann,

$$
g(v) = \left(\frac{m}{\sqrt{2\pi k_B T}}\right)^3 e^{-\frac{mv^2}{2k_B T}},\tag{2.1}
$$

onde  $k_B$  é a constante de Boltzmann,  $m$  é a massa da partícula e T é a temperatura. Esta lei, descreve bem o comportamento dos átomos que interagem fracamente em altas temperaturas. Os desvios são insignificantes até que os efeitos da Mecânica Quântica comecem a se manifestar, e isso não ocorre até que a temperatura se torna tão baixa, que o comprimento de onda de Broglie atômico se torna comparável à distância média entre as partículas. Para um gás em equilíbrio, o comprimento de onda característica é

$$
\lambda_{dB} = \sqrt{\frac{2\pi\hbar^2}{mk_BT}},\tag{2.2}
$$

onde  $h$  é a constante de Dirac. Para um sistema qualquer com densidade  $n$ , a distância média entre as partículas é  $n^{-\frac{1}{3}}$ , os efeitos quânticos só aparecem quando  $n \sim \lambda_{dB}(T)$ , de modo que o limite para este regime é definida por

$$
k_B T = \frac{2\pi\hbar^2}{m} n^{\frac{2}{3}}.
$$
\n(2.3)

Para testemunhar efeitos quânticos é necessário uma temperatura relativamente baixa e alta densidade. Para a maioria dos gases, a diminuição da temperatura ou aumento da densidade promove o sistema a um estado de liquidez antes que o regime quântico seja atingido. Exceções conhecidas são o hidrogênio de spin-polarizado (H↑) e o hélio que exibem efeitos da degenerescência quântica em fase líquida, embora os efeitos sejam bastante complexos devido a forças inter-partículas de caráter forte (COURTEILLE; BAGNATO; YUKALOV, 2001).

Todas as partículas do mundo quântico ou são bósons de spin inteiro ou férmions com spin semi-inteiro. Férmions não compartilham um estado quântico, porque eles devem seguir o princípio de exclusão de Pauli e obedecem a uma distribuição estatística quântica chamada de distribuição de Fermi-Dirac. Bósons seguem uma distribuição estatística quântica chamada de distribuição de Bose-Einstein. A diferença básica entre as estatísticas é que a distribuição de Fermi-Dirac aplica-se a partículas idênticas que, no entanto, se distinguem umas das outras (não ocupam o mesmo estado quântico), enquanto a distribuição de Bose-Einstein descreve partículas idênticas e indistinguíveis (que podem ocupar o mesmo estado quântico). Da estatística de Bose-Einstein tem-se o número de ocupação para um estado quântico não-degenerado de energia  $\varepsilon$ , quando o sistema é mantido a temperatura T, é dado por

$$
f(\varepsilon) = \frac{1}{e^{\beta(\varepsilon - \mu)} - 1},\tag{2.4}
$$

onde  $\beta = 1/k_B T$  e  $\mu$  é o potencial químico. O número total de partículas é escrito como

$$
N = \sum_{\varepsilon} f(\varepsilon),\tag{2.5}
$$

e a energia total do sistema é dada por

$$
E = \sum_{\varepsilon} \varepsilon f(\varepsilon). \tag{2.6}
$$

Um efeito notável ocorre em um gás bosônico a uma determinada temperatura característica: abaixo dessa temperatura uma fração substancial do número total de partículas ocupa o estado de mais baixa energia, enquanto cada um dos estados restante ´e ocupado por um número desprezível de partículas. Acima da temperatura de transição, os observáveis macroscópicos do gás, como a pressão de capacidade térmica, etc, recebem contribuições de todos os estados com um peso estatístico certo, mas sem privilegiar o estado mais baixo de energia. Abaixo da temperatura de transição, os observáveis são alterados pela ocupação macroscópica do estado fundamental, o que resulta em mudanças dramáticas nas propriedades termodinâmicas do sistema. Essa transição de fase é nomeada de condensação de Bose-Einstein (CBE), onde o potencial químico  $\mu$  é responsável pela estabilização do grande número de átomos no estado fundamental  $N_0$ . A função de distribuição de Bose-Einstein (2.4) fornece o estado fundamental,  $\varepsilon = 0$ , no limite da temperatura tendendo a zero *N* = lim<sub>*T* →0</sub>  $(e^{-βμ} − 1)^{-1} = −1/βμ$ , ou em termos da fugacidade,  $Z = e^{\beta \mu}$ ,

$$
Z \sim 1 - \frac{1}{N}.\tag{2.7}
$$

Note-se que o potencial químico em um sistema bosônico deve ser sempre menor do que a energia do estado fundamental, a fim de garantir a ocupação não-negativa  $f(\mathbf{\varepsilon})$  de todo o estado. Nós definimos a temperatura crítica para a condensação de Bose-Einstein através da ocupação do estado fundamental. Acima desta temperatura a ocupação do estado fundamental não é macroscópica. Para um gás de Bose não interagente com N partículas de massa *m* confinado em uma caixa de volume  $V = L^3$  a temperatura crítica para o CBE pode ser calculada pela equação (2.3), onde as condições de contorno exigem que os momentos devem satisfazer a condição  $p_j = 2\pi\hbar l_j/L$ , onde  $j = x, y$  ou  $z \in l_j$  são inteiros. Cada estado é marcado por um conjunto de três inteiros  $(lx, ly, lz)$  e, no limite termodinâmico, a soma de todos os estados quânticos pode ser convertido para uma integral ao longo de um continuum de estados

$$
\sum_{P} N \longrightarrow \infty \frac{V}{h^3} \int d^3 p. \tag{2.8}
$$

Para um gás livre com energia  $\varepsilon = p^2/2m$ , podemos derivar a densidade de estados  $\rho(\varepsilon)$ a partir da normalização do espaço de fase,

$$
1 = h^{-3} \iint d^3r d^3p,
$$
  
=  $2\pi (2m)^{3/2} \frac{V}{h^3} \int \sqrt{\epsilon} d\epsilon = \int \rho(\epsilon) d\epsilon.$  (2.9)

A densidade de estados depende basicamente da geometria do sistema e para um sistema homogêneo encontramos que  $\rho(\varepsilon) = 2\pi (2m)^{3/2} V/h^3 \sqrt{\varepsilon}$ . Usando o número de ocupação  $f(\varepsilon)$  para a distribuição de Bose-Einstein (2.4), no limite termodinâmico, podemos calcular o número total de partículas,

$$
N = N_0 + h^{-3} \iint f(\varepsilon(r, p)) d^3r d^3p,
$$
  
=  $N_0 + \int (\varepsilon) \rho(\varepsilon) d\varepsilon = N_0 + 2\pi (2m)^{3/2} \frac{V}{h^3} \int \frac{\varepsilon^{1/2} d\varepsilon}{e^{\beta(\varepsilon - \mu)} - 1},$  (2.10)

onde a população no estado fundamental é explicitamente mantida, no processo de convers˜ao do montante em um integral (2.8) e a densidade de estados anula-se para o estado de mais baixa energia, de modo que equação (2.10) diverge para este estado. Devido a esta característica, é necessário então manter explicitamente a ocupação do estado de mais baixa energia, *N*0, retirando assim o estado de mais baixa energia da integral. Neste ponto, nós introduzimos o função Bose (também conhecida como função zeta de Riemann) que vai ajudar a simplificar o notação de

$$
g_{\eta}(z) = \frac{zr^{\eta}}{\Gamma(\eta)} \int_0^{\infty} \frac{x^{\eta-1} dx}{e^{rx} - z}.
$$
 (2.11)

Aqui,  $\Gamma$  denota a função gamma, com essa definição a equação (2.10) fica

$$
N = N_0 + \frac{V}{\lambda_{dB}^3(T)} g_{3/2} \left( e^{\beta \mu} \right). \tag{2.12}
$$

Podemos usar a equação  $(2.12)$  para calcular a temperatura crítica,  $T_0$ , definida através de *N*<sub>0</sub> → 0 e μ → 0. Acima da transição de fase,  $T > T_0$ , a população está distribuída em todos os estados, cada estado sendo fracamente ocupado. Abaixo de  $T_0$  o potencial químico é "preso"em  $\mu = 0$  e o número de partículas que ocupam estados excitados é

$$
N_{\text{térmico}} = \frac{V}{\lambda_{dB}(T)^{3/2}} g_{3/2}(1) = N \left(\frac{T}{T_0}\right)^{3/2},\tag{2.13}
$$

 $\text{com } g_{3/2}(1) = 2.612.$  Uma vez que  $N_0 + N_{\text{térmico}} = N$ , o número de partículas no estado fundamental torna-se 3*/*<sup>2</sup>

$$
\frac{N_0}{N} = 1 - \left(\frac{T}{T_0}\right)^{3/2}, \qquad (T < T_0) \tag{2.14}
$$

o qual é a fração da nuvem atômica a ser condensado no estado fundamental. A ocorrência repentina de um número finito de ocupação em um estado quântico individual em  $T <$  $T_0$  indica uma mudança espontânea no sistema e uma transição de fase termodinâmica. Um fato interessante ocorre quando aprisionamos nosso gás ideal, em uma armadilha com potencial harmônico, utilizando a equação 2.5 podemos determinar qual a fração de ´atomos que ocupar´a o estado de menor energia para *T < T*0,

$$
\frac{N_0}{N} = 1 - \left(\frac{T}{T_0}\right)^3, \qquad (T < T_0). \tag{2.15}
$$

Se reescrevermos as equações  $(2.14)$ ,  $(2.15)$  e isolarmos as temperaturas críticas. Designando  $T_{0l}$  como temperatura crítica do gás ideal livre,  $T_{0a}$  como temperatura crítica do g´as ideal aprisionado, temos

$$
T_{0l} = \frac{T}{\left(1 - \frac{N_0}{N}\right)^{2/3}}, \qquad T_{0a} = \frac{T}{\left(1 - \frac{N_0}{N}\right)^{1/3}}.
$$
\n(2.16)

Comparando as equações vemos que ao ser aprisionado, a temperatura crítica do

gás aumenta o que favorece a implementação experimental. Diferentemente do que foi tratado nesta seção, os primeiros condensados obtidos experimentalmente não podem ser tratados como gases ideais. Há interações entre as partículas do gás através das colisões elásticas. Um condensado como previsto por Einstein, sem interações, foi obtido (WE-BER et al., 2003) em 2003 por Weber e colaboradores utilizando ressonância de Feshbach (YUROVSKY; BEN-REUVEN, 2003) para eliminar as colisões. Na próxima seção iremos discutir os primeiros experimentos onde foram obtidos CBE realizados 1995. Estes experimentos demostram que, mesmo com interação entre os átomos, ainda ocorre a CBE.

## 2.2 Obtenção experimental do condensado de Bose-**Einstein**

O avanço da tecnologia de armadilhamento de átomos frios permitiu a realização experimental do condensado de Bose-Einstein. Esta realização feita por Eric Cornell e Carl Wieman, do JILA em Boulder, Colorado, e Wolfgang Ketterle, do MIT, em 1995, utilizando, respectivamente, átomos de Rubídio e Sódio, o que valeu o prêmio Nobel de Física em 2001. A montagem experimental feita por Cornell e Wieman (ANDERSON et al., 1995) consistia em uma c´elula de vidro de dimens˜oes da ordem de 2*.*5 *×* 2*.*5 *×* 2.5cm contendo vapor de <sup>87</sup>Rb à temperatura ambiente e à uma pressão parcial inferior a 10*−*10torr. Seis feixes de luz laser com um comprimento de onda aproximadamente igual a setecentos e oitenta nanômetros ( $\lambda \sim 780$ nm) penetram na célula. E junto com um campo magn´etico de 8G/cm, produzido por duas bobinas axiais, formam uma armadilha magneto-óptica que captura os átomos do vapor. Criando uma amostra contendo cerca de  $10^7$  átomos a uma densidade de  $10^{12}$  átomos/ $\text{cm}^3$  a uma temperatura de 200 mK. Após a produção desta amostra de átomos frios, o campo magnético é repentinamente desligado e o laser deslocado em frequência um pouco mais afastada da ressonância, de modo que os átomos ficam sujeitos somente a uma força viscosa criada pela radiação.

Esta etapa dura aproximadamente 10 ms e faz com que a amostra com a qual foi iniciado o processo tenha agora sua temperatura reduzida para cerca de 20 mK. Uma vez atingido esse estágio, os átomos estão preferencialmente no estado fundamental da armadilha  $(F = 2; m = 2$  da estrutura hiperfina). Neste ponto, as bobinas que produzem o campo magn´etico s˜ao novamente ligadas, desta vez com uma corrente mais elevada, atingindo um campo cujo gradiente é de aproximadamente  $200 \text{ G/cm}$ . Isto produz um aprisionamento magn´etico para os ´atomos que ali permanecem confinados, aguardando um próximo passo de resfriamento a fim de atingir a temperatura crítica. Esta nova etapa de resfriamento é feita através do processo de evaporação, que consiste em remover as partículas mais energéticas do sistema. O restabelecimento do equilíbrio resfria o sistema como um todo, porém, para que a evaporação seja eficiente, os átomos devem ter tempo para alcançarem a termalização.

A armadilha magnética produzida por duas bobinas com correntes opostas tem como mínimo valor de campo magnético  $B = 0$ , e átomos passando por esta região de baixo campo podem sofrer uma mudança de seu spin eletrônico terminando num estado não aprision´avel num m´ınimo de campo magn´etico. Desta forma, cria-se um canal de perda de ´atomos fazendo com que o tempo de aprisionamento seja reduzido, dificultando o processo de evaporação. No experimento realizado por Cornell e colaboradores (ANDERSON et al., 1995), a solução para este problema foi a adição de um campo oscilante cujo o efeito  $\acute{\text{e}}$  fazer que o ponto  $B = 0$  não fique no mesmo lugar, de modo que minimize o vazamento de átomos. Este esquema de armadilhamento é chamado de TOP (*time averaged orbiting potential*) e proporciona um aumento significativo no tempo de aprisionamento. Na presença de um campo externo os níveis atômicos são abertos em níveis hiperfinos devido ao efeito Zeeman, e cada um dos níveis hiperfinos apesenta uma dependência diferente do campo externo, dando origem aos estados aprision´aveis e n˜ao aprision´aveis. Cornell e colaboradores realizaram uma transição dos níveis aprisionáveis mais energéticos para os não aprisionáveis com a aplicação de um pulso de rádio-frequência (RF) que promove uma transição do estado  $|2,2\rangle$  →  $|2,0\rangle$ . Os átomos deixam o sistema levando consigo parte da energia, resfriando assim os átomos que permanecem aprisionados.

Para cada valor da frequência RF o sistema atinge uma nova temperatura, a qual é determinada observando a absorção com uma câmara CCD (charge-coupled-device), a partir de uma análise que é feita iluminando a amostra com um pulso laser circularmente polarizado ressonante com as transições  $5S_{1/2}$ ,  $F = 2$  e  $5P_{3/2}$ ,  $F = 3$  (ANDERSON et al., 1995). A CCD funciona como um arranjo bidimensional de detetores e a imagem obtida mostra a distribuição de densidade da amostra de átomos resfriados. A amostra atômica é normalmente iluminada por um curto intervalo de tempo, (*∼* 20µs) evitando desta forma efeitos de saturação da câmara. Olha-se a imagem durante um pequeno intervalo, o que garante que não haja muita alteração na distribuição de densidade da amostra durante a observação. Para se realizar essa medida, são desligados os campos magnéticos e espera-se at´e que a amostra em expans˜ao livre fique de um tamanho suficiente para evitar efeitos de difração mas ainda assim reproduzir bem a distribuição original, já que átomos mais energéticos expandirão mais rapidamente, enquanto os de menor energia irão ficar mais concentrados. Realizando este procedimento para vários valores de RF pode-se mapear a
RF pela distribuição de densidade, como vemos na figura 2.1, onde  $v_{evap} = RF$ .

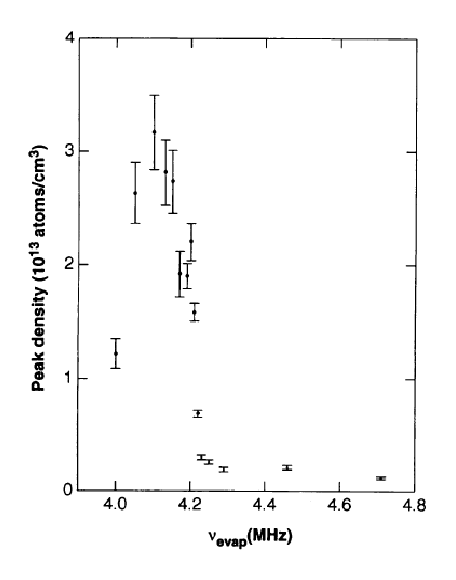

Figura 2.1: Figura retirada de (ANDERSON et al., 1995). Evolução da densidade central da amostra como função de RF.

Para altas temperaturas (altos valores de RF), a distribuição é suave e, ao se atingir um valor de ∼4.2MHz na rádio-frequência, aparece um pico central demostrando um grande acúmulo de átomos na região central da armadilha. Isto caracteriza uma ocupação macroscópica do estado de mais baixa energia nesta frequência à temperatura próxima de 180nK. Também pode-se observar um salto na densidade antes da ocorrência do pico (*∼* 1012) e ap´os (*∼* 3*×*1013) um salto de aproximadamente 30 vezes, onde o n´umero de partículas no momento da observação relatado é da ordem 2000.

O processo de obtenção do CBE utilizado por Ketterle e colaboradores é similar ao processo utilizado por Cornell e colaboradores. O que difere nos dois experimentos ´e que, ao invés de utilizar a TOP para o problema de perda de átomos, Ketterle utilizou uma técnica denominada de "*optical plug*", que consiste de um laser de alta potência longe da ressonância atômica focalizado exatamente sobre o ponto da armadilha onde  $B = 0$ . Neste ponto, além do campo magnético, os átomos sentem também um gradiente devido ao laser intenso, o que faz com que sejam repelidos do ponto onde *B* = 0. O resultado desta combinação é um potencial de confinamento mostrado na Figura 2.2. Todo o processo de observação é semelhante ao utilizado por Cornell e colaboradores.

Nosso interesse s˜ao os condensados de Bose-Einstein acoplados, estudados inicialmente por Hall e colaboradores em 1998 (HALL et al., 1998a). Estas experiências envolveram átomos condensados nos níveis hiperfinos  $|2,1\rangle$  e  $|1,-1\rangle$  do <sup>87</sup>Rb. Esses experimentos mostraram a possibilidade de criação de um sistema com múltiplos condensados de longa

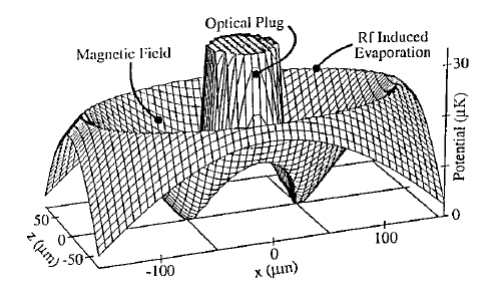

Figura 2.2: Figura retirada de (DAVIS et al., 1995). Potencial efetivo da armadilha de Ketterle e colaboradores RF.

vida onde a função de onda do condensado é drasticamente afetada pela presença de interações intra-espécie.

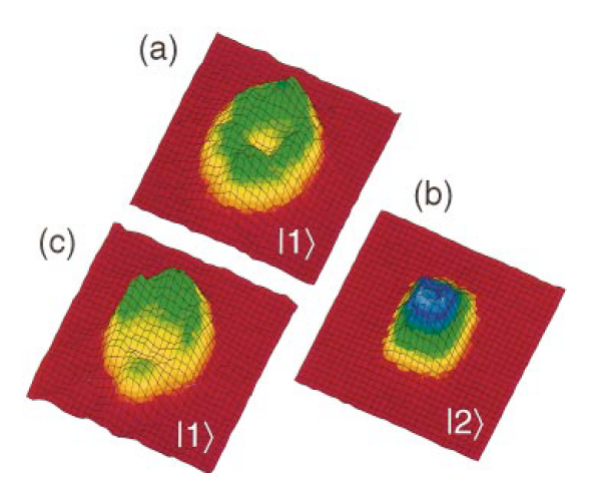

Figura 2.3: Imagem dos condensados acoplados obtidos usando uma câmara CCD (HALL et al., 1998a). (a) Imagem do condensando no estado *|*1*,−*1*i* exibindo uma cratera, que corresponde aos átomos que estão no estado  $|2,1\rangle$ , mostrados em (b) onde a armadilha está no zero relativo ( $\omega$ <sub>z</sub> = 47Hz). Ao alterar a força do campo magnético quadripolar, pode-se introduzir um zero relativo, que transfere o local da cratera (c) (HALL et al., 1998a).

O aparato experimental usado na realização de tal experiência foi um sistema de dupla armadilha magneto-óptica, o qual carrega aproximadamente  $10<sup>9</sup>$  átomos no estado  $|1,-1\rangle$ . Após isso é ligada a TOP descrita anteriormente e os átomos são armadilhados magneticamente. Após o armadilhamento, os átomos são resfriados evaporativamente por 30s obtendo um condensado com aproximadamente  $5 \times 10^5$  átomos. O sistema de condensado duplo é obtido após a transferência de átomos a partir de um único condensado no estado  $|1, -1\rangle$ , via uma transição de dois fótons (MATTHEWS et al., 1998). Esta transição consiste na aplicação de um fóton de micro-ondas próximo a 6.8GHz que leva os ´atomos do estado *|*1*,−*1*i* para o estado *|*2*,*0*i* e um f´oton de r´adio-frequˆencia de 1*−*4MHz, dependendo do efeito Zeemann, que leva os ´atomos do estado *|*2*,*0*i* para o estado *|*2*,*1*i*. As armadilhas magnéticas são desligadas, o condensado é expandindo por 22ms e feita a imagem usando a técnica de CCD da mesma maneira como descrita no experimento realizado por Cornell.

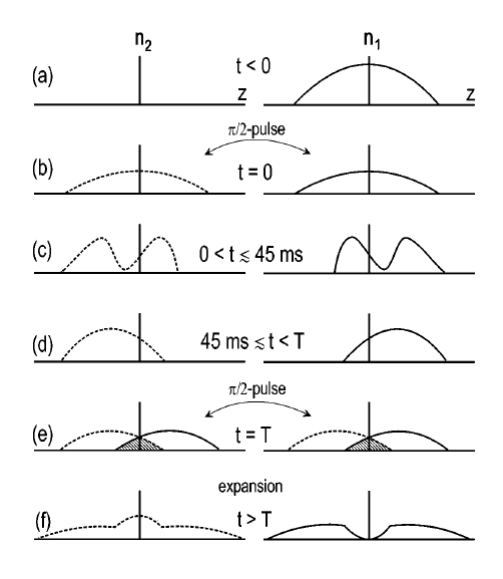

Figura 2.4: Figura retirada de (HALL et al., 1998b). Experimento de medição de fase relativa de dois condensados acoplados. (a) O sistema se inicia no estado *|*1*,−*1*i*.(b) E´ aplicado um pulso de  $\pi/2$  e o condensado é dividido em duas componentes com uma fase relativa inicial. (c) As componentes s˜ao separadas de uma forma complicada devido a repulsão mútua. (d) O movimento relativo das nuvens condensadas é amortecido, mas o ganho de fase relativa continua. (e) Após um tempo T é aplicado um pulso  $\pi/2$  juntando novamente os condensados.(f) A nuvem é liberada imediatamente após o segundo pulso. No caso apresentado, a fase relativa entre os dois estados, no momento do segundo pulso é devida a uma interferência destrutiva no estado  $|1,-1\rangle$  e uma correspondente interferência construtiva no estado  $|2,2\rangle$ .

Na figura 2.3, extraída da referência (HALL et al., 1998a), demonstra-se a transferência de população entre os dois níveis hiperfinos: muda-se o zero relativo alterando a frequência da armadilha ( $\omega_z = 47$ Hz) e transfere-se 50% dos átomos para o estado  $|2,1\rangle$ com um pulso de *∼* 400µs. E observada uma "cratera" formada no estado ´ *|*1*,−*1*i*, que corresponde à região ocupada pelos átomos no estado  $|2,1\rangle$ , figura 2.3(b). O fato mais interessante neste trabalho (HALL et al., 1998a) é a obtenção experimental de dois condensados acoplados e a transferência de população entre eles.

O mesmo grupo de pesquisadores analisou o comportamento da fase relativa de dois condensados acoplados (HALL et al., 1998b). Neste trabalho é usada a técnica de interferometria para medir a fase relativa entre os condensados, onde a obtenção do condensado é realizada da mesma forma do experimento citado anteriormente (HALL et al., 1998a). O experimento se inicia com todos os ´atomos do condensado no estado *|*1*,−*1*i*, figura 2.4(a), aplica-se então um pulso de  $\pi/2$  e o condensado se divide em duas componentes com uma certa fase relativa inicial, figura  $2.4(b)$ . Os componentes começam a se separar, com o movimento relativo entre as nuvens do condensado e eventual amortecimento, e a fase relativa continua a se acumular. Após um tempo T, um segundo pulso  $\pi/2$  mistura os condensados novamente, figura  $2.4(e)$ . A nuvem é liberada imediatamente após o segundo pulso e é obtida a imagem da sua expansão, figura 2.4(f).

Destes experimentos, vemos que neste sistema, é possível manipular a transferência de população entre estes dois modos e a fase relativa entre eles. Sendo possível a manipulação da fase e da transferˆencia entre os n´ıveis hiperfinos, o sistema se torna um candidato ideal para a definição de um qubit (BOEHI et al., 2009). Dito isso, na próxima seção iremos descrever um modelo teórico que reproduza a dinâmica deste sistema.

# 2.3 Modelo Teórico para condensados de Bose-Einstein **acoplados**

Consideremos um sistema de condensados acoplados de átomos de  ${}^{87}\mathrm{Rb}$  como no experimento (HALL et al., 1998a). O acoplamento entre os dois modos é feito através de uma transição de dois fótons (GENTILE et al., 1989), onde foi utilizado um fóton de micro-ondas pr´oximo a 6*.*8GHz para acoplar o estado *|*1*,−*1*i* ao estado *|*2*,*0*i* e um f´oton de r´adio-frequˆencia de 1 *−* 4MHz para acoplar o estado *|*2*,*0*i* ao estado *|*2*,*1*i*. Este sistema pode ser visto como um sistema de dois níveis quando a dessintonia do nível intermediário ( $|2,0\rangle$ ) é muito maior que a frequência de Rabi da transição de microondas e rádio-frequência ( $\Omega^2_{1,-1\to 2,0}$  e  $\Omega^2_{2,0\to 2,1}\ll \delta$ ). Neste caso, a probabilidade de uma transição para o estado  $|2,0\rangle$  é pequena e o sistema de três níveis pode ser tratado como um sistema de dois níveis (GENTILE et al., 1989) com uma frequência de Rabi efetiva dada por

$$
\Omega_0 \equiv \frac{\Omega_{1,-1\to 2,0}\Omega_{2,0\to 2,1}^2}{2\delta},\tag{2.17}
$$

onde todos os  $\Omega$  são parâmetros de acoplamento entre os níveis hiperfinos atômicos, e  $\delta$  é a dessintonia do nível intermediário. A dessintonia do nível intermediário pode ser escrita como (MATTHEWS, 1999)

$$
\delta = \delta_0 + 2140 z \frac{\text{KHz}}{\mu \text{m}} \tag{2.18}
$$

com *z* sendo a separação entre os modos condensados na armadilha, e  $\delta_0$  é a dessintonia do nível  $|2,0\rangle$  quando  $z = 0$ (MATTHEWS, 1999). A ordem de grandeza desta quantidade vai de Hz a kHz. Desta forma, alterando-se a frequência de Rabi efetiva, altera-se a dessintonia do estado intermediário.

O Hamiltoniano que descreve o sistema de dois modos condensados acoplados tem a forma (CIRAC et al., 1998; SANZ; FURUYA, 2006; GORDON; SAVAGE, 1999),

$$
\hat{H} = \hat{H}_A + \hat{H}_B + \hat{H}_{int} + \hat{H}_{acopl}
$$
\n(2.19)

com

$$
\hat{H}_{j} = \int d^{3}\vec{r}\hat{\Psi}_{j}^{\dagger}(\vec{r}) \left[ -\frac{\hbar^{2}}{2M} \nabla^{2} + V_{j}(\vec{r}) + \frac{4\pi\hbar^{2}A_{j}}{2m} \hat{\Psi}_{j}^{\dagger}(\vec{r}) \hat{\Psi}_{j}(\vec{r}) \right] \hat{\Psi}_{j}(\vec{r}), \qquad (2.20)
$$

$$
\hat{H}_{int} = \frac{4\pi\hbar^2 A_{AB}}{m} \int d^3\vec{r} \hat{\Psi}_A^\dagger(\vec{r}) \hat{\Psi}_B^\dagger(\vec{r}) \hat{\Psi}_A(\vec{r}) \hat{\Psi}_B(\vec{r}), \qquad (2.21)
$$

$$
\hat{H}_{acopl} = -\frac{\hbar\Omega}{2} \int d^3 \vec{r} \left[ \hat{\Psi}_A^\dagger (\vec{r}) \hat{\Psi}_B (\vec{r}) e^{i\Delta t} + \hat{\Psi}_B^\dagger (\vec{r}) \hat{\Psi}_A (\vec{r}) e^{-i\Delta t} \right]
$$
(2.22)

 $e$  *j* = *a*,*b*.  $\hat{H}_{A,B}$  descreve a evolução dos átomos nos estados  $|1,-1\rangle$  e  $|2,1\rangle$  respectivamente.  $\hat{\Psi}_{A,B}$   $(\hat{\Psi}_{A}^{\dagger}% ,\hat{\Psi}_{A,B}^{\dagger})$  $A$ <sup>*T*</sup>, *B*) aniquila (cria) átomos na posição  $\vec{r}$ , *m* é a massa atômica do Rubídio, *VA,B* é o potencial harmˆonico da armadilha, e *AA,<sup>B</sup>* ´e a comprimento de espalhamento associado a colisão dos átomos do mesmo condensado. O Hamiltoniano  $\hat{H}_{int}$  descreve a interação entre os átomos  $|1,-1\rangle$  e  $|2,1\rangle$  devido às colisões de diferentes espécies de condensados.  $\hat{H}_{acopl}$  é o acoplamento efetivo entre os dois níveis hiperfinos associados à transição de dois fótons,  $\Delta$  é o dessintonia do nível  $|2,1\rangle$  e Ω é a frequência de Rabi efetiva entre os dois níveis,  $|1,-1\rangle$  e  $|2,1\rangle$ .

Os operadores de campo podem ser escritos como  $\hat{\Psi}_A = \Phi_A(\vec{r}) \hat{a} \in \hat{\Psi}_B = \Phi_B(\vec{r}) \hat{b}$ , onde *a*<sup>∂</sup> e  $\hat{b}$  são operadores bosônicos que descrevem os átomos nos níveis  $|1,-1\rangle$  (modo a) e *|*2*,*1*i* (modo b). Pode-se escrever o Hamiltoniano total como

$$
\hat{H} = \omega_a \hat{a}^\dagger \hat{a} + \gamma_a (\hat{a}^\dagger)^2 (\hat{a})^2 + \omega_b \hat{b}^\dagger \hat{b} + \gamma_b (\hat{b}^\dagger)^2 (\hat{b})^2 + 2 \gamma_{ab} \hat{a}^\dagger \hat{a} \hat{b}^\dagger \hat{b} \n- g \left( \hat{a}^\dagger \hat{b} e^{-i\Delta t} + \hat{a} \hat{b}^\dagger e^{i\Delta t} \right),
$$
\n(2.23)

com

$$
\omega_j = \int d^3 \vec{r} \Phi_j(\vec{r}) \left[ -\frac{1}{2} \nabla^2 + V_j(\vec{r}) \right] \Phi_j(\vec{r}), \qquad (2.24)
$$
  
\n
$$
\gamma_j = \frac{4\pi \hbar^2 A_j}{2m} \int d^3 \vec{r} \Phi_j^4(\vec{r}),
$$
  
\n
$$
\gamma_{ab} = \frac{4\pi \hbar^2 A_{ab}}{2m} \int d^3 \vec{r} \Phi_a^2(\vec{r}) \Phi_b^2(\vec{r}),
$$
  
\n
$$
g = \frac{\Omega \hbar}{2} \int d^3 \vec{r} \Phi_a(\vec{r}) \Phi_b(\vec{r}).
$$

Consideramos o sistema composto de átomos de  ${}^{87}$ Rb, onde os valores experimentais dos comprimentos de espalhamento (PETHICK; SMITH, 2002).  $A_j$ , são dados por  $A_A =$  $90a_0 \pm 1a_0$ ,  $A_B = 106a_0 \pm 4a_0$  e  $A_{AB} = 103a_0 \pm 5a_0$ , onde  $a_0$  é o raio de Borh. Definindo

$$
\hat{n}_a = \hat{a}^\dagger \hat{a}, \qquad (2.25)
$$
\n
$$
\hat{n}_b = \hat{b}^\dagger \hat{b}, \qquad (2.25)
$$
\n
$$
\tilde{\omega}_a = \omega_a - \gamma_a, \qquad \tilde{\omega}_b = \omega_b - \gamma_b,
$$

podemos reescrever o Hamiltoniano (2.23),

$$
\hat{H} = \tilde{\omega}_a \hat{n}_a + \tilde{\omega}_b \hat{n}_b + \gamma_a \hat{n}_a^2 + \gamma_b \hat{n}_b^2 + 2\gamma_{ab} \hat{n}_a \hat{n}_b - g \left( \hat{a}^\dagger \hat{b} e^{-i\Delta t} + \hat{a} \hat{b}^\dagger e^{i\Delta t} \right). \tag{2.26}
$$

Tendo agora um Hamiltoniano escrito em uma forma mais compacta, devemos considerar o estado inicial que descreve nosso sistema de dois n´ıveis. Consideremos o estado de uma única partícula em um sistema de dois níveis

$$
|\Psi_1\rangle = \zeta_1 |0\rangle + \kappa_1 |1\rangle, \qquad (2.27)
$$

onde nomeamos o estado  $|1,-1\rangle$  de  $|0\rangle$  e  $|2,1\rangle$  por  $|1\rangle$  e  $|\zeta_1|^2 + |\kappa|^2 = 1$ . Se todas as partículas estão no mesmo estado (2.27), o estado que representa o condensado pode ser escrito (CIRAC et al., 1998)

$$
|\Psi_{CBE}\rangle = |\Psi_1\rangle \otimes |\Psi_1\rangle \otimes \ldots \otimes |\Psi_1\rangle = \frac{1}{\sqrt{N!}} \left[\varsigma_1 a^\dagger + \kappa_1 b^\dagger\right]^N |vac\rangle, \tag{2.28}
$$

onde,  $|vac\rangle$  denota o estado de vácuo. Redefinindo  $\zeta =$ *√ N*ς<sub>1</sub> e **κ** = *√*  $N$ κ<sub>1</sub>, a condição de normalização requer que

$$
\frac{|\varsigma|^2}{N} + \frac{|\kappa|^2}{N} = 1.
$$
\n(2.29)

De modo que podemos reescrever o estado do condensado acoplado, como um estado coerente atômico (DUZZIONI et al., 2007)

$$
|\Psi_{CBE}\rangle = \frac{1}{\sqrt{N!}} \left[ \frac{\zeta}{\sqrt{N}} a^{\dagger} + \frac{\kappa}{\sqrt{N}} b^{\dagger} \right]^N |vac\rangle. \tag{2.30}
$$

Nesta descrição, consideramos o nosso sistema como composto apenas de dois modos, aproximação que é valida apenas quando se tem poucos átomos do condensado (~ 10<sup>3</sup>) (CIRAC et al., 1998). À temperatura zero, isto equivale a ignorar os átomos não condensados, pertencentes à nuvem térmica. Este modelo teórico descreve de forma adequada a dinâmica do sistema desde que seja considerado poucos átomos condensados (BOEHI et al., 2009). No próximo capítulo será descrita a dinâmica do sistema, através da evolução do Hamiltoniano  $(2.26)$ , analisando os parâmetros do mesmo.

# *Portas l´ogicas em condensados de Bose-Einstein acoplados*

Neste capítulo apresentamos os nossos resultados sobre a implementação de portas lógicas de um qubit em um sistema de condensados de Bose-Einstein acoplados. Analisamos a dinâmica do sistema, encontrando a forma do propagador associado ao estado  $|\Psi(t)\rangle$ , sendo este estado solução da equação de Schrödinger dependente do tempo, e reescrevemos este propagador em termos dos operadores de rotação  $\hat{R}_i$  (vide equações (1.30-1.32)), sendo  $i = x, y, z$ . Obtemos o valor médio dos operadores associados à dinâmica de transferência de população e de fase relativa entre os dois condensado acoplados. Seguidamente, definimos um qubit no sistema de CBE's acoplados, para o qual fazemos a correspondência dos estados computacionais  $|0\rangle e|1\rangle$  com a população nos modos *a* e *b*, respectivamente. Finalmente, discutimos as condições necessárias para a implementação de seis portas lógicas: NOT, Y, Hadamard, Z, S e T, tal como definidas no Seção 1.2.

# **3.1 Dinˆamica em condensados de Bose-Einstein acoplados**

## 3.1.1 Solução analítica da equação de Schrödinger.

Desejamos encontrar a evolução do sistema descrito pelo Hamiltoniano (2.26). Resolveremos a equação de Schrödinger dependente do tempo,

$$
\iota \frac{\partial}{\partial t} |\Psi(t)\rangle = \hat{H} |\Psi(t)\rangle, \qquad (3.1)
$$

para assim conhecermos o estado do sistema em um tempo *t*. Nosso objetivo é a obtenção do operador propagador  $\hat{P}(t)$  tal que, dado um certo estado inicial  $|\Psi(0)\rangle$ , obtemos o estado num tempo posterior,  $|\Psi(t)\rangle$ , como sendo

$$
|\Psi(t)\rangle = \hat{P}(t) |\Psi(0)\rangle. \tag{3.2}
$$

O primeiro passo do nosso c´alculo, consiste em remover a temporalidade explicita do Hamiltoniano (2.26). Para isso aplicaremos a transformação unitária definida como

$$
\hat{U}(t) = e^{\frac{-t\Delta t}{2}(\hat{n}_a - \hat{n}_b)},\tag{3.3}
$$

após a qual o estado evoluído fica da forma

$$
|\Psi(t)\rangle = \hat{U}(t) |\Psi^{U}(t)\rangle.
$$
 (3.4)

A nova equação que descreve a evolução do estado transformado $\left\vert \Psi^{U}\left( t\right) \right\rangle$ é dada por

$$
\iota \frac{\partial}{\partial t} \left| \Psi^{U} \left( t \right) \right\rangle = \hat{H}^{U} \left| \Psi^{U} \left( t \right) \right\rangle, \tag{3.5}
$$

onde o Hamiltoniano transformado tem a forma

$$
\hat{H}^{U} = \hat{U}^{\dagger}(t)\hat{H}\hat{U}(t) - i\hat{U}^{\dagger}(t)\frac{\partial \hat{U}(t)}{\partial t}.
$$
\n(3.6)

Para facilitar o calculo de  $\hat{H}^{U}$  podemos reescrever a Hamiltoniano (2.26) da seguinte forma

$$
\hat{H} = \hat{H}_0 + \hat{H}_c,\tag{3.7}
$$

onde

$$
\hat{H}_0 = \tilde{\omega}_a \hat{n}_a + \tilde{\omega}_b \hat{n}_b + \gamma_a \hat{n}_a^2 + \gamma_b \hat{n}_b^2, \n\hat{H}_c = 2\gamma_{ab}\hat{a}^\dagger \hat{a}\hat{b}^\dagger \hat{b} - g\left(\hat{a}^\dagger \hat{b}e^{-i\Delta t} + \hat{a}\hat{b}^\dagger e^{i\Delta t}\right),
$$
\n(3.8)

assim

$$
\hat{U}^{\dagger}(t)\hat{H}\hat{U}(t) = \hat{U}^{\dagger}(t)\hat{H}_0\hat{U}(t) + \hat{U}^{\dagger}(t)\hat{H}_c\hat{U}(t).
$$
\n(3.9)

Usando as relações de comutação

$$
\left[\hat{n}_i, \hat{n}_j\right] = 0,\tag{3.10}
$$

onde  $(i, j = a, b)$  temos que

$$
\hat{U}^{\dagger}(t)\hat{H}_0\hat{U}(t) = \hat{H}_0,
$$

$$
\hat{U}^{\dagger}(t)\hat{H}_{c}\hat{U}(t) = 2\gamma_{ab}\hat{a}^{\dagger}\hat{a}\hat{b}^{\dagger}\hat{b} - g e^{-i\Delta t}\hat{U}^{\dagger}(t)\hat{a}^{\dagger}\hat{b}\hat{U}(t) - g e^{i\Delta t}\hat{U}^{\dagger}(t)\hat{a}\hat{b}^{\dagger}\hat{U}(t).
$$
\n(3.11)

Aplicando o lemma Baker-Hausdorff (SAKURAI, 1993), obtemos que

$$
\hat{U}^{\dagger}(t)\hat{a}^{\dagger}\hat{b}\hat{U}(t) = \hat{a}^{\dagger}\hat{b} + i\frac{\Delta t}{2}\left[\hat{n}_a - \hat{n}_b, \hat{a}^{\dagger}\hat{b}\right] + \frac{1}{2!}\left(i\frac{\Delta t}{2}\right)^2\left[\hat{n}_a - \hat{n}_b, \left[\hat{n}_a - \hat{n}_b, \hat{a}^{\dagger}\hat{b}\right]\right] +
$$
\n
$$
\frac{1}{3!}\left(i\frac{\Delta t}{2}\right)^3\left[\hat{n}_a - \hat{n}_b, \left[\hat{n}_a - \hat{n}_b, \left[\hat{n}_a - \hat{n}_b, \hat{a}^{\dagger}\hat{b}\right]\right]\right] + \cdots
$$
\n
$$
= \hat{a}^{\dagger}\hat{b} + 2i\frac{\Delta t}{2}\hat{a}^{\dagger}\hat{b} + \frac{1}{2!}\left(i\frac{\Delta t}{2}\right)^2 2^2\hat{a}^{\dagger}\hat{b} + \frac{1}{3!}\left(i\frac{\Delta t}{2}\right)^3 2^3\hat{a}^{\dagger}\hat{b} + \cdots
$$
\n
$$
= \hat{a}^{\dagger}\hat{b}\left[1 + i\Delta t + \frac{1}{2!}(i\Delta t)^2 + \frac{1}{3!}(i\Delta t)^3 + \cdots\right]
$$
\n
$$
= \hat{a}^{\dagger}\hat{b}e^{i\Delta t}.
$$

Notamos que

$$
\hat{U}^{\dagger}(t) \hat{a} \hat{b}^{\dagger} \hat{U}(t) = \left[ \hat{U}^{\dagger}(t) \hat{a}^{\dagger} \hat{b} \hat{U}(t) \right]^{\dagger} \n= \hat{a} \hat{b}^{\dagger} e^{-i \Delta t}.
$$

Finalmente, a equação (3.11) pode ser escrita como

$$
\hat{U}^{\dagger}(t)\hat{H}_{c}\hat{U}(t) = 2\gamma_{ab}\hat{a}^{\dagger}\hat{a}\hat{b}^{\dagger}\hat{b} - g\left(\hat{a}^{\dagger}\hat{b}e^{i\Delta t}e^{-i\Delta t} + \hat{a}\hat{b}^{\dagger}e^{-i\Delta t}e^{i\Delta t}\right)
$$

$$
= 2\gamma_{ab}\hat{a}^{\dagger}\hat{a}\hat{b}^{\dagger}\hat{b} - g\left(\hat{a}^{\dagger}\hat{b} + \hat{a}\hat{b}^{\dagger}\right). \tag{3.12}
$$

Agora devemos calcular o segundo termo da equação  $(3.6)$ ,

$$
\hat{U}^{\dagger}(t) \frac{\partial U}{\partial t} = e^{\frac{i\Delta t}{2}(\hat{n}_a - \hat{n}_b)} \frac{\partial}{\partial t} e^{-\frac{i\Delta t}{2}(\hat{n}_a - \hat{n}_b)}
$$
\n
$$
= \hat{U}^{\dagger}(t) \left[ -\frac{i\Delta}{2} (\hat{n}_a - \hat{n}_b) \right] \hat{U}(t)
$$
\n
$$
= -\frac{i\Delta}{2} (\hat{n}_a - \hat{n}_b).
$$
\n(3.13)

Substituindo as equações  $(3.12)$  e  $(3.13)$  na equação  $(3.6)$ , obtemos a forma final do Hamiltoniano transformado *H U* ,

$$
\hat{H}^{U} = \tilde{\omega}_{a}\hat{n}_{a} + \tilde{\omega}_{b}\hat{n}_{b} + \gamma_{a}\hat{n}_{a}^{2} + \gamma_{b}\hat{n}_{b}^{2} + 2\gamma_{ab}\hat{a}^{\dagger}\hat{a}\hat{b}^{\dagger}\hat{b} - g\left(\hat{a}^{\dagger}\hat{b} + \hat{a}\hat{b}^{\dagger}\right) - \frac{\Delta}{2}\left(\hat{n}_{a} - \hat{n}_{b}\right)
$$
\n
$$
= \left(\tilde{\omega}_{a} - \frac{\Delta}{2}\right)\hat{n}_{a} + \left(\tilde{\omega}_{b} + \frac{\Delta}{2}\right)\hat{n}_{b} + \gamma_{a}\hat{n}_{a}^{2} + \gamma_{b}\hat{n}_{b}^{2} + 2\gamma_{ab}\hat{a}^{\dagger}\hat{a}\hat{b}^{\dagger}\hat{b} - g\left(\hat{a}^{\dagger}\hat{b} + \hat{a}\hat{b}^{\dagger}\right). \tag{3.14}
$$

É possível reescrever o Hamiltoniano  $H^U$  como função dos operadores que descrevem o número de átomos e a diferença de população dos modos bosônicos

$$
\hat{N} = \hat{n}_a + \hat{n}_b,\tag{3.15}
$$

$$
\Delta \hat{n} = \hat{n}_a - \hat{n}_b. \tag{3.16}
$$

Substituindo as expressões acima na equação (3.6) obtemos

$$
\hat{H}^{U} = \left(\frac{\tilde{\omega}_{a} + \tilde{\omega}_{b}}{2}\right)\hat{N} + \left(\frac{\tilde{\omega}_{a} - \tilde{\omega}_{b} - \Delta}{2}\right)\Delta\hat{n} - g\left(\hat{a}^{\dagger}\hat{b} + \hat{a}\hat{b}^{\dagger}\right) + \frac{1}{2}\left(\gamma_{a} - \gamma_{b}\right)\hat{N}\Delta\hat{n} \n+ \frac{1}{4}\left(\gamma_{a} + \gamma_{b} + 2\gamma_{ab}\right)\hat{N}^{2} + \frac{1}{4}\left(\gamma_{a} + \gamma_{b} - 2\gamma_{ab}\right)\Delta\hat{n}^{2}.
$$
\n(3.17)

Definindo novas variáveis,

$$
\omega_0 = \frac{\tilde{\omega}_a + \tilde{\omega}_b}{2} = \frac{1}{2} [(\omega_a + \omega_b) - (\gamma_a + \gamma_b)], \qquad (3.18)
$$

$$
\omega_1 = \frac{\tilde{\omega}_a - \tilde{\omega}_b - \Delta}{2} = \frac{1}{2} [(\omega_a - \omega_b) - (\gamma_a - \gamma_b) - \Delta], \qquad (3.19)
$$

$$
\omega_2 = \frac{\gamma_a - \gamma_b}{2},\tag{3.20}
$$

$$
\omega_3 = \frac{1}{4} (\gamma_a + \gamma_b + 2\gamma_{ab}), \qquad (3.21)
$$

$$
\omega_4 = \frac{1}{4} (\gamma_a + \gamma_b - 2\gamma_{ab}), \qquad (3.22)
$$

e considerando os parâmetros de colisões dos átomos de Rubídio<sup>1</sup> γ<sub>a</sub> + γ<sub>b</sub> − 2γ<sub>ab</sub> = 0 (SANZ; FURUYA, 2006), podemos reescrever a equação (3.17) como,

$$
\hat{H}^{U} = \omega_0 \hat{N} + \omega_1 \Delta \hat{n} + \omega_2 \hat{N} \Delta \hat{n} + \gamma_{ab} \hat{N}^2 - g \left( \hat{a}^\dagger \hat{b} + \hat{a} \hat{b}^\dagger \right). \tag{3.23}
$$

Notamos que o Hamiltoniano  $\hat{H}^U$  é independente do tempo, porém ainda não é diagonal na base de Fock dos modos bosônicos. Se retirarmos o termo responsável pelo acoplamento, o Hamiltoniano se torna diagonal. Portanto, torna-se necessário que apliquemos uma

<sup>&</sup>lt;sup>1</sup>Essa consideração é validada experimentalmente para os átomos de Rubidio e proporciona uma solução analítica.

transformação unitária que permita reescrever o Hamiltoniano,  $H^U$ , na base de autoestados dos modos bosônicos. Aplicando a transformação

$$
\hat{V} = e^{\frac{\gamma}{2} \left(\hat{a}^\dagger \hat{b} - \hat{a} \hat{b}^\dagger\right)},\tag{3.24}
$$

e considerando a equação de Schrödinger para o estado transformado  $|\Psi^U\rangle,$ 

$$
\iota \frac{\partial}{\partial t} |\Psi^U\rangle = \hat{H}^U |\Psi^U\rangle, \qquad (3.25)
$$

devemos encontrar uma nova equação para o estado transformado  $\Ket{\Psi^{V}}$ . Definindo  $\Ket{\Psi^{U}}=$  $\hat{V}|\Psi^{V}\rangle$ , a equação (3.25) que governa a evolução do estado $|\Psi^{V}\rangle$ toma a forma,

$$
\iota \frac{\partial}{\partial t} |\Psi^V\rangle = \hat{H}^V |\Psi^V\rangle, \qquad (3.26)
$$

onde  $\hat{H}^V = \hat{V}^\dagger \hat{H}^U \hat{V}$ . Para obter o novo Hamiltoniano transformado devemos calcular

$$
\hat{H}^V = \hat{V}^\dagger \hat{H}^U \hat{V} \n= \omega_0 \hat{V}^\dagger \hat{N} \hat{V} + \omega_1 \hat{V}^\dagger \Delta \hat{n} \hat{V} + \gamma_{ab} \hat{V}^\dagger \hat{N}^2 \hat{V} + \omega_2 \hat{V}^\dagger \Delta \hat{n} \hat{N} \hat{V} - g \hat{V}^\dagger (\hat{a}^\dagger \hat{b} + \hat{a} \hat{b}^\dagger) \hat{V},
$$
\n(3.27)

onde os operadores evoluídos obedecem as seguintes relações de comutação

$$
\hat{V}^{\dagger}\hat{N}\hat{V} = \hat{N},\tag{3.28}
$$

$$
\hat{V}^{\dagger} \hat{N}^2 \hat{V} = \hat{N}^2, \tag{3.29}
$$

$$
\hat{V}^{\dagger} \Delta \hat{n} \hat{V} = \Delta \hat{n} \cos \gamma + \left( \hat{a}^{\dagger} \hat{b} + \hat{a} \hat{b}^{\dagger} \right) \sin \gamma, \tag{3.30}
$$

$$
\hat{V}^{\dagger} \left( \hat{a}^{\dagger} \hat{b} + \hat{a} \hat{b}^{\dagger} \right) \hat{V} = \left( \hat{a}^{\dagger} \hat{b} + \hat{a} \hat{b}^{\dagger} \right) \cos \gamma - \Delta \hat{n} \sin \gamma. \tag{3.31}
$$

Substituindo as equações  $(3.28), (3.29), (3.30)$  e  $(3.31)$  na equação  $(3.27),$  obtemos a forma final de  $H^V$  como função do parâmetro  $\gamma$  da transformação  $(3.24)$ 

$$
\hat{H}^{V} = \omega_0 \hat{N} + \gamma_{ab} \hat{N}^2 + \left[ (\omega_1 + \omega_2 \hat{N}) \cos \gamma + g \sin \gamma \right] \Delta \hat{n} \n+ \left[ (\omega_1 + \omega_2 \hat{N}) \sin \gamma - g \cos \gamma \right] \left( \hat{a}^{\dagger} \hat{b} + \hat{a} \hat{b}^{\dagger} \right).
$$
\n(3.32)

Para que  $\hat{H}^V$  não contenha o termo  $(\hat{a}^\dagger \hat{b} + \hat{a} \hat{b}^\dagger)$  devemos escolher o parâmetro γ tal que

$$
(\omega_1 + \omega_2 \hat{N}) \sin \gamma - g \cos \gamma = 0. \tag{3.33}
$$

Consideremos que o número de átomos do sistema é constante, de modo que

$$
\gamma = \arctan\left(\frac{g}{\omega_1 + \omega_2 N}\right). \tag{3.34}
$$

Usando a expressão (3.33) podemos reescrever nosso Hamiltoniano (3.32) da forma

$$
\hat{H}^V = \omega_0 \hat{N} + \gamma_{ab} \hat{N}^2 + \left[ \omega'_1 \cos \gamma + g \sin \gamma \right] \Delta \hat{n},\tag{3.35}
$$

onde  $\boldsymbol{\omega}'_1 = (\boldsymbol{\omega}_1 + \boldsymbol{\omega}_2 N)$ . Desta forma, o nosso Hamiltoniano transformado é diagonal na base dos modos bosônicos, como era nossa intenção original.

Após a aplicação de duas transformações,  $\hat{U}(t)$  e  $\hat{V}$ , pode-se escrever o estado evoluído como

$$
|\Psi(t)\rangle = P(t) |\Psi(0)\rangle = \hat{U}(t) \hat{V} e^{-i\hat{H}^{V}t} \hat{V}^{\dagger} |\Psi(0)\rangle.
$$
 (3.36)

Essa evolução depende das frequências da armadilha associadas aos átomos nos dois diferentes níveis hiperfinos do condensado,  $ω_{a(b)}$ , da dessintonia, Δ, dos parâmetros de colisão, γ<sub>a(b)</sub>, sendo que todos esses parâmetros podem ser controlados experimentalmente (REMPE et al., 2002; HALL et al., 1998a; MATTHEWS et al., 1998). Desta forma, temos que a evolução do sistema pode ser alterada se estes parâmetros forem alterados, o que nos permite o controle sobre a dinâmica do sistema.

## **3.1.2 Defini¸c˜ao de um qubit em condensados de Bose-Einstein acoplados**

Podemos reescrever nosso propagador em termos dos operadores de momento angular utilizando as relações fornecidas por Schwinger para conectá-los aos operadores dos modos bosônicos. Esta conexão é fornecida pelas seguintes relações<sup>2</sup>

$$
\hat{J}_{+} \equiv \hat{a}^{\dagger} \hat{b}, \n\hat{J}_{-} \equiv \hat{a} \hat{b}^{\dagger}, \n\hat{J}_{z} \equiv \hat{a}^{\dagger} \hat{a} - \hat{b}^{\dagger} \hat{b} = (\hat{n}_a - \hat{n}_b),
$$
\n(3.37)

onde o operador  $\hat{J_z}$  está relacionado com a diferença de população e os operadores  $\hat{J_+}$  e  $\hat{J_-}$ s˜ao chamados de operadores de levantamento e abaixamento. Este conjunto de operadores formam uma álgebra de Lie, cujas regras de comutação são análogas às dos operadores do momento angular orbital,

$$
[\hat{J}_z, \hat{J}_\pm] = \pm 2\hat{J}_\pm, \quad [\hat{J}_+, \hat{J}_-] = \hat{J}_z. \tag{3.38}
$$

<sup>&</sup>lt;sup>2</sup>Se verificar a referência (SAKURAI, 1993) a definição de  $\hat{J}_z$  possui um  $\frac{1}{2}$  na frente, esta difere da definição utilizada neste trabalho por uma constante.

47

Definindo

$$
\hat{J}_{\pm} = \frac{\hat{J}_x \pm i\hat{J}_y}{2},\tag{3.39}
$$

podemos reescrever os operadores unitários como sendo

$$
\hat{U}(t) = e^{-\frac{i\Delta}{2}t\hat{J}_z}, \quad \hat{V} = e^{\frac{\gamma}{2}(\hat{J}_+ - \hat{J}_-)}, \quad \hat{V}^{\dagger} = e^{-\frac{\gamma}{2}(\hat{J}_+ - \hat{J}_-)}, \tag{3.40}
$$

e o Hamiltoniano como

$$
\hat{H}^V = \omega_0 \hat{N} + \gamma_{ab} N^2 + \left(\omega'_1 \cos \gamma + g \sin \gamma\right) \hat{J}_z.
$$
 (3.41)

Considerando as equações acima podemos escrever nosso propagador (3.36) como

$$
|\Psi(t)\rangle = e^{-i\frac{\Delta}{2}t\hat{J}_{z}}e^{i\frac{\gamma}{2}\hat{J}_{y}}e^{-i\left[\omega_{0}\hat{N}+\gamma_{ab}N^{2}+\left(\omega_{1}'\cos\gamma+g\sin\gamma\right)\hat{J}_{z}\right]t}e^{-i\frac{\gamma}{2}\hat{J}_{y}}|\Psi(0)\rangle.
$$
 (3.42)

O operador $\hat{N}$  comuta com todos os operadores, o que nos permite reescrever o estado evoluído assim,

$$
|\Psi(t)\rangle = e^{-i(\omega_0\hat{N} + \gamma_{ab}N^2)t}e^{-i\frac{\Delta}{2}t\hat{J}_z}e^{i\frac{\gamma}{2}\hat{J}_y}e^{-i[\omega'_1\cos\gamma + g\sin\gamma]\hat{J}_z t}e^{-i\frac{\gamma}{2}\hat{J}_y}|\Psi(0)\rangle.
$$
 (3.43)

Vemos que os operadores na expressão acima são escritos como funções exponenciais dos operadores de momento angular. Eles correspondem aos operadores de rotação definidos no Capítulo 1.2. Lembrando das expressões (1.30-1.32), podemos escrever a forma final do estado evoluído  $|\Psi(t)\rangle$  como função dos operadores de rotação  $R_i$  ( $i = x, y, z$ )

$$
\begin{array}{rcl}\n\left|\Psi(t)\right\rangle & = & \hat{P}(\Delta, \gamma, \varpi, t) \left|\Psi(0)\right\rangle \\
& = & e^{-i\eta t} R_z(\Delta t) R_y(-\gamma) R_z(\varpi t) R_y(\gamma) \left|\Psi(0)\right\rangle,\n\end{array} \tag{3.44}
$$

de maneira que o propagador obtido se assemelha ao operador unitário da equação 1.34. Onde definimos os parâmetros

$$
\eta = \left(\omega_0 \hat{N} + \gamma_{ab} N^2\right),\tag{3.45}
$$

$$
\boldsymbol{\varpi} = 2\boldsymbol{\omega}_1' \cos \gamma + 2g \sin \gamma. \tag{3.46}
$$

Usando as equações (3.19), (3.20), (3.21), (3.34), (3.45), (3.46) e  $\omega'_{1} = (\omega_{1} + \omega_{2}N)$  podemos escrever  $\bar{\omega}$ ,  $\gamma$ , e  $\eta$ , em função de parâmetros do sistema

$$
\boldsymbol{\varpi} = [(\omega_a - \omega_b) + (\gamma_a - \gamma_b)(N - 1) - \Delta] \cos \gamma + 2g \sin \gamma, \tag{3.47}
$$

$$
\gamma = \arctan\left(\frac{2g}{(\omega_a - \omega_b) + (\gamma_a - \gamma_b)(N - 1) - \Delta}\right),\tag{3.48}
$$

$$
\eta = \frac{1}{2} [(\omega_a + \omega_b) - (\gamma_a + \gamma_b)] N + \gamma_{ab} N^2. \qquad (3.49)
$$

Os valores médios  $\langle \hat{J}_x(t) \rangle$ ,  $\langle \hat{J}_y(t) \rangle$  e  $\langle \hat{J}_z(t) \rangle$  nos permitem descrever satisfatoriamente a dinâmica do sistema. Uma informação importante que pode ser retirada destes valores médios é a fase relativa<sup>3</sup> entre os dois modos condensados (GORDON; SAVAGE, 1999), que é descrita por  $\langle \hat{J}_x \rangle + i \langle \hat{J}_y \rangle / |\langle \hat{J}_x(t) \rangle + i \langle \hat{J}_y(t) \rangle|$ . Portanto, podemos escrever a fase relativa como

$$
\frac{\langle \hat{J}_x(t) \rangle + i \langle \hat{J}_y(t) \rangle}{|\langle \hat{J}_x(t) \rangle + i \langle \hat{J}_y(t) \rangle|} = e^{i \phi}.
$$

Além da fase relativa os valores médios de  $\hat{J}_i$ , onde  $i = x, y, z$ , fornecem também a diferença de população entre os níveis hiperfinos, cujo o valor é dado por  $\langle \hat{J}_z \rangle$ . Utilizando o estado evoluído (3.44) podemos calcular o valor médio dos operadores  $\langle \hat{J}_x(t) \rangle$ ,  $\langle \hat{J}_y(t) \rangle$  e  $\langle \hat{J}_z(t) \rangle$  e analisar a dinˆamica do sistema.

$$
\langle \hat{J}_x \rangle = \langle \Psi(t) | \hat{J}_x | \Psi(t) \rangle, \qquad (3.50)
$$

$$
\langle \hat{J}_y \rangle = \langle \Psi(t) | \hat{J}_y | \Psi(t) \rangle, \qquad (3.51)
$$

$$
\langle \hat{J}_z \rangle = \langle \Psi(t) | \hat{J}_z | \Psi(t) \rangle. \tag{3.52}
$$

Tomando o estado inicial como o estado de dois CBE's acoplados, equação (2.30),

$$
|\Psi_{CBE}\rangle = \frac{1}{\sqrt{N!}} \left[ \cos\left(\frac{\theta}{2}\right) a^{\dagger} + \sin\left(\frac{\theta}{2}\right) e^{i\phi} b^{\dagger} \right]^N |vac\rangle, \tag{3.53}
$$

onde definimos

$$
\frac{\varsigma}{\sqrt{N}} = \cos\left(\frac{\theta}{2}\right),\tag{3.54}
$$

$$
\frac{\kappa}{\sqrt{N}} = \sin\left(\frac{\theta}{2}\right) e^{i\phi}.
$$
\n(3.55)

Notemos que, quando  $\theta = 0$ , implica que  $\frac{\varsigma}{\sqrt{N}} = 1$  e  $\frac{\kappa}{\sqrt{l}}$  $\frac{\mathcal{C}}{\overline{N}}=0$  , o que significa que todos os ´atomos est˜ao no estado *|*0*i* que ´e a designa¸c˜ao que usamos para o estado *|*1*,−*1*i* no

<sup>&</sup>lt;sup>3</sup>Diferentemente da fase global a fase relativa e um observável físico, de maneira que contribui para o processo de medida. Logo para se caracterizar o estado é necessário a obtenção da fase relativa.

capitulo (2). Quando  $\theta = \pi$  temos que  $\frac{\varsigma}{\sqrt{N}} = 0$  e  $\frac{\kappa}{\sqrt{l}}$  $\frac{\mathcal{C}}{\overline{N}}=1$ , ou seja, todos os átomos agora se encontram no estado  $|1\rangle$  o qual designamos como estado  $|2,1\rangle$  no Capitulo 2.

Utilizando as relações de comutação,

$$
\left[\hat{J}_i, \hat{J}_j\right] = 2i\varepsilon_{ijk}J_k,\tag{3.56}
$$

calculamos os valores médios dos operadores  $\hat{J}_i$ , onde  $i = x, y, z$ , para o estado inicial (3.53). As expressões tem a forma final

$$
\langle \hat{J}_i(t) \rangle = N [\cos \phi \sin \theta f_{1i} - \sin \phi \sin \theta f_{2i} + \cos \theta f_{3i}], \qquad (3.57)
$$

onde definimos as funções auxiliares

$$
f_{1z} = \sin(\gamma)\cos(\gamma)\cos(\omega t) - \sin(\gamma)\cos(\gamma),
$$
  
\n
$$
f_{2z} = \sin(\omega t)\sin\gamma,
$$
  
\n
$$
f_{3z} = \cos^2(\gamma) + \sin^2(\gamma)\cos(\omega t),
$$
  
\n
$$
f_{1y} = \cos(\gamma)\cos(\Delta t)\sin(\omega t) + \cos^2(\gamma)\sin(\Delta t)\cos(\omega t) + \sin^2(\gamma)\sin(\Delta t),
$$
  
\n
$$
f_{2y} = \cos(\omega t)\cos(\Delta t) - \cos(\gamma)\sin(\Delta t)\sin(\omega t),
$$
  
\n
$$
f_{3y} = \sin(\gamma)\cos(\Delta t)\sin(\omega t) + \sin(\gamma)\cos(\gamma)\sin(\Delta t)\cos(\omega t)
$$
  
\n
$$
-\cos(\gamma)\sin(\gamma)\sin(\Delta t),
$$
  
\n
$$
f_{1x} = \cos(\Delta t)\cos^2(\gamma)\cos(\omega t) - \sin(\Delta t)\sin(\omega t)\cos(\gamma) + \cos(\Delta t)\sin^2(\gamma),
$$
  
\n
$$
f_{2x} = \cos(\Delta t)\cos(\gamma)\sin(\omega t) + \sin(\Delta t)\cos(\omega t),
$$
  
\n
$$
f_{3x} = \cos(\Delta t)\cos(\gamma)\sin(\gamma)\cos(\omega t) - \sin(\Delta t)\sin(\omega t)\sin(\gamma)
$$
  
\n
$$
-\cos(\Delta t)\sin(\gamma)\cos(\gamma).
$$
  
\n(3.58)

Se considerarmos  $\langle \hat{J}_z(t) \rangle/N$  e usarmos a equação (3.52), teremos que as amplitudes de probabilidade de cada estado será dado por  $\langle a^{\dagger}a \rangle/N = \langle \hat{n}_a \rangle/N$  e  $\langle b^{\dagger}b \rangle/N = \langle \hat{n}_b \rangle/N$ , já que  $\hat{n}_a$  e  $\hat{n}_b$  contam o número de átomos que ocupam o estado  $|0\rangle$  e  $|1\rangle,$  respectivamente. Assim podemos escrever

$$
\langle \hat{n}_a \rangle + \langle \hat{n}_b \rangle = N \tag{3.59}
$$

$$
\frac{\langle \hat{n}_a \rangle}{N} + \frac{\langle \hat{n}_b \rangle}{N} = 1\tag{3.60}
$$

o que corresponde a normalização do estado. De modo geral temos dois níveis hiperfinos (que denominamos  $|0\rangle$  e  $|1\rangle$ ), cuja ocupação é dada por  $\frac{\langle \hat{n}_a \rangle}{N}$  e  $\frac{\langle \hat{n}_b \rangle}{N}$  $\frac{n_{b}}{N}$ , com fase relativa entre os condensados como sendo  $(\langle \hat{J}_x(t) \rangle + i \langle \hat{J}_y(t) \rangle) / |\langle \hat{J}_x(t) \rangle + i \langle \hat{J}_y(t) \rangle|$ . Assim o nosso sistema

constitui um qubit, já que possui dois estados bem definidos (no caso dos CBEs acoplados, dois níveis hiperfinos), e a capacidade de efetuar transições entre eles além da capacidade de prever e medir a fase relativa entre os modos condensados. Podemos escrever o estado dos CBEs acoplados em função dos níveis hiperfinos da forma

$$
|\Psi_{CBE}\rangle = \sqrt{\langle \hat{n}_a \rangle/N} |0\rangle + \sqrt{\langle \hat{n}_b \rangle/N} \frac{(\langle \hat{J}_x \rangle + i \langle \hat{J}_y \rangle)}{|\langle \hat{J}_x(t) \rangle + i \langle \hat{J}_y(t) \rangle|} |1\rangle,
$$
  
=  $\alpha |0\rangle + \beta |1\rangle,$  (3.61)

onde  $\alpha = \sqrt{\langle \hat{n}_a \rangle/N}$  e  $\beta = \sqrt{\langle \hat{n}_b \rangle/N} (\langle \hat{J}_x \rangle + i \langle \hat{J}_y \rangle) / |\langle \hat{J}_x(t) \rangle + i \langle \hat{J}_y(t) \rangle|$ . Tendo os valores médios dos operadores  $\hat{J}_i$ , podemos analisar a dinâmica do sistema usando a representação do estado sob a esfera de Bloch, já que  $\langle f_i \rangle$  fornece o vetor de Bloch

$$
\hat{r} = (\langle \hat{J}_x \rangle, \langle \hat{J}_y \rangle, \langle \hat{J}_z \rangle). \tag{3.62}
$$

Utilizamos a equação (3.57) (onde utilizamos os operadores  $\langle \hat{J}_i(t) \rangle/N$ , para que o nosso vetor de Bloch possua raio igual a 1) para representar o vetor de Bloch, onde consideramos o estado *|*0*i* o polo norte e o estado *|*1*i* o polo sul.

Com intuito de analisar a influência dos parâmetros do Hamiltoniano (2.26) que descreve os condensados acoplados na dinâmica do sistema, consideramos uma situação onde inicialmente todos os átomos condensados ocupam o nível hiperfino  $|2,1\rangle$ . Desta forma,  $|\Psi(0)\rangle = |1\rangle$ . Escrevendo os valores dos parâmetros em função do fator de acoplamento *g* = 2π600Hz (HALL et al., 1998b), temos que  $\omega_a = 0.0146g$ ,  $\omega_b = 0.0137g$ ,  $\gamma_a = 6.63 \times 10^{-5}g$ ,  $\gamma_b = 7.96 \times 10^{-5} g$ ,  $\Delta = 0$ . Para todos os casos, consideramos  $N = 2000$  (ANDERSON et al., 1995) e o tempo de evolução é dado por  $t = \pi/2g$ . Sendo que todos estes parâmetros podem ser obtidos experimentalmente (ANDERSON et al., 1995; HALL et al., 1998b; MATTHEWS, 1999).

Inicialmente variamos a dessintonia  $(\Delta)$  e deixamos fixos os demais parâmetros. Se a soma das energias na transição de dois fótons é ressonante com a diferença de energia entre os níveis hiperfinos  $(\Delta = 0)$ , é possível transferir os átomos entre os dois níveis. Em termos do vetor de Bloch, vemos como o mesmo descreve uma trajet´oria entre o estado *|*1*i* e o estado  $|0\rangle$ , como é ilustrado na figura  $3.1(a)$ . Aumentando a dessintonia, considerando o valor ∆ = 2*g/*3 como mostrado na figura 3.1(b), o sistema n˜ao consegue transferir a popula¸c˜ao do n´ıvel *|*1*i* para o n´ıvel *|*0*i* e h´a um ganho de fase relativa. Se aumentarmos ainda mais a dessintonia (∆ = 3*g*, figura 3.1(c)) h´a apenas um pequeno deslocamento do vetor de Bloch, o que indica que a população ainda permanece no estado  $|1\rangle$ . Mas se olharmos o caminho percorrido pelo vetor (linha vermelha) há sinais de oscilações na fase

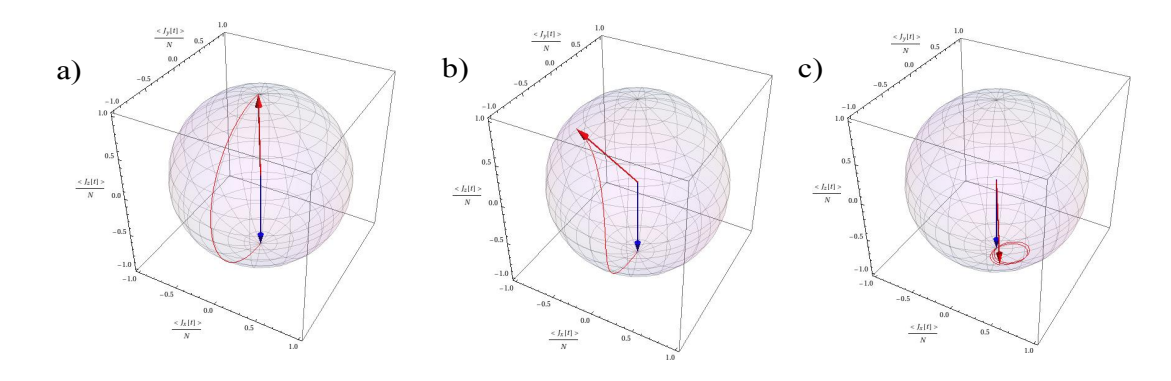

Figura 3.1: O gráfico representa a dinâmica dos condensados acoplados no estado inicial *|*Ψ(0)*i* = *|*1*i* (seta azul), onde fixamos os parˆametros do Hamiltoniano com os valores de  $\omega_a = 0.0146g, \omega_b = 0.0137g, \gamma_a = 6.63 \times 10^{-5}g, \gamma_b = 7.96 \times 10^{-5}g$ , variando a dessintonia. O estado final do sistema após um tempo  $t = \pi/(2g)$  esta indicado pela seta vermelha. a)  $\Delta = 0$ , b)  $\Delta = 2g/3$ , c)  $\Delta = 3g$ .

relativa ao longo do processo.

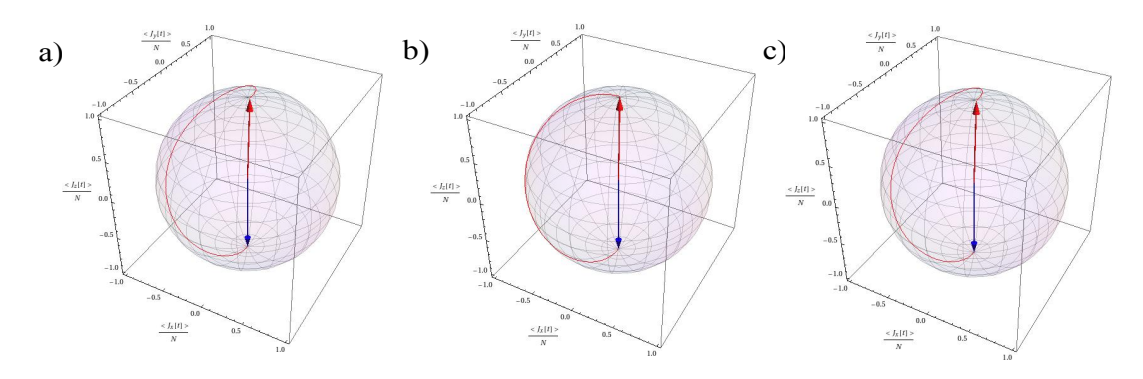

Figura 3.2: O gráfico representa a dinâmica dos condensados acoplados no estado inicial *|*Ψ(0)*i* = *|*1*i* (seta azul), onde fixamos os parˆametros do Hamiltoniano com os valores de  $\gamma_a = 6.63 \times 10^{-5} g$ ,  $\gamma_b = 7.96 \times 10^{-5} g$ ,  $\Delta = \omega_a - \omega_b$  variando as frequências associadas aos modos do condensado. a)  $\Delta = \omega_a - \omega_b = 0.0146g - 0.0137g$ , b)  $\Delta = \omega_a - \omega_b = g - 0$ , c)  $\Delta = \omega_a - \omega_b = 2g - 4g$ .

E possível compensar o efeito da dessintonia da transição de dois fótons,  $\Delta$ , com diferenças da frequência da armadilha associadas a cada um dos níveis hiperfinos,  $\omega_{a(b)}^{\phantom{a^a}a^{\phantom{a}}}_{\phantom{a^a}b^{\phantom{a}}_{\phantom{a}}}.$ Ao considerarmos o valor  $\Delta = \omega_a - \omega_b$ , a transferência de população do sistema é sempre eficiente (CIRAC et al., 1998). Este efeito e mostrado na figura  $3.2(a-c)$ . Podemos então concluir que o regime de ressonância do sistema se dá quando  $\Delta = \omega_a - \omega_b$  (DUZZIONI et al., 2007).

Discutiremos agora o efeito das frequências efetivas da armadilha sobre os átomos dos níveis hiperfinos,  $\omega_{a(b)}$ . Para isso fixamos os parâmetros  $\gamma_a = 6.63 \times 10^{-5} g$ ,  $\gamma_b = 7.96 \times$ 10*−*5*g*, *t* = <sup>π</sup>*/*(2*g*), ∆ = 0. Notamos que, para valores de <sup>ω</sup>*a,<sup>b</sup>* da ordem de Hz, n˜ao h´a uma

 $^4$ As frequência efetivas dos modos do condensado, estão correlacionadas com a frequência da armadilha. Sendo que são alteradas, quando a frequência da armadilha é modificada.

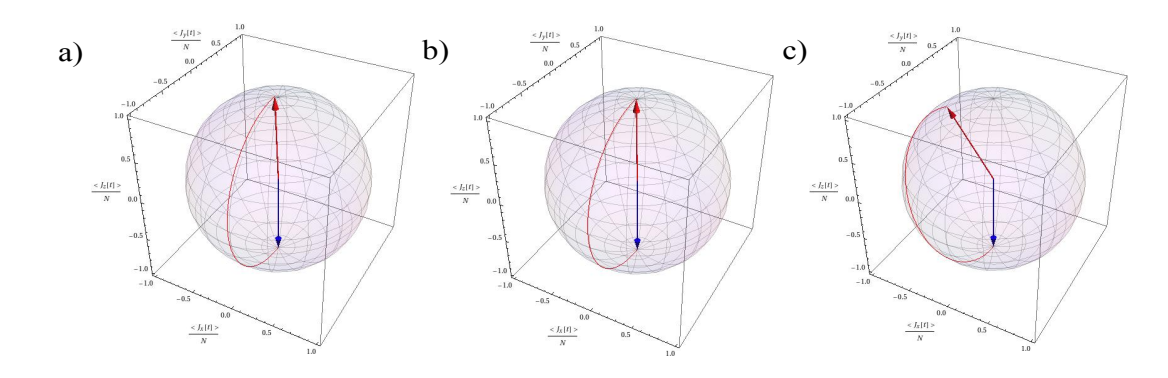

Figura 3.3: O gráfico representa a dinâmica dos condensados acoplados no estado inicial  $|\Psi(0)\rangle = |1\rangle$  (seta azul), onde fixamos os parâmetros do Hamiltoniano com os valores de  $\gamma_a = 6.63 \times 10^{-5} g$ ,  $\gamma_b = 7.96 \times 10^{-5} g$ ,  $\Delta = 0$  variando as frequências associadas aos modos do condensado. a) Sendo as frequências  $\omega_a = 0.0146g$  e  $\omega_b = 0.0137g$  vemos que não há uma diferença significativa na transferência da população do do estado  $|1\rangle$  para o estado  $|0\rangle$ . b) Aumenta-se o valor das frequências para a ordem de *g*, mas igualando as frequências  $\omega_a = \omega_b = g$  o sistema transfere a população do estado  $|1\rangle$  para o estado *|*0*}*. c) Aumenta-se a diferença entre as frequências na ordem de *g*,  $\omega_a = 2g e \omega_b = 3g$ , o sistema n˜ao consegue transferir a popula¸c˜ao do estado *|*1*i* para o estado *|*0*i* e h´a um ganho de fase relativa.

mudança significativa na transferência de população, figura 3.3(a). Ao considerar  $\omega_a = \omega_b$ , não se observa nenhuma mudança na fase relativa, ou na transferência da população em comparação com o caso anterior, figura 3.3(b), fato que já era esperado pois  $\omega_a - \omega_b = 0 =$  $Δ$ . Aumentando agora a diferença entre as frequências para a ordem de *g*, vemos que não  $\acute{\text{e}}$  possível transferir todos os átomos para o nível  $|0\rangle$ , obtendo um estado de sobreposição com uma fase relativa entre as populações.

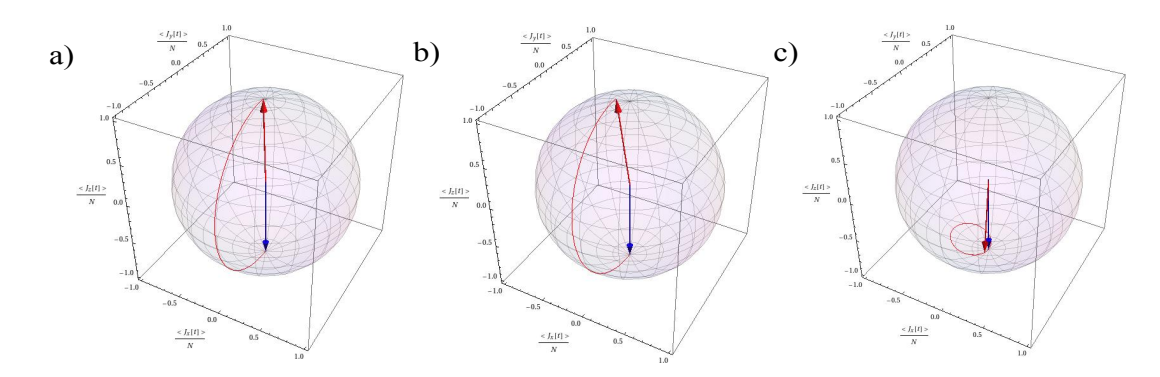

Figura 3.4: O gráfico representa a dinâmica dos condensados acoplados no estado inicial  $\Psi(0) = |1\rangle$  (seta azul), onde fixamos os parâmetros do Hamiltoniano com os valores  $\omega_a =$ 0,0146*g*,  $\omega_b = 0.0137g$ ,  $\Delta = 0$  e variamos os parâmetros de colisão por um tempo igual  $\alpha$  *t* =  $\pi/(2g)$  a)  $\gamma_a = 6.63 \times 10^{-5}g$  e  $\gamma_b = 7.96 \times 10^{-5}g$ , b)  $\gamma_b = 0$ , c)  $\gamma_a = 6.63 \times 10^{-5}g$  e *γ<sub>a</sub>* = 0 e γ<sub>b</sub> = 4 × 10<sup>-3</sup>*g*.

Finalmente queremos caraterizar o efeito das colisões. Para isto, variamos  $\gamma_a$  e  $\gamma_b$ , deixando fixos os outros parâmetros físicos do Hamiltoniano (2.26) ( $\omega_a = 0.0146g$ ,  $\omega_b =$ 

0,0137*g*,  $t = \pi/2g$  e  $\Delta = 0$ ). Para os valores dos parâmetros de colisão  $\gamma_a = 6.63 \times 10^{-5}g$ e γ<sub>b</sub> = 7.96 × 10<sup>−5</sup>g não há modificação na transferência de população, figura 3.4(a). No entanto se aumentarmos a diferença entre os parâmetros de colisão  $\gamma_a = 0$  e  $\gamma_b = 7.96 \times$ 10<sup>−5</sup>g, figura 3.4(b), a transferência de população entre os níveis começa a ser prejudicada. Se aumentarmos essa diferença em alguns Hz ( $\gamma_a = 0$  e  $\gamma_b = 4 \times 10^{-3} g$ ), figura 3.4(c), a transferência de população praticamente não ocorre e o sistema apenas ganha fase relativa.

Com uma diferença de apenas 0.3Hz, a transferência de população começa a ser prejudicada ( ao contrário das frequências  $\omega_a$  e  $\omega_b$  que necessitam de uma mudança  $\sim 10^3$ Hz). Isto é compreendido se analisarmos as equações  $(3.47)$  e  $(3.48)$ . Vemos que a diferença entre os parâmetros de colisão esta multiplicando o número de partículas (consideramos para os gráficos  $N = 2000$ . Logo, quanto maior a diferença entre os parâmetros de colisão, maior a contribuição destes termos para a evolução do estado  $(3.44)$ , o que implica também que quanto maior o número de partículas maior é a contribuição dos termos de colisão.

Uma vez conhecida a dinâmica como função dos parâmetros do Hamiltoniano que descreve nosso sistema físico, queremos estudar a implementação de portas lógicas quânticas neste sistema. Esta análise será feita na próxima seção.

## **3.2 Implementa¸c˜ao das portas l´ogicas**

Na seção anterior, demonstramos que a forma final para o propagador na equação (3.44) pode ser escrita como um produto de rota¸c˜oes que s˜ao fun¸c˜oes da dessintonia, do parâmetro γ e dos parâmetros  $η$  e  $\varpi$ .

Nossa tarefa agora é identificar o conjunto de parâmetros destes operadores de rotação tal que a ação do propagador corresponda à ação da porta lógica quântica sob um estado do nosso interesse. Neste ponto da nossa análise, é mais prático trabalhar com a representação mais simples de um problema de dois níveis: a representação matricial de dimensão dois. A forma matricial do operador  $\hat{P}(\Delta, \eta, \gamma, \varpi, t)$  é obtida fazendo o produto das matrizes de rotação da expressão (3.44). Usando as equações (1.33), obtemos a forma matricial do propagador como sendo

$$
e^{-i\eta t} \left( \frac{e^{-i\frac{\Delta t}{2}}e^{-i\frac{\varpi}{2}t} \left(\cos^2 \frac{\gamma}{2} + e^{i\varpi t} \sin^2 \frac{\gamma}{2}\right)}{2i\cos\frac{\gamma}{2}\sin\frac{\gamma}{2}\sin\left(\frac{\varpi t}{2}\right)} \frac{2i\cos\frac{\gamma}{2}\sin\frac{\gamma}{2}\sin\left(\frac{\varpi t}{2}\right)e^{-i\frac{\Delta t}{2}}}{e^{i\frac{\Delta t}{2}}e^{-i\frac{\varpi t}{2}}\left(\sin^2 \frac{\gamma}{2} + e^{i\varpi t} \cos^2 \frac{\gamma}{2}\right)} \right). \tag{3.63}
$$

Na análise para a implementação das portas lógicas, encontraremos condições nas

quais o propagador atua sob um estado inicial de forma equivalente à porta lógica de interesse. Para isto, compararemos cada uma das componentes da matriz na expressão  $(3.63)$  com os componentes da matriz da porta lógica. Iniciaremos a nossa análise com as portas NOT, Y e Hadamard, para depois discutir as portas Z, S e T. Esta forma de apresentação está relacionada com o tipo de efeito que cada uma das portas tem sobre o nosso sistema: enquanto as primeiras estão associadas necessariamente com transferência de população entre os condensados, as segundas imprimem uma fase relativa entre os dois modos do condensado.

#### **3.2.1 Porta NOT ou X**

Para que o propagador da equação (3.44) evolua como uma operação lógica do tipo NOT, deve-se cumprir que

$$
|\Psi(t)\rangle = \hat{P}(\Delta, \eta, \gamma, \varpi, t) |\Psi(0)\rangle = \hat{X} |\Psi(0)\rangle
$$
 (3.64)

o que é verdade se

$$
\hat{P}(\Delta, \eta, \gamma, \varpi, t) = e^{-i\eta t} R_z(\Delta t) R_y(-\gamma) R_z(\varpi t) R_y(\gamma) \equiv \hat{X}.
$$
\n(3.65)

Com o auxilio da matriz do operador  $\hat{P}$ , equação (3.63), e da forma matricial da porta X, equação (1.19), podemos resolver as equações resultantes da aplicação da condição para a porta NOT, equação (3.65). Para que esta equação seja verdadeira, o operador de evolução deve ser escrito da forma,

$$
\hat{P} = e^{-i\frac{3\pi}{4}} R_z (2\pi) R_y \left(-\frac{\pi}{2}\right) R_z (\pi) R_y \left(\frac{\pi}{2}\right) \equiv \hat{X},\tag{3.66}
$$

o que implica que os parˆametros no operador devem ser definidos como

$$
\Delta = \frac{2\pi}{t},\tag{3.67}
$$

$$
\boldsymbol{\varpi} = \frac{\boldsymbol{\pi}}{t},\tag{3.68}
$$

$$
\gamma = \frac{\pi}{2},\tag{3.69}
$$

$$
\eta = \frac{3\pi}{4t}.\tag{3.70}
$$

Pela equação (3.67) obtemos o tempo de evolução da porta lógica NOT

$$
t_{\text{NOT}} = \frac{2\pi}{\Delta},\tag{3.71}
$$

que corresponde a um período associado à dessintonia da transição de dois fótons. Substituindo nas equações (3.67), (3.68) e (3.70) as definições para os parâmetros  $\bar{\omega}$ , equação (3.47),  $\eta$ , equação (3.49) e o parâmetro  $\gamma$  da transformação unitária  $\hat{V}$ , equação (3.48), podemos calcular os valores que os parˆametros do sistema devem assumir para que a equação  $(3.65)$  seja válida,

$$
\boldsymbol{\varpi} = \frac{\Delta}{2} = \left[ (\boldsymbol{\omega}_a - \boldsymbol{\omega}_b) + (\gamma_a - \gamma_b)(N - 1) - \Delta \right] \cos \gamma + 2g \sin \gamma, \tag{3.72}
$$

$$
\gamma = \arctan\left(\frac{2g}{(\omega_a - \omega_b) + (\gamma_a - \gamma_b)(N - 1) - \Delta}\right) = \frac{\pi}{2},
$$
\n(3.73)

$$
\eta = \frac{3\Delta}{8} = \frac{1}{2} [(\omega_a + \omega_b) - (\gamma_a + \gamma_b)] N + \gamma_{ab} N^2.
$$
 (3.74)

Substituindo a expressão (3.69) na equação (3.72), obtemos uma relação entre o valor da dessintonia e o parˆametro de acoplamento, *g*, dada por

$$
\Delta = 4g.\tag{3.75}
$$

Da equação (3.73)

$$
\frac{2g}{\left[\left(\omega_a - \omega_b\right) + \left(\gamma_a - \gamma_b\right)\left(N - 1\right) - \Delta\right]} = \tan\frac{\pi}{2},\tag{3.76}
$$

obtemos uma relação entre a diferença das frequências das armadilhas  $\omega_{ab} = \omega_a - \omega_b$ , como função da dessintonia  $\Delta$  e dos parâmetros que descrevem as colisões entre os átomos dos condensados,

$$
\omega_{ab} = \Delta - (\gamma_a - \gamma_b)(N - 1). \tag{3.77}
$$

Para confirmar que o comportamento do nosso sistema físico esta de acordo com o que é esperado após a realização da operação lógica definida pela porta NOT, estudamos a dinâmica da transferência de população e da fase relativa entre os dois condensados. Na figura 3.5 apresentamos os nossos resultados da dinâmica de transferência de população como função do parâmetro  $\Delta t$ , considerando quatro estados iniciais diferentes: estado *|*0*j* (linha vermelha), estado *|*1*j*(linha azul), a superposição *→*  $\frac{1}{2}$ (|0*i*+|1*i*)(linha verde) e a superposição  $\alpha |0\rangle + \beta |1\rangle$  com  $\alpha = \cos \pi/8$  e  $\beta = \sin \pi/8$  (linha cinza). Embora a diferença de população seja obtida do cálculo do valor médio do operador  $\hat{J_z}$ , no nosso gráfico dividimos esta quantidade pelo número total de átomos no condensado, N. Portanto, o valor 1.0 (−1.0) indica que todos os átomos estão no nível hiperfino  $|F = 1, m_f = -1\rangle$  $(|F = 2, m_f = 1\rangle)$  que definimos como sendo  $|0\rangle$   $(|1\rangle)$ .

Analisemos a dinâmica do sistema se todos os átomos do condensado se encontram no n´ıvel hiperfino associado ao estado *|*0*i* (linha vermelha): no tempo inicial, o valor

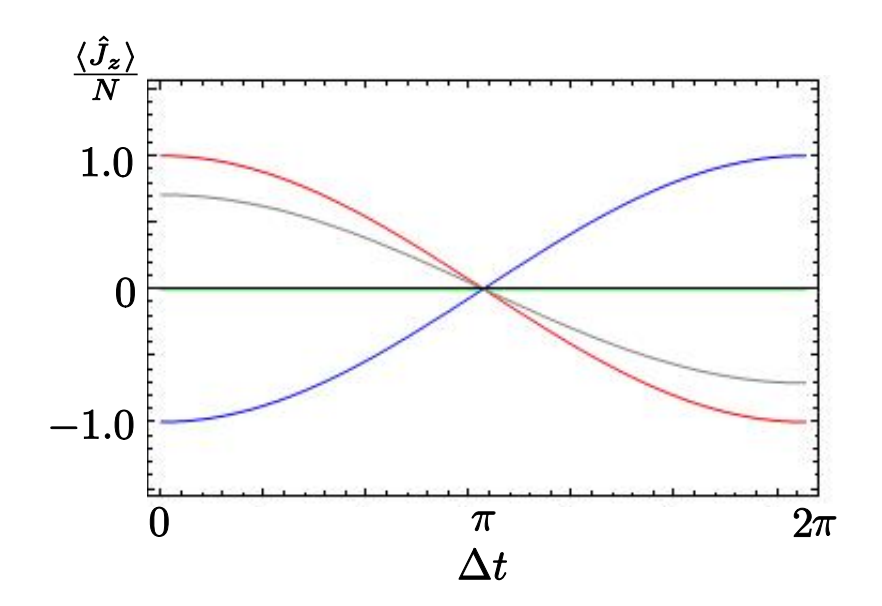

Figura 3.5: Evolução da diferença de população característica da porta NOT considerando quatro diferentes estados iniciais: estado *|*0*i* (linha vermelha), estado *|*1*i* (linha azul), a superposição *→*  $\frac{1}{2}(|0\rangle+|1\rangle)$  (linha verde) e a superposição  $\alpha|0\rangle+\beta|1\rangle$  com  $\alpha=\cos\pi/8$  e  $\beta = \sin \pi/8$  (linha cinza).

da quantidade  $\frac{\langle \hat{J}_z \rangle}{N}$  $\frac{J_{z}}{N}$  é igual à unidade, o que corresponde ao nosso estado inicial. Após o tempo de operação da porta NOT, todos os átomos são transferidos para o segundo modo hiperfino, o que significa em termos de operações lógicas que negamos o estado, pois o estado evolu´ıdo corresponde `a *|*1*i*. O mesmo acontece ao aplicar a porta NOT ao estado inicial  $|1\rangle$ , ilustrado pela linha azul na figura 3.5. No caso das superposições, vemos que se a população está dividida de forma equitativa entre os dois modos, caso ilustrado pela linha verde na figura 3.5, a porta NOT n˜ao tem nenhum efeito sobre esse estado. As populações são invertidas no caso do estado inicial  $\alpha |0\rangle + \beta |1\rangle$  com  $\alpha = \cos \pi/8$  e  $\beta = \sin \pi/8$ , como indicado pela linha cinza na figura.

Para entender melhor o que a porta NOT faz com um determinado qubit inicial, na figura 3.6 reconstruímos o caminho dos valores médios do estado sobre a esfera de Bloch, durante a tempo de operação da porta. O vetor de Bloch associado ao estado tem componentes

$$
(x,y,z)\to \left(\langle \hat{J}_x\rangle/N,\langle \hat{J}_y\rangle/N,\langle \hat{J}_z\rangle/N\right),
$$

Assim, podemos analisar tanto a transferência de população, associada à mudança do ângulo polar do vetor de Bloch, e a fase relativa, associada a mudança do ângulo azimutal e que depende das quantidades  $\langle \hat{J}_x \rangle$  e  $\langle \hat{J}_y \rangle$ . Para todos os casos, a seta azul indica o estado inicial e a seta vermelha o estado final. O caminho seguido pelo estado sob a esfera de Bloch é também mostrado usando uma linha contínua vermelha. Os estados iniciais

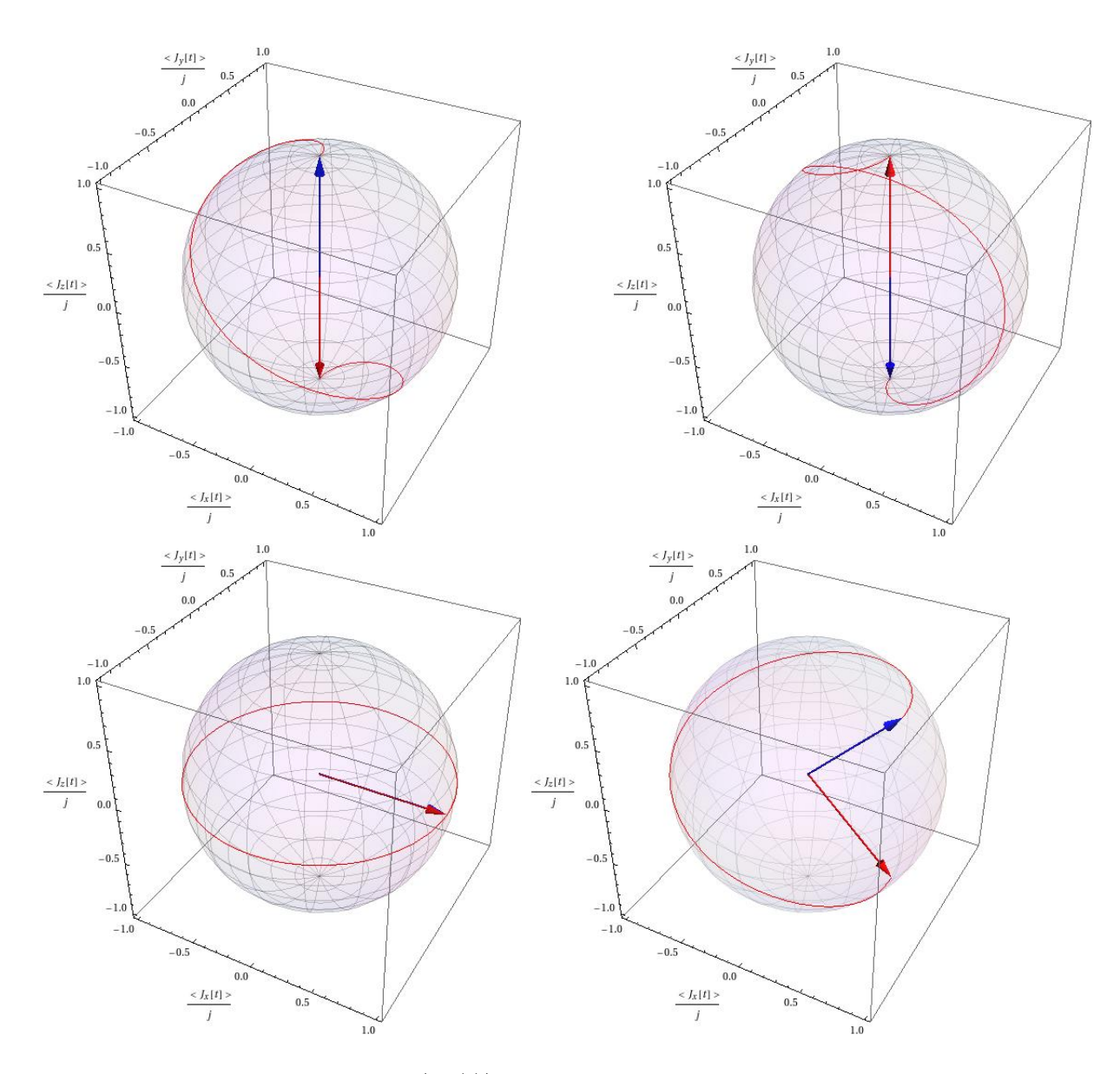

Figura 3.6: Dinâmica do estado  $|\Psi(t)\rangle$  sobre a esfera de Bloch, considerando as condições para a implementação da porta NOT. Para todos os casos, a seta azul indica o estado inicial e a seta vermelha o estado final. O caminho seguido pelo estado sobre a esfera de Bloch é também mostrado usando uma linha contínua vermelha. Primeira linha: (Esq)  $|\Psi(0)\rangle = |0\rangle$  e (Dir.)  $|\Psi(0)\rangle = |1\rangle$ . Segunda linha: (Esq.)  $|\Psi(0)\rangle = \frac{1}{\sqrt{2}}$  $\frac{1}{2}$ (|0 $\rangle$ +|1 $\rangle$ ) e (Dir.)  $\alpha |0\rangle + \beta |1\rangle \text{ com } \alpha = \cos \pi/8 \text{ e } \beta = \sin \pi/8.$ 

analisados são os mesmos que os da figura 3.5.

Um fato comum a todos os casos é que, ao calcularmos a fase relativa tanto no tempo inicial quanto ao final da operação para qualquer um dos estados considerados, observamos que esta não muda após todo o processo. Isto é uma das características da porta NOT. Podemos calcular a fase relativa do estado inicial e final usando a equação (3.1.2). Independentemente do estado inicial verifica-se que

$$
\langle \hat{J}_x(0) \rangle + i \langle \hat{J}_y(0) \rangle = \langle \hat{J}_x(t_{\text{NOT}}) \rangle + i \langle \hat{J}_y(t_{\text{NOT}}) \rangle, \tag{3.78}
$$

onde  $t_{\text{NOT}}$  é o tempo de evolução da porta NOT. Isto não quer dizer que a fase relativa permaneceu constante durante a evolução. De fato, em todos os exemplos analisados, vemos que o caminho do vetor de Bloch descreve uma situação onde a fase relativa muda no tempo, embora retornando ao seu valor inicial. Podemos afirmar que o nosso vector de Bloch varre um certo ângulo sólido sobre a esfera, o que está associado à aparição de fase geométrica no nosso sistema (DUZZIONI et al., 2007).

Podemos resumir as transformações sob os estados iniciais aqui considerados assim:

*•* Para o estado inicial *|*0*i*

$$
|\Psi_{CBE}(0)\rangle = |0\rangle \longrightarrow |\Psi_{CBE}(t_{\text{NOT}})\rangle = |1\rangle. \tag{3.79}
$$

*•* Para o estado inicial *|*1*i*

$$
|\Psi_{CBE}(0)\rangle = |1\rangle \longrightarrow |\Psi_{CBE}(t_{\text{NOT}})\rangle = |0\rangle. \tag{3.80}
$$

• Para a superposição da forma <sup>1</sup>/<sub>→</sub>  $\frac{1}{2}$  ( $|0\rangle + |1\rangle$ )

$$
|\Psi_{CBE}(0)\rangle = \frac{1}{\sqrt{2}} (|0\rangle + |1\rangle) \longrightarrow |\Psi_{CBE}(t_{\text{NOT}})\rangle = \frac{1}{\sqrt{2}} (|0\rangle + |1\rangle). \tag{3.81}
$$

Note que neste caso, a porta NOT não altera o estado do sistema. Isto é facilmente verificado na figura 3.5 (linha verde), onde se verifica que não há mudança de população.

**•** Para a superposição da forma  $\alpha |0\rangle + \beta |1\rangle$  com  $\alpha = \cos \pi/8$  e  $\beta = \sin \pi/8$ 

$$
|\Psi_{CBE}(0)\rangle = \alpha |0\rangle + \beta |1\rangle \longrightarrow |\Psi_{CBE}(t_{\text{NOT}})\rangle = \beta |0\rangle + \alpha |1\rangle. \tag{3.82}
$$

Se utilizarmos o valor do acoplamento como o reportado no experimento de Matthews *et al.* (MATTHEWS et al., 1998) como sendo  $g = 2\pi \times 600$ Hz e substituirmos na equação

(3.75), temos que o valor da dessintonia para implementar a porta NOT nessa montagem experimental deve ser

$$
\Delta = 4.800 \pi \text{Hz} = 4, 8 \pi \text{KHz}.
$$
\n
$$
(3.83)
$$

Tendo o valor da dessintonia, podemos substitui-la na equação (3.71) para que determinar o tempo de execução da operação da porta NOT

$$
t_{\text{NOT}} = \frac{2\pi}{4.800\pi\text{Hz}} = 4,1666 \times 10^{-4}s. \tag{3.84}
$$

Este cálculo do tempo de operação é importante para determinar os efeitos de processos de descoerência. Se a escala de tempo da operação lógica é pequena se comparada com o tempo de ação de um determinado processo de descoerência, podemos esperar duas coisas: a primeira é que a operação vai ser executada de forma eficaz e o estado final após a operação vai ser o esperado. A segunda é que podemos executar uma sucessão longa de operações antes da ação do processo de descoerência.

## **3.2.2 Porta Y**

Para que o propagador da equação (3.44) evolua como uma operação lógica do tipo Y, deve-se cumprir que

$$
|\Psi(t)\rangle = \hat{P}(\Delta, \eta, \gamma, \varpi, t) |\Psi(0)\rangle = \hat{Y} |\Psi(0)\rangle = \iota \begin{pmatrix} 0 & -1 \\ 1 & 0 \end{pmatrix} |\Psi(0)\rangle \tag{3.85}
$$

o que implica

$$
\hat{P}(\Delta, \eta, \gamma, \varpi, t) \equiv \hat{Y}.
$$
\n(3.86)

Usando o mesmo procedimento para encontrar as condições necessárias para a implementação da porta NOT, subseção 3.2.1, chegamos a conclusão de que o propagador  $\hat{P}$  deve ser escrito como

$$
\hat{P}(\Delta, \eta, \gamma, \varpi, t) = e^{-\iota \frac{\pi}{2}} R_z(\pi) R_y\left(-\frac{\pi}{2}\right) R_z(\pi) R_y\left(\frac{\pi}{2}\right) |\Psi(t)\rangle = \hat{Y}
$$
\n(3.87)

onde

$$
\Delta = \frac{\pi}{t},\tag{3.88}
$$

$$
\boldsymbol{\varpi} = \frac{\boldsymbol{\pi}}{t},\tag{3.89}
$$

$$
\gamma = \frac{\pi}{2},\tag{3.90}
$$

60

$$
\theta
$$

$$
\eta = \frac{\pi}{2t}.\tag{3.91}
$$

Da primeira equação, obtemos que o tempo de operação da porta Y corresponde a

$$
t_{\mathbf{Y}} = \frac{\pi}{\Delta},\tag{3.92}
$$

o que corresponde à metade do tempo de evolução da operação NOT. Usando as equações  $(3.47), (3.48)$  e  $(3.49)$  substituindo nas equações  $(3.88), (3.89)$  e  $(3.91)$ , podemos calcular os valores que os parâmetros do sistema devem assumir para que a evolução seja possível. Após alguma álgebra, similar àquela realizada na subseção anterior, obtemos as condições de realização da porta Y:

$$
\Delta = 2g, \tag{3.93}
$$

$$
\boldsymbol{\varpi} = \boldsymbol{\Delta}, \tag{3.94}
$$

$$
\gamma = \frac{\pi}{2},\tag{3.95}
$$

$$
\eta = \frac{\Delta}{2}.
$$
\n(3.96)

A condição da dessintonia das frequências das armadilhas continua igual à da porta NOT,

$$
\omega_{ab} = \Delta - (\gamma_a - \gamma_b)(N - 1). \tag{3.97}
$$

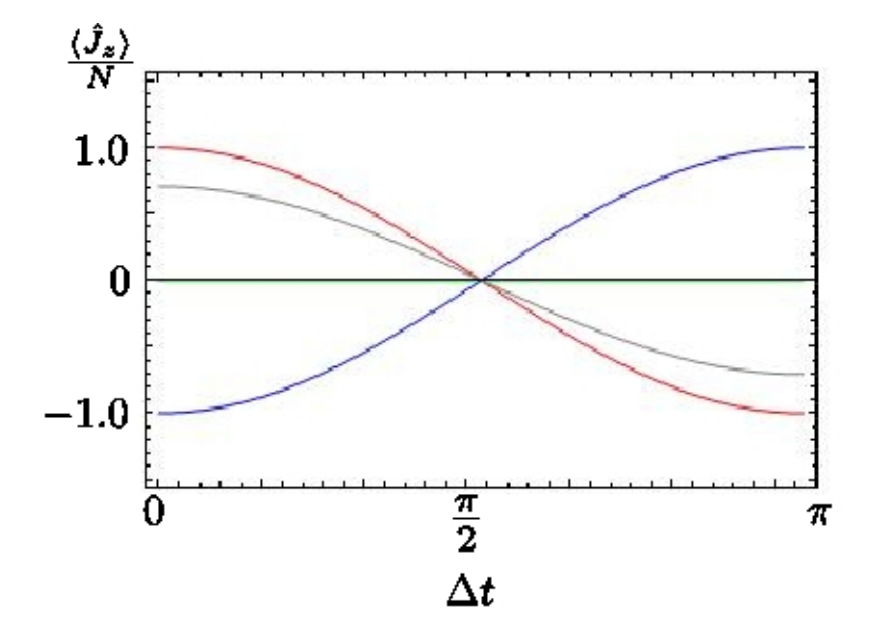

Figura 3.7: Evolução da diferença de população característica da porta Y considerando quatro diferentes estados iniciais: estado *|*0*i* (linha vermelha), estado *|*1*i*(linha azul), a superposição *→*  $\frac{1}{2}(|0\rangle+|1\rangle)$  (linha verde) e a superposição  $\alpha|0\rangle+\beta|1\rangle$  com  $\alpha=\cos\pi/8$  e  $\beta = \sin \pi/8$  (linha cinza).

Na figura 3.7 apresentamos os nossos resultados da dinâmica de transferência de população como função do parâmetro Δ*t*, considerando os mesmos estados iniciais e as mesmas convenções de linha e cor usados na figura 3.5, na análise da porta NOT. Notamos que, com relação à transferência de população, as portas NOT e Y são similares: na evolução durante o tempo de operação  $t<sub>Y</sub>$  dos nossos quatro estados de interesse, a transferência de população tem a mesma evolução temporal, embora a porta *Y* troque a população na metade do tempo da porta NOT, como notamos ao comparar os eixos das abcissas das duas figuras.

As diferenças entre as duas operações lógicas são percebidas ao reconstruir o caminho do vetor de Bloch sob a esfera no tempo de evolução  $t<sub>Y</sub>$ . Os nossos resultados são apresentados na figura 3.8. Notamos que a diferença da porta Y com a NOT está justamente na evolução da fase relativa. Para os estados  $|0\rangle$  e  $|1\rangle$ , cumpre-se que

$$
\langle \hat{J}_x(0) \rangle + i \langle \hat{J}_y(0) \rangle = \langle \hat{J}_x(t_Y) \rangle + i \langle \hat{J}_y(t_Y) \rangle = 0, \tag{3.98}
$$

o que significa que o estado final não tem uma diferença de fase com o estado inicial. Isto é esperado, pois o que a porta Y faz é adicionar uma fase relativa de  $\pi$  a uma superposição. Se o estado inicial é uma superposição da forma <sup>1</sup>∕  $\frac{1}{2}$  ( $|0\rangle + |1\rangle$ ), ao calcular a fase relativa no tempo inicial e final da evolução, obtemos que

$$
\langle \hat{J}_x(0) \rangle + i \langle \hat{J}_y(0) \rangle = 1, \n\langle \hat{J}_x(t_Y) \rangle + i \langle \hat{J}_y(t_Y) \rangle = -1.
$$
\n(3.99)

Assim, no tempo  $t = 0$ , a fase relativa entre os modos do condensado é igual a  $2\pi$  e, após a evolução, o estado ganha uma fase relativa de  $\pi$ . Isto é verdade também para a superposição da forma  $\alpha |0\rangle + \beta |1\rangle$  com  $\alpha = \cos \pi/8$  e  $\beta = \sin \pi/8$ .

Podemos resumir as transformações sob os estados iniciais associados à porta Y assim:

*•* Para o estado inicial *|*0*i*

$$
|\Psi_{CBE}(0)\rangle = |0\rangle \longrightarrow |\Psi_{CBE}(t_{Y})\rangle = |1\rangle. \tag{3.100}
$$

*•* Para o estado inicial *|*1*i*

$$
|\Psi_{CBE}(0)\rangle = |1\rangle \longrightarrow |\Psi_{CBE}(t_{Y})\rangle = |0\rangle. \tag{3.101}
$$

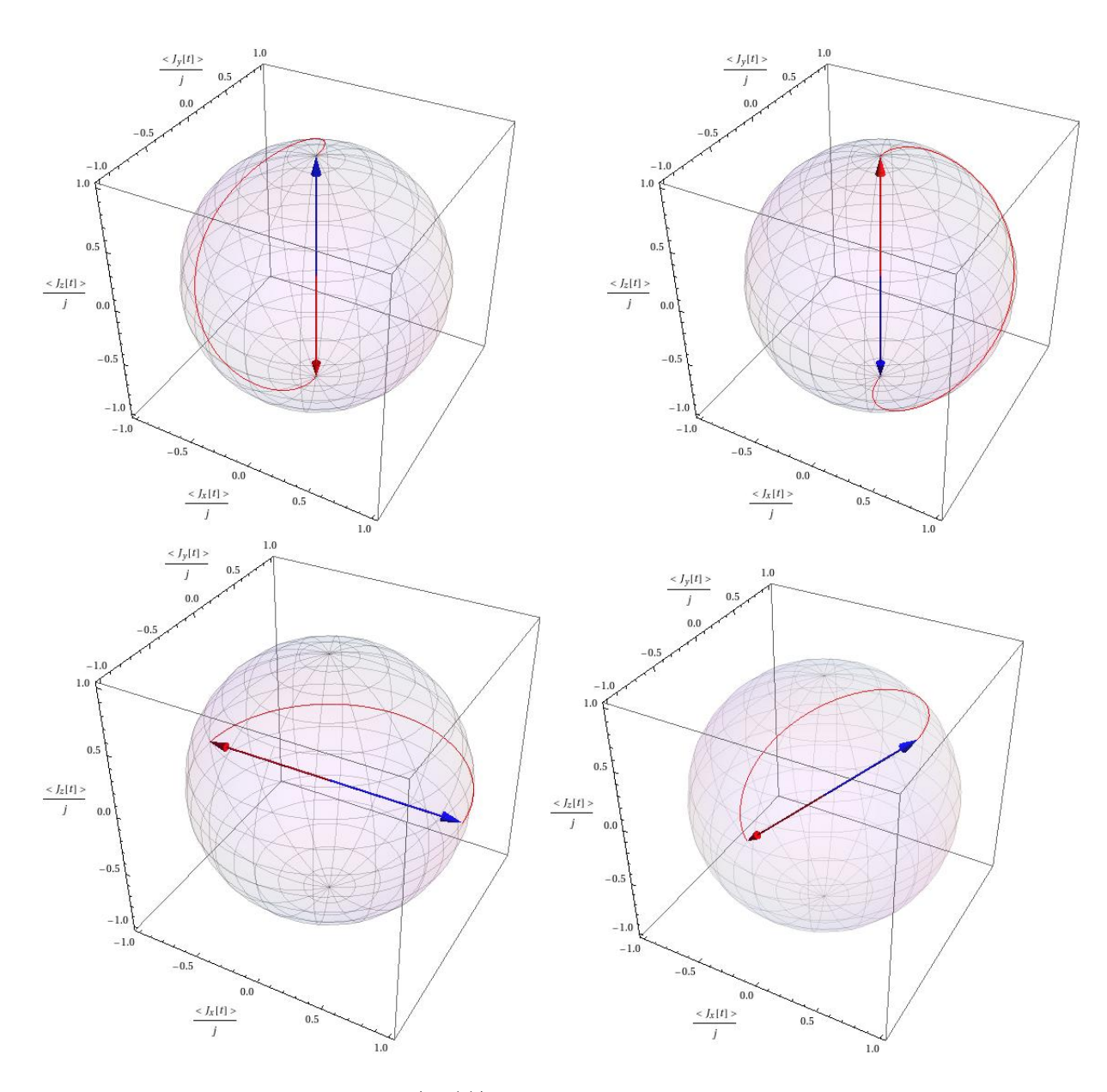

Figura 3.8: Dinâmica do estado  $|\Psi(t)\rangle$  sobre a esfera de Bloch, considerando as condições para a implementação da porta Y. Para todos os casos, a seta azul indica o estado inicial e a seta vermelha o estado final. O caminho seguido pelo estado sob a esfera de Bloch é também mostrado usando uma linha contínua vermelha. Primeira linha:  $(Esq) \Psi(0) = |0\rangle$ e (Dir.)  $\Psi(0) = |1\rangle$ . Segunda linha: (Esq.)  $\Psi(0) = \frac{1}{\sqrt{2}}$  $\frac{1}{2}$  (|0) + |1) e (Dir.)  $\alpha$  |0) +  $\beta$  |1) com  $\alpha = \cos \pi/8$  e  $\beta = \sin \pi/8$ .

• Para a superposição da forma <u>√</u>  $\frac{1}{2}$  ( $|0\rangle + |1\rangle$ )

$$
|\Psi_{CBE}(0)\rangle = \frac{1}{\sqrt{2}} (|0\rangle + |1\rangle) \longrightarrow |\Psi_{CBE}(t_{Y})\rangle = \frac{1}{\sqrt{2}} (|0\rangle - |1\rangle). \tag{3.102}
$$

A diferença entre a ação da porta NOT e da porta Y, está associado ao ganho de fase relativa entre os estados  $|0\rangle$  e  $|1\rangle$ , embora não há mudança de população para o estado de sobreposição como verificamos na figura 3.7 (linha verde).

**•** Para a superposição da forma  $\alpha |0\rangle + \beta |1\rangle$  com  $\alpha = \cos \pi/8$  e  $\beta = \sin \pi/8$ 

$$
|\Psi_{CBE}(0)\rangle = \alpha |0\rangle + \beta |1\rangle \longrightarrow |\Psi_{CBE}(t_{Y})\rangle = \beta |0\rangle - \alpha |1\rangle. \tag{3.103}
$$

Concluímos que a porta Y, além de inverter as populações dos condensados, ainda acrescenta uma fase relativa π a qualquer estado geral de superposição  $\alpha |0\rangle + \beta |1\rangle$ . Essa dinâmica é exatamente o que se esperava de uma aplicação da porta Y.

## **3.2.3 Porta de Hadamard (H)**

Para que o propagador da equação (3.44) evolua como uma operação lógica do tipo H, deve-se cumprir que

$$
|\Psi(t)\rangle = \hat{P}(\Delta, \eta, \gamma, \varpi, t) |\Psi(0)\rangle = \hat{H} |\Psi(0)\rangle = \frac{1}{\sqrt{2}} \begin{pmatrix} 1 & 1 \\ 1 & -1 \end{pmatrix} |\Psi(0)\rangle, \tag{3.104}
$$

o que implica

$$
\hat{P}(\Delta, \eta, \gamma, \varpi, t) \equiv \hat{H}.
$$
\n(3.105)

Usando o mesmo procedimento para encontrar as condições necessárias para a implementação das portas NOT e Y, chegamos a conclusão de que o propagador  $\hat{P}$  deve ser escrito como

$$
\hat{P} = e^{-i\frac{3\pi}{2}} R_z (2\pi) R_y \left( -\frac{3\pi}{4} \right) R_z (\pi) R_y \left( \frac{3\pi}{4} \right) = \hat{H}
$$
\n(3.106)

onde

$$
\varpi = \frac{\pi}{t},\tag{3.107}
$$

$$
\Delta = \frac{2\pi}{t},\tag{3.108}
$$

$$
\gamma = \frac{3\pi}{4},\tag{3.109}
$$

$$
\eta = \frac{3\pi}{2t}.\tag{3.110}
$$

Da equação (3.108), temos o tempo de operação da porta H em função da dessintonia

$$
t_{\rm H} = \frac{2\pi}{\Delta}.\tag{3.111}
$$

Seguindo o mesmo procedimento usado no análise das portas NOT e Y, obtemos os valores que os parâmetros do sistema devem assumir para que a equação (3.106) seja cumprida

$$
\boldsymbol{\varpi} = \frac{\Delta}{2} = \left[ (\boldsymbol{\omega}_a - \boldsymbol{\omega}_b) + (\gamma_a - \gamma_b)(N - 1) - \Delta \right] \cos \gamma + 2g \sin \gamma, \tag{3.112}
$$

$$
\gamma = \frac{3\pi}{4} = \arctan\left(\frac{2g}{(\omega_a - \omega_b) + (\gamma_a - \gamma_b)(N - 1) - \Delta}\right),\tag{3.113}
$$

$$
\eta = \frac{3}{4}\Delta = \frac{1}{2}[(\omega_a + \omega_b) - (\gamma_a + \gamma_b)]N + \gamma_{ab}N^2.
$$
\n(3.114)

Usando as equações (3.112) e (3.113), encontramos uma condição para dessintonia da transição de dois fótons,  $\Delta$ , como função do parâmetro de acoplamento, *g*,

$$
g = \frac{\sqrt{2}}{8}\Delta.
$$
 (3.115)

Com esta relação e usando de novo a equação (3.113), nós obtemos uma condição que a dessintonia das frequências das armadilhas,  $\omega_{ab} = \omega_a - \omega_b$ , deve cumprir

$$
\omega_{ab} = \left(\frac{4-\sqrt{2}}{4}\right)\Delta - \left(\gamma_a - \gamma_b\right)\left(N - 1\right). \tag{3.116}
$$

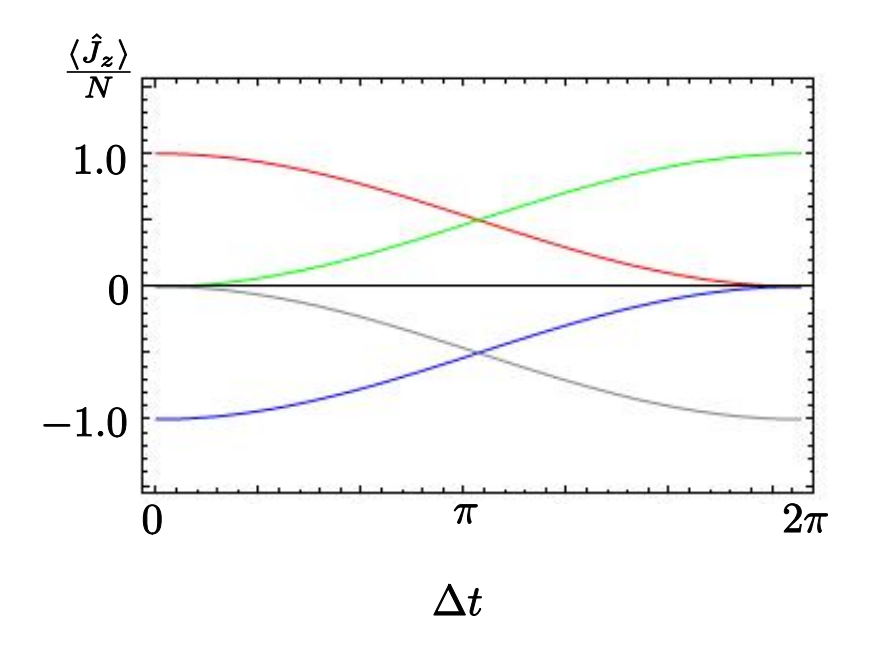

Figura 3.9: Evolução da diferença de população característica da porta de Hadamard, H, considerando quatro diferentes estados iniciais: estado *|*0*i* (linha vermelha), estado |1)(linha azul), a superposição <sup>*→*</sup>  $\frac{1}{2}$ (|0*i*+|1*i*) (linha verde) e  $\frac{1}{\sqrt{2}}$ 2 (*|*0*i −|*1*i*) (linha cinza).

Na figura 3.9, apresentamos os nossos resultados para a diferença de população entre os condensados acoplados, associados à ação do propagador  $\hat{P}$  nas condições para a implementação da porta de Hadamard. Neste caso particular, estamos interessados em verificar as relações (1.26, 1.27). Consequentemente, escolhemos como estados iniciais os estados  $|0\rangle$  (linha vermelha),  $|1\rangle$  (linha azul) e as superposições  $\frac{1}{\sqrt{2}}$  $\frac{1}{2}$ (|0 $\rangle$ +|1 $\rangle$ ) (linha verde) e Ψ(0) = *√* 1  $\frac{1}{2}$  (|0*i* − |1*i*) (linha cinza). No tempo correspondente a  $t$ <sub>H</sub>, vemos que se o estado inicial do sistema é $|0\rangle,$ onde os N átomos do condensado encontram-se no nível hiperfino  $|F = 1, m_f = -1\rangle$ , há transferência de população de tal forma que, no estado final, cada nível hiperfino tem metade do número total de átomos. O mesmo acontece se o estado inicial é  $|1\rangle$ . Na figura as duas linhas, vermelha e azul, que indicam a evolução destas condições iniciais convergem ao valor de  $0$  (ou seja, para uma sobreposição entre os níveis  $|0\rangle$  e  $|1\rangle$  ao final do tempo de operação da porta *H*, *t*<sub>H</sub>. No caso dos estados de superposição, cuja evolução esta indicada pelas linhas verde e cinza, vemos como a transferência de população depende do estado inicial: após o tempo de evolução  $t_{\rm H}$ , a superposição <sup>1</sup>∕  $\frac{1}{2}$  (|0 $\rangle$ +|1 $\rangle$ ) evolui para um estado onde todos os átomos encontram-se no nível  $|F = 1, m_f = -1\rangle$ , o que corresponde ao estado  $|0\rangle$ . No entanto, a superposição *√* 1 2 (*|*0*i −|*1*i*) evolui para o estado *|*1*i*.

A figura 3.10 nos permite uma visualização da dinâmica associada à operação lógica aqui descrita. Nesta figura podemos ter uma ideia melhor de como acontece a transferência da população entre os estados inicial e final. De fato, verificamos que o nosso sistema efetua as transformações  $(1.26, 1.27)$ , já que

*•* Para o estado inicial *|*0*i*

$$
|\Psi_{CBE}(0)\rangle = |0\rangle \longrightarrow |\Psi_{CBE}(t_{\rm H})\rangle = \frac{|0\rangle + |1\rangle}{\sqrt{2}}.
$$
 (3.117)

*•* Para o estado inicial *|*1*i*

$$
|\Psi_{CBE}(0)\rangle = |1\rangle \longrightarrow |\Psi_{CBE}(t_{\rm H})\rangle = \frac{|0\rangle - |1\rangle}{\sqrt{2}}.
$$
 (3.118)

• Para a superposição da forma <u>√</u>  $\frac{1}{2}$  ( $|0\rangle + |1\rangle$ )

$$
|\Psi_{CBE}(0)\rangle = \frac{1}{\sqrt{2}} (|0\rangle + |1\rangle) \longrightarrow |\Psi_{CBE}(t_{\text{H}})\rangle = |0\rangle. \tag{3.119}
$$

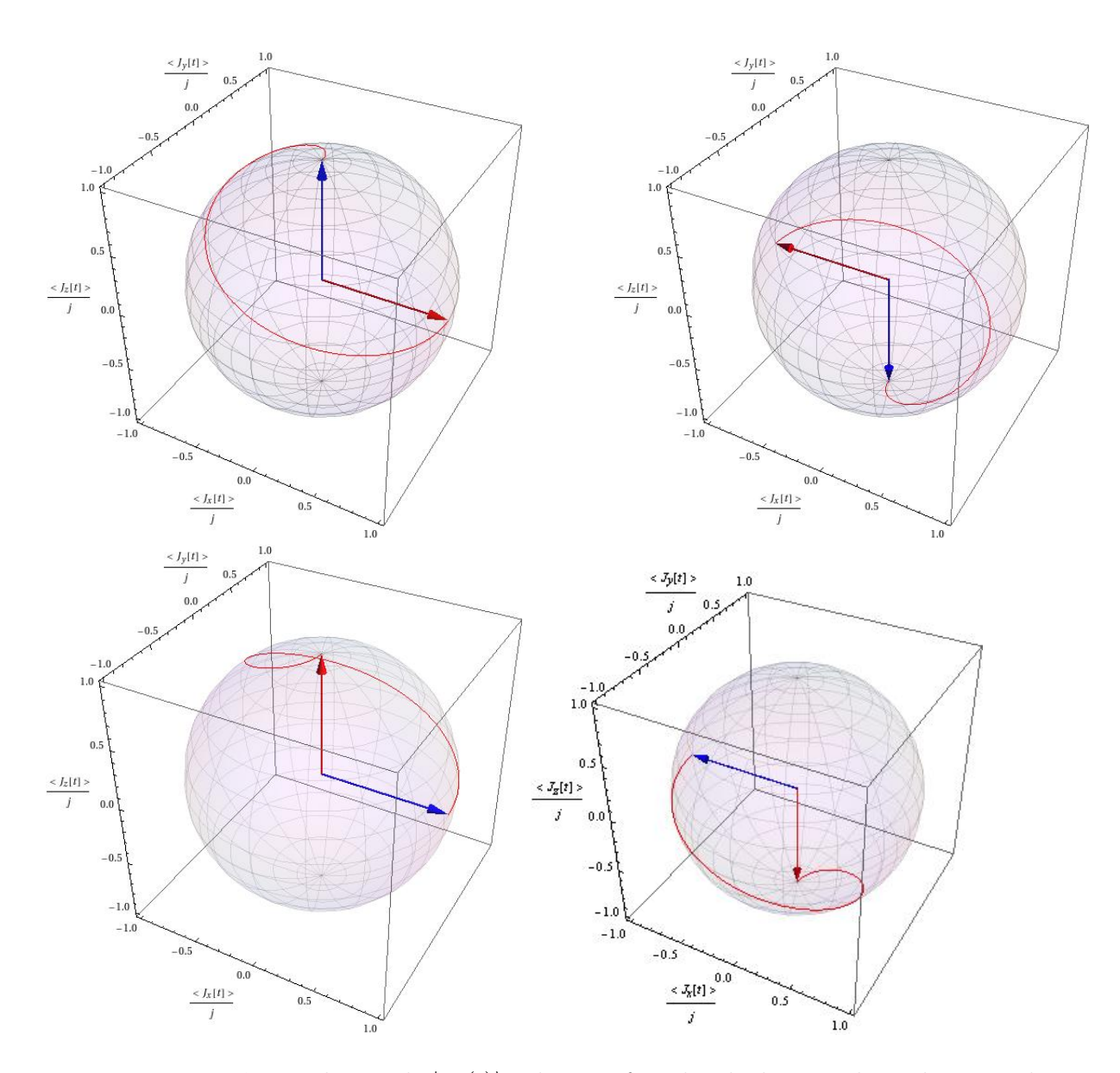

Figura 3.10: Dinâmica do estado  $|\Psi(t)\rangle$  sobre a esfera de Bloch, considerando as condições para a implementação da porta de Hadamard. Para todos os casos, a seta azul indica o estado inicial e a seta vermelha o estado final. O caminho seguido pelo estado sobre a esfera de Bloch é também mostrado usando uma linha contínua vermelha. Primeira linha:  $\langle$  Esq.)  $|\Psi(0)\rangle = |0\rangle$  e (Dir.)  $|\Psi(0)\rangle = |1\rangle$ . Segunda linha: (Esq.)  $|\Psi(0)\rangle = \frac{1}{\sqrt{2}}$  $\overline{a}$  ( $|0\rangle + |1\rangle$ )  $\text{e (Dir.)} \vert \Psi(0) \rangle = \frac{1}{\sqrt{2}}$  $\frac{1}{2}$  (|0 $\rangle$  - |1 $\rangle$ ).

• Para a superposição da forma <u>√</u>  $\frac{1}{2}$  ( $|0\rangle - |1\rangle$ )

$$
|\Psi_{CBE}(0)\rangle = \frac{1}{\sqrt{2}} (|0\rangle - |1\rangle) \longrightarrow |\Psi_{CBE}(t_{\rm H})\rangle = |1\rangle. \tag{3.120}
$$

Concluímos que é possível implementar a porta de Hadamard para efetuar operações sob o nosso qubit definido no sistema de condensados acoplados, desde que sejam preenchidas as condições (3.112-3.116). O tempo de operação da porta de Hadamard, estimado em *t*<sub>H</sub> = 4,1666 × 10<sup>−4</sup>s é igual ao definido para a porta NOT.

#### **3.2.4 Porta Z**

Uma operação lógica do tipo *Z* deve assumir as seguintes condições

$$
|\Psi(t)\rangle = \hat{P}(\Delta, \eta, \gamma, \varpi, t) |\Psi(0)\rangle = \hat{Z} |\Psi(0)\rangle = \begin{pmatrix} 1 & 0 \\ 0 & -1 \end{pmatrix} |\Psi(t)\rangle, \qquad (3.121)
$$

ou seja

$$
\hat{P}(\Delta, \eta, \gamma, \varpi, t) \equiv \hat{Z}.
$$
\n(3.122)

Para que essa evolução se torne possível os parâmetros do propagador devem assumir os valores

$$
\hat{P}(\Delta, \eta, \gamma, \varpi, t) = e^{-i\frac{\pi}{2}} R_z\left(\frac{\pi}{2}\right) R_y(-\pi) R_z\left(\frac{3\pi}{2}\right) R_y(\pi) = \hat{Z}
$$
\n(3.123)

onde

$$
\Delta = \frac{\pi}{2t},\tag{3.124}
$$

$$
\boldsymbol{\varpi} = \frac{3\pi}{2t},\tag{3.125}
$$

$$
\gamma = \pi,\tag{3.126}
$$

$$
\eta = \frac{\pi}{2t}.\tag{3.127}
$$

Da primeira equação, obtemos que o tempo de operação da porta Z corresponde a

$$
t_{\mathbf{Z}} = \frac{\pi}{2\Delta},\tag{3.128}
$$

o que é a quarta parte do tempo de evolução da porta NOT e a metade da porta Y. Como a análise necessária para obter as condições de implementação da porta Z tem algumas diferenças com relação as duas portas estudadas anteriormente, vamos detalhar os passos do nosso raciocínio.

Usando as equações  $(3.47), (3.48)$  e  $(3.49)$  e substituindo nas equações  $(3.124), (3.125)$ 

e (3.127), podemos calcular os valores que os parâmetros do sistema devem assumir para que a evolução seja igual àquela associada à porta Z. Assim, os parâmetros do propagador devem obedecer que

$$
\boldsymbol{\varpi} = [(\omega_a - \omega_b) + (\gamma_a - \gamma_b)(N - 1) - \Delta] \cos \gamma + 2g \sin \gamma = \frac{3\pi}{2t}, \quad (3.129)
$$

$$
\gamma = \arctan\left(\frac{2g}{(\omega_a - \omega_b) + (\gamma_a - \gamma_b)(N - 1) - \Delta}\right) = \pi,
$$
\n(3.130)

$$
\eta = \frac{1}{2} [(\omega_a + \omega_b) - (\gamma_a + \gamma_b)]N + \gamma_{ab}N^2 = \frac{\pi}{2t}.
$$
\n(3.131)

Substituindo as equações  $(3.130)$  e  $(3.128)$  na equação  $(3.129)$  obtemos uma nova condição para a dessintonia  $\omega_{ab} = \omega_a - \omega_b$  dada por

$$
\omega_{ab} = -2\Delta - (\gamma_a - \gamma_b)(N - 1). \tag{3.132}
$$

Usando esta expressão para a dessintonia das frequências das armadilhas na equação (3.130) para o valor do parâmetro  $\gamma$  chegamos à seguinte relação entre  $\Delta$  e *g*,

$$
\arctan\left(-\frac{2g}{3\Delta}\right) = \pi. \tag{3.133}
$$

Esta expressão tem solução em duas situações: a primeira é a solução trivial que é considerar  $g = 0$ . No nosso sistema físico isto equivale ao caso onde não há acoplamento entre os níveis hiperfinos, o que não nos interessa. Um situação mais interessante é considerar 3∆ ≫ 2*g* de forma que  $\frac{2g}{3\Delta} \approx 0$ . Experimentalmente, é possível fazer com que a dessintonia seja muito maior do que o acoplamento *g*. E interessante notar que, quando a dessintonia ´ é muito maior que o acoplamento de transição de dois fótons, este fato implica em uma drástica diminuição na probabilidade de transferência de população entre os níveis, como já discutimos ao analisar a dinâmica do sistema na seção 3.1.2. Após estas considerações, podemos escrever todas as condições para a implementação da porta Z,

$$
\Delta \quad \gg \quad \frac{2}{3}g. \tag{3.134}
$$

$$
\boldsymbol{\varpi} = 3\boldsymbol{\Delta}, \tag{3.135}
$$

$$
\gamma = \pi, \tag{3.136}
$$

$$
\eta = \Delta. \tag{3.137}
$$

Seguindo os mesmos passos das subseções  $3.2.1$  e  $3.2.2$ , na figura  $3.11$  apresentamos os nossos resultados da dinâmica de transferência de população como função do parâmetro ∆*t*, considerando as condições para a implementação da porta *Z*, equações (3.134-3.137), para

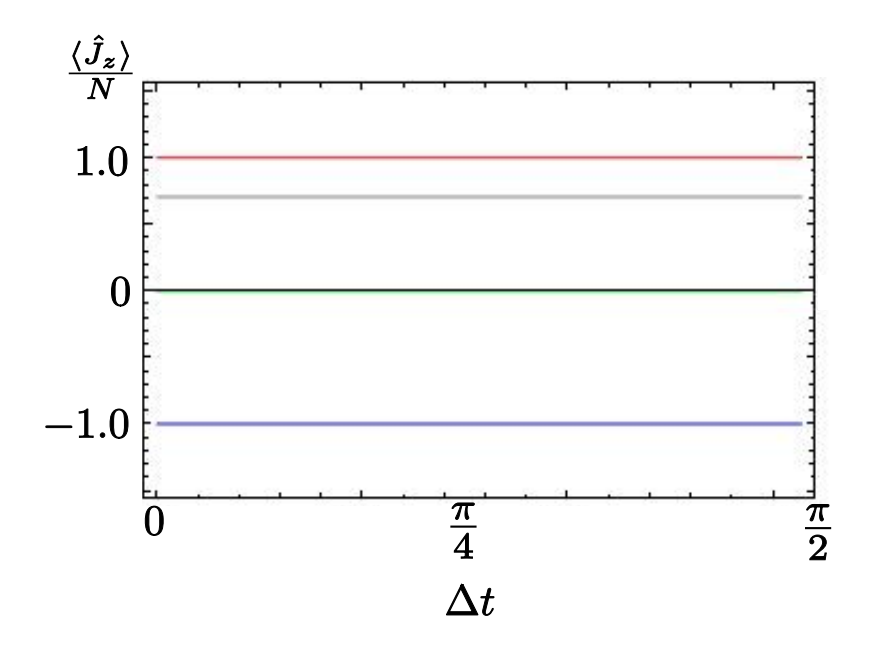

Figura 3.11: Evolução da diferença de população característica da porta Z considerando quatro diferentes estados iniciais: estado *|*0*i* (linha vermelha), estado *|*1*i*(linha azul), a superposição <u>√</u>  $\frac{1}{2}$  ( $|0\rangle + |1\rangle$ ) (linha verde) e a superposição  $\alpha |0\rangle + \beta |1\rangle$  com  $\alpha = \cos \pi/8$  e  $\beta = \sin \pi/8$  (linha cinza).

os mesmos estados iniciais e as mesmas convenções de linha e cor usados nas figuras 3.5 e 3.7. Percebemos que, independente do estado inicial, não há transferência de população durante o tempo de operação  $t_{\rm Z}$ .

Ao fazer a reconstrução do caminho do vetor de Bloch na esfera, ilustrado na Figura 3.12, fica evidente que o nosso propagador comporta-se como uma porta Z: os estados de superposições ganham uma fase relativa de  $\pi$  sem transferência da população e os estados *|0i* e *|1j* não sofrem nenhuma alteração sob a ação desta operação.

Podemos resumir as transformações sobre os estados iniciais associados à porta Z assim:

*•* Para o estado inicial *|*0*i*

$$
|\Psi_{CBE}(0)\rangle = |0\rangle \longrightarrow |\Psi_{CBE}(t_{Z})\rangle = |0\rangle. \tag{3.138}
$$

*•* Para o estado inicial *|*1*i*

$$
|\Psi_{CBE}(0)\rangle = |1\rangle \longrightarrow |\Psi_{CBE}(t_{Z})\rangle = |1\rangle. \tag{3.139}
$$
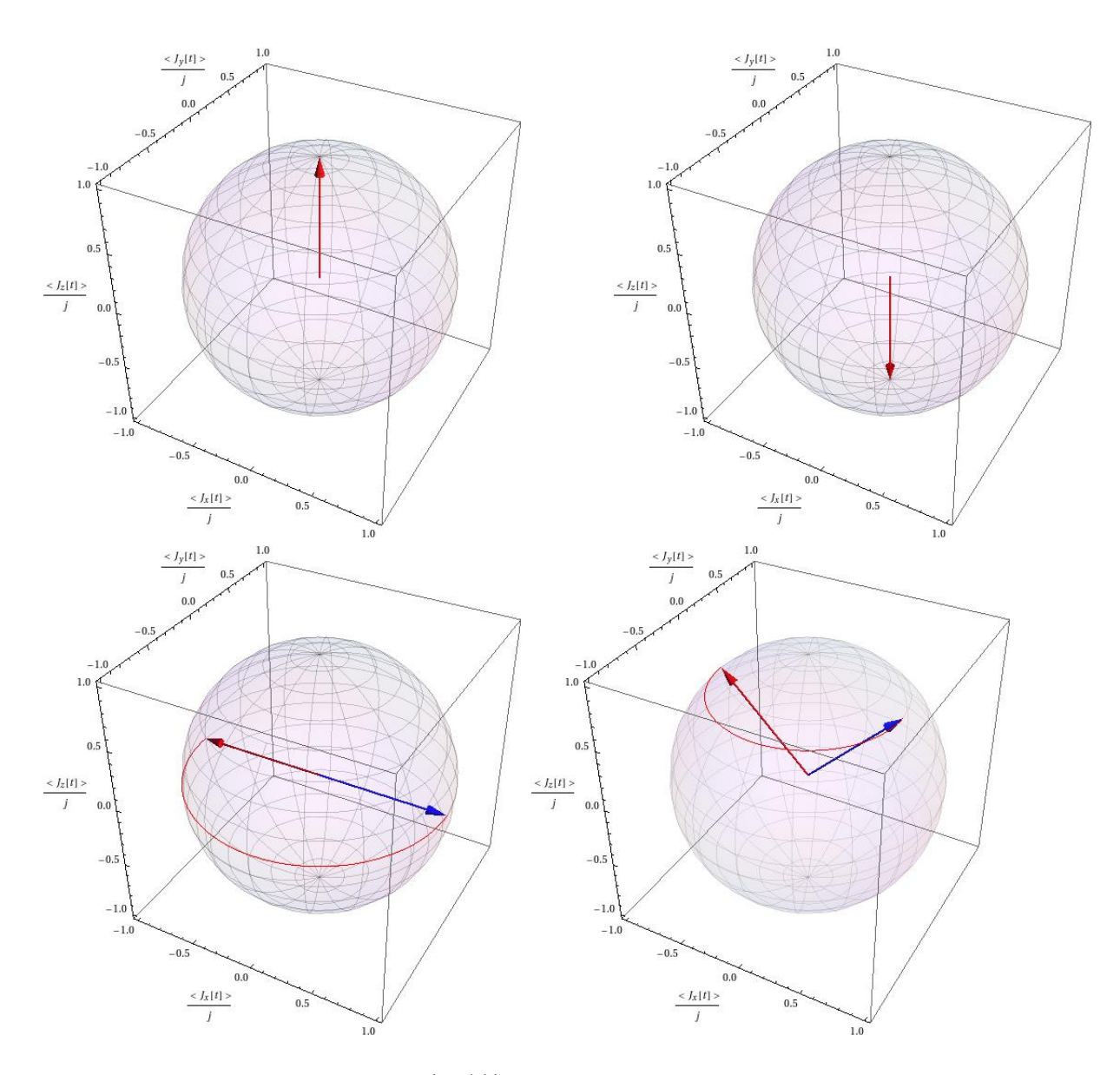

Figura 3.12: Dinâmica do estado  $|\Psi(t)\rangle$  sobre a esfera de Bloch, considerando as condições para a implementação da porta Z. Para todos os casos, a seta azul indica o estado inicial e a seta vermelha o estado final. O caminho seguido pelo estado sobre a esfera de Bloch é também mostrado usando uma linha contínua vermelha. Primeira linha:  $(Esq) | \Psi(0) \rangle =$  $|0\rangle$  e (Dir.)  $|\Psi(0)\rangle = |1\rangle$ . Segunda linha: (Esq.)  $|\Psi(0)\rangle = \frac{1}{\sqrt{2}}$  $\frac{1}{2}$ (|0 $\rangle$ +|1 $\rangle$ ) e (Dir.)  $|\Psi(0)\rangle$  =  $\alpha |0\rangle + \beta |1\rangle \text{ com } \alpha = \cos \pi/8 \text{ e } \beta = \sin \pi/8.$ 

• Para a superposição da forma <u>√</u>  $\frac{1}{2}$  ( $|0\rangle + |1\rangle$ )

$$
|\Psi_{CBE}(0)\rangle = \frac{1}{\sqrt{2}} (|0\rangle + |1\rangle) \longrightarrow |\Psi_{CBE}(t_{Z})\rangle = \frac{1}{\sqrt{2}} (|0\rangle - |1\rangle). \tag{3.140}
$$

**•** Para a superposição da forma  $\alpha |0\rangle + \beta |1\rangle$  com  $\alpha = \cos \pi/8$  e  $\beta = \sin \pi/8$ 

$$
|\Psi_{CBE}(0)\rangle = \alpha |0\rangle + \beta |1\rangle \longrightarrow |\Psi_{CBE}(t_{Z})\rangle = \alpha |0\rangle - \beta |1\rangle. \tag{3.141}
$$

Finalmente, estimamos o tempo de operação da porta Z e o valor da dessintonia, no contexto dos experimentos de condensados acoplados (HALL et al., 1998a; MATTHEWS et al., 1998). Utilizando novamente o valor do acoplamento  $g = 2\pi 600$ Hz e substituindo na equação (3.134) temos

$$
\Delta \gg 800\pi \text{Hz}.\tag{3.142}
$$

Assim, podemos estimar o tempo de operação da porta Z como

$$
t_Z \ll 6.25 \times 10^{-4} \,\text{s}.\tag{3.143}
$$

Concluímos que é possível implementar uma porta Z num sistema de condensados acoplados sempre que se mantenha a transição de dois fótons fora da ressonância de transição óptica entre os níveis e se cumpram todos os requisitos listados nas equações (3.134-3.137).

## **3.2.5 Porta de Fase (S)**

Ao ser aplicada num estado da forma  $\alpha |0\rangle + \beta |1\rangle$ , a ação da operação da porta de fase (ou porta  $\hat{S}$ ) implica num acréscimo de fase relativa entre os elementos da superposição. Ela é similar à porta Z e esperamos uma semelhança entre as condições necessárias para sua implementação no nosso sistema físico. Mais uma vez, deve-se garantir que,

$$
|\Psi(t)\rangle = \hat{P}(\Delta, \eta, \gamma, \varpi, t) |\Psi(0)\rangle = \hat{S} |\Psi(0)\rangle = \begin{pmatrix} 1 & 0 \\ 0 & i \end{pmatrix} |\Psi(0)\rangle.
$$
 (3.144)

Portanto, o propagador deve ser tal que

$$
\hat{P}(\Delta, \eta, \gamma, \varpi, t) \equiv \hat{S}.
$$
\n(3.145)

Isto ocorre quando as variáveis assumem os valores

$$
\hat{S} \equiv e^{i\frac{\pi}{4}} R_z \left(\frac{3\pi}{2}\right) R_y \left(-\pi\right) R_z \left(\pi\right) R_y \left(\pi\right), \tag{3.146}
$$

onde

$$
\varpi = \frac{\pi}{t},\tag{3.147}
$$

$$
\Delta = \frac{3\pi}{2t},\tag{3.148}
$$

$$
\gamma = \pi,\tag{3.149}
$$

$$
\eta = -\frac{\pi}{4t}.\tag{3.150}
$$

Da equação (3.148) podemos tirar o tempo de evolução em função da dessintonia

$$
t_{\rm S} = \frac{3\pi}{2\Delta}.\tag{3.151}
$$

Para encontrar o valor da dessintonia entre as frequências das armadilhas, fazemos um procedimento análogo ao seguido no análise da porta Z: usando as equações  $(3.47)$ ,  $(3.48)$ ,  $(3.49)$  e substituindo nas equações  $(3.147), (3.148)$  e  $(3.150),$  podemos calcular os valores que os parâmetros do sistema devem assumir para que a equação  $(3.145)$  tenha solução.

$$
\boldsymbol{\varpi} = [(\omega_a - \omega_b) + (\gamma_a - \gamma_b)(N - 1) - \Delta] \cos \gamma + 2g \sin \gamma = \frac{\pi}{t}, \quad (3.152)
$$

$$
\gamma = \arctan\left(\frac{2g}{(\omega_a - \omega_b) + (\gamma_a - \gamma_b)(N - 1) - \Delta}\right) = \pi,
$$
\n(3.153)

$$
\eta = \frac{1}{2} [(\omega_a + \omega_b) - (\gamma_a + \gamma_b)] N + \gamma_{ab} N^2 = -\frac{\pi}{4t}.
$$
 (3.154)

Substituindo as equações  $(3.151)$  e  $(3.153)$  na equação  $(3.152)$  obtemos a condição para  $\omega_{ab} = \omega_a - \omega_b$ ,

$$
\omega_{ab} = \frac{\Delta}{3} - (\gamma_a - \gamma_b)(N - 1). \tag{3.155}
$$

Usando esta expressão para a dessintonia das frequências das armadilhas na equação (3.153) para o valor do parâmetro  $\gamma$  chegamos à seguinte relação entre  $\Delta$  e *g*,

$$
\arctan\left(-3\frac{g}{\Delta}\right) = \pi, \tag{3.156}
$$

cuja forma é semelhante àquela obtida na nossa análise da porta Z. Usando os mesmos argumentos para não considerar a solução trivial desta equação, chegamos à conclusão que a condição necessária para a realização da porta S é dada por 3*g* ≪ ∆. Após estas

considerações, podemos listar todas as condições para a implementação da porta S,

$$
\Delta \quad \gg \quad 3g. \tag{3.157}
$$

$$
\boldsymbol{\varpi} = \frac{2}{3}\boldsymbol{\Delta},\tag{3.158}
$$

$$
\gamma = \pi, \tag{3.159}
$$

$$
\eta = \frac{1}{6}\Delta. \tag{3.160}
$$

Como na porta Z, a dessintonia deve ser muito maior que o acoplamento, o que necessariamente diminui a probabilidade de ocorrência de transição. Isto é esperado pois a porta de fase gera apenas uma fase relativa de  $\frac{\pi}{2}$  não alterando a população de cada estado.

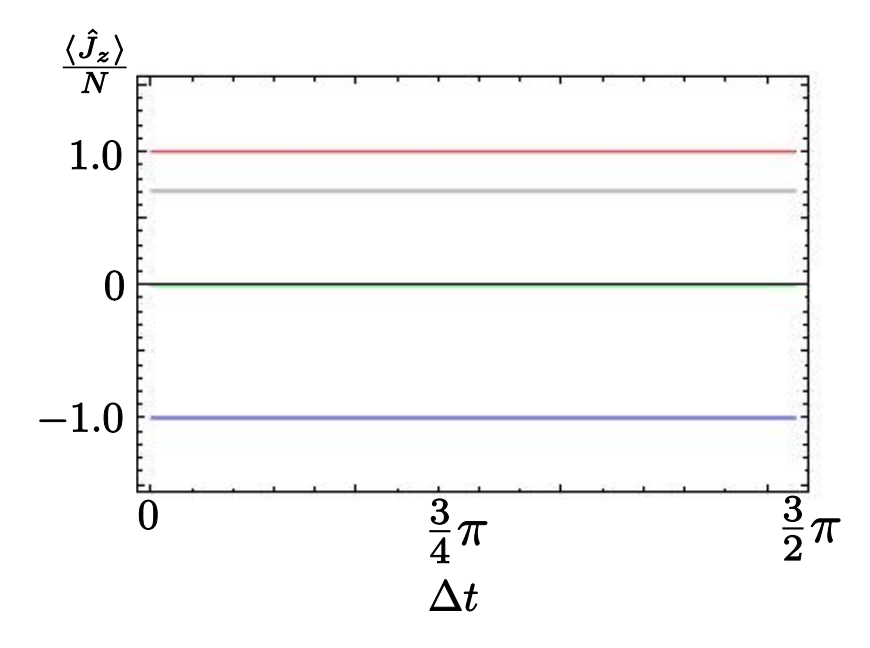

Figura 3.13: Evolução da diferença de população característica da porta de fase, porta S, considerando quatro diferentes estados iniciais: estado *|*0*i* (linha vermelha), estado *|*1/(linha azul), a superposição <u>√</u>  $\frac{1}{2}$  ( $|0\rangle + |1\rangle$ ) (linha verde) e a superposição  $\alpha |0\rangle + \beta |1\rangle$ com  $\alpha = \cos \pi/8$  e  $\beta = \sin \pi/8$  (linha cinza).

Na figura (3.13), apresentamos nossos resultados da diferença de população entre os condensados acoplados. Vemos que não há transferência de população exatamente como visto na porta Z, o que parece óbvio pois esta evolução também acrescenta apenas uma fase relativa. Portanto, não é possível distinguir, dos resultados da transferência de população, a ação de uma porta Z da ação da porta S.

De novo, o que nos permite avaliar se as nossas condições para a implementação da porta lógica são válidas é o cálculo da fase relativa. Na figura 3.14, apresentamos os nossos resultados para a dinˆamica dos estados iniciais analisados anteriormente sobre a esfera de Bloch. Das figuras podemos afirmar que a porta S tem uma ação semelhante a da porta

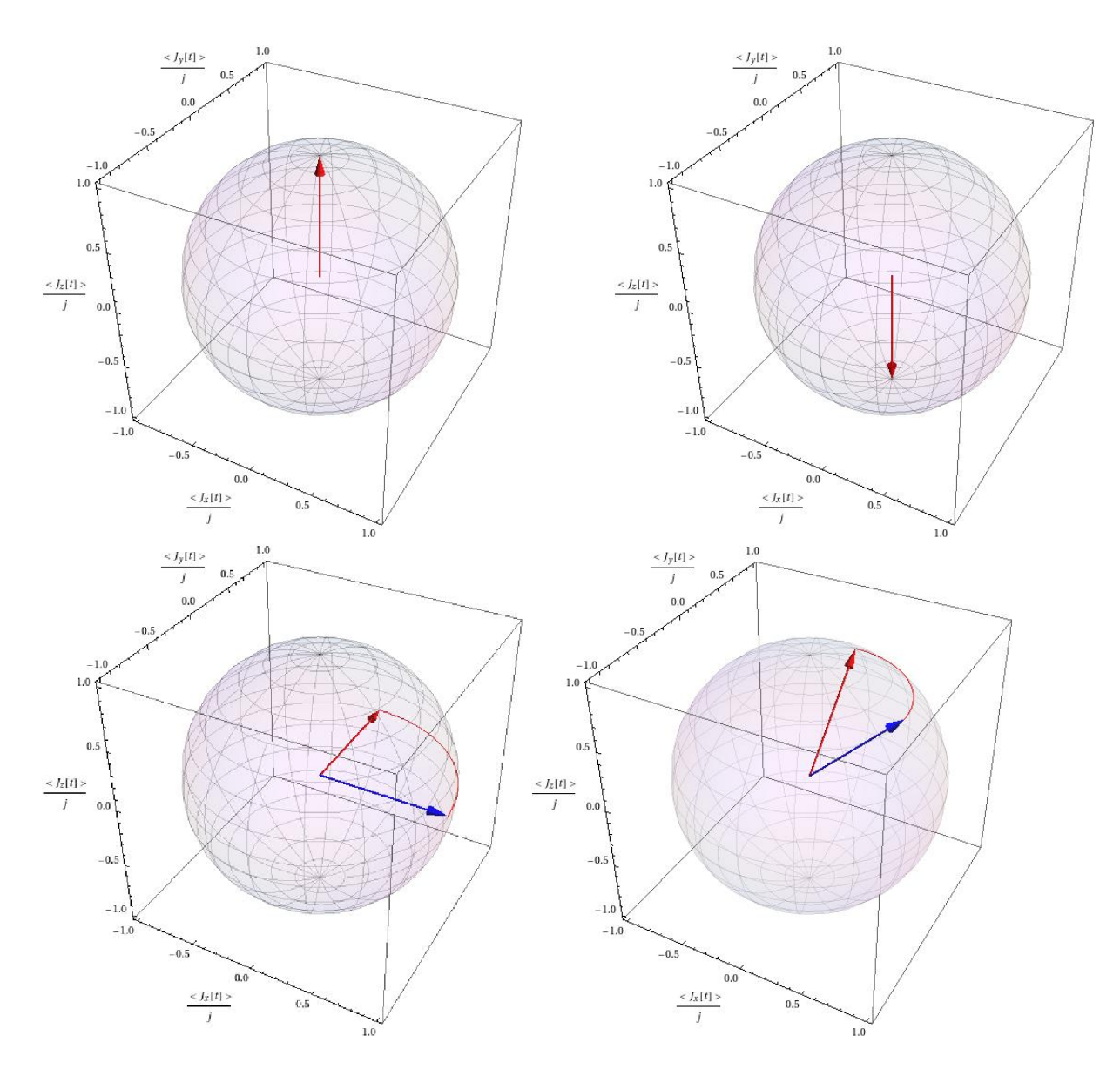

Figura 3.14: Dinâmica do estado  $|\Psi(t)\rangle$  sobre a esfera de Bloch, considerando as condições para a implementação da porta de fase. Para todos os casos, a seta azul indica o estado inicial e a seta vermelha o estado final. O caminho seguido pelo estado sobre a esfera de Bloch é também mostrado usando uma linha contínua vermelha. Primeira linha: (Esq)  $|\Psi(0)\rangle = |0\rangle$  e (Dir.)  $|\Psi(0)\rangle = |1\rangle$ . Segunda linha: (Esq.)  $|\Psi(0)\rangle = \frac{1}{\sqrt{2}}$  $\frac{1}{2}$ (|0 $\rangle$ +|1 $\rangle$ ) e (Dir.)  $|\Psi(0)\rangle = \alpha |0\rangle + \beta |1\rangle \text{ com } \alpha = \cos \pi/8 \text{ e } \beta = \sin \pi/8.$ 

Z, sendo a diferença fundamental entre as duas o ganho da fase relativa  $\pi/2$  para a porta S. É claro que não há ganho de fase relativa associado aos estados  $|0\rangle$  e  $|1\rangle$ .

Podemos resumir as transformações sobre os estados iniciais associados à porta S assim:

*•* Para o estado inicial *|*0*i*

$$
|\Psi_{CBE}(0)\rangle = |0\rangle \longrightarrow |\Psi_{CBE}(t_{\rm S})\rangle = |0\rangle. \tag{3.161}
$$

*•* Para o estado inicial *|*1*i*

$$
|\Psi_{CBE}(0)\rangle = |1\rangle \longrightarrow |\Psi_{CBE}(t_{\rm S})\rangle = |1\rangle. \tag{3.162}
$$

• Para a superposição da forma <u>√</u>  $\frac{1}{2}$  ( $|0\rangle + |1\rangle$ )

$$
|\Psi_{CBE}(0)\rangle = \frac{1}{\sqrt{2}} (|0\rangle + |1\rangle) \longrightarrow |\Psi_{CBE}(t_{\rm S})\rangle = \frac{1}{\sqrt{2}} (|0\rangle + i|1\rangle). \tag{3.163}
$$

**•** Para a superposição da forma  $\alpha |0\rangle + \beta |1\rangle$  com  $\alpha = \cos \pi/8$  e  $\beta = \sin \pi/8$ 

$$
|\Psi_{CBE}(0)\rangle = \alpha |0\rangle + \beta |1\rangle \longrightarrow |\Psi_{CBE}(t_{\rm S})\rangle = \alpha |0\rangle + \iota \beta |1\rangle. \tag{3.164}
$$

Finalmente, se tomarmos o valor de  $g = 2\pi 600$ Hz e substituímos na equação (3.157) temos que

$$
\Delta \gg 3.600 \pi \text{Hz} = 3,6 \pi \text{KHz} \tag{3.165}
$$

e o tempo de operação da porta S deve ser tal que

$$
t_{\rm S} \ll 1,309 \times 10^{-3} \,\text{s}.\tag{3.166}
$$

Podemos concluir que, se preenchemos as condições listadas nas equações (3.157-3.160), vemos que superposições de estados de condensado adquirem uma fase de  $\frac{\pi}{2},$  que coincide com o que era esperado para a aplicação da porta de fase.

3.2.6 Porta 
$$
\frac{\pi}{8}
$$
 (T)

Uma operação lógica do tipo de  $\frac{\pi}{8}$  ( $\hat{T}$ ) é tal que aplicada em um estado o faz evoluir com um acréscimo de fase de  $\pi/4$ . Para a implementação da porta, deve cumprir-se que

$$
|\Psi(t)\rangle = \hat{P}(\Delta, \eta, \gamma, \varpi, t) |\Psi(0)\rangle = \hat{T} |\Psi(0)\rangle = \begin{pmatrix} 1 & 0 \\ 0 & e^{i\frac{\pi}{4}} \end{pmatrix} |\Psi(t)\rangle.
$$
 (3.167)

Portanto,

$$
\hat{P}(\Delta, \eta, \gamma, \varpi, t) \equiv \hat{T}.
$$
\n(3.168)

Isto ocorre quando os parâmetros do propagador $\hat{P}$  assumem os valores

$$
\hat{T} \equiv e^{i\frac{\pi}{8}} R_z \left(\frac{\pi}{2}\right) R_y \left(-\pi\right) R_z \left(\frac{\pi}{4}\right) R_y \left(\pi\right) \tag{3.169}
$$

onde

$$
\boldsymbol{\varpi} = \frac{\boldsymbol{\pi}}{4t},\tag{3.170}
$$

$$
\Delta = \frac{\pi}{2t},\tag{3.171}
$$

$$
\gamma = \arctan\left(\frac{2g}{(\omega_a - \omega_b) + (\gamma_a - \gamma_b)(N - 1) - \Delta}\right) = \pi,
$$
\n(3.172)

$$
\eta = -\frac{\pi}{8t}.\tag{3.173}
$$

Da equação (3.171) podemos tirar o tempo de evolução em função da dessintonia

$$
t_{\rm T} = \frac{\pi}{2\Delta}.\tag{3.174}
$$

Seguindo os mesmos passos para a análise das portas Z e S, chegamos a seguinte relação para a dessintonia das frequências das armadilhas,  $\omega_{ab} = \omega_a - \omega_b$ ,

$$
\omega_{ab} = \frac{\Delta}{2} - (\gamma_a - \gamma_b)(N - 1). \tag{3.175}
$$

Substituindo (3.175) em (3.172), obtemos uma condição que relaciona a dessintonia da transição de dois fótons,  $\Delta$ , com o parâmetro de acoplamento,  $g$ .

$$
\arctan\left(-\frac{4g}{\Delta}\right) = \pi. \tag{3.176}
$$

Para que isso ocorra temos que  $g = 0$  ou que  $\Delta \gg 4g$ . Após estas considerações, podemos listar as condições necessárias para a implementação da porta T,

$$
\Delta \quad \gg \quad 4g. \tag{3.177}
$$

$$
\boldsymbol{\varpi} = \frac{\Delta}{2},\tag{3.178}
$$

$$
\gamma = \pi, \tag{3.179}
$$

$$
\eta = -\frac{1}{4}\Delta. \tag{3.180}
$$

Como nas portas Z e S, a dessintonia deve ser muito maior que o acoplamento, o que necessariamente diminui a probabilidade de ocorrência de transferência de população. Isto já era esperado: a porta T gera apenas uma fase relativa entre os estados de uma superposição correspondente a  $\frac{\pi}{4}$ , não alterando a população de cada estado.

Não vamos mostrar aqui os nossos resultados para o valor médio do operador  $\hat{J_z}$ , que são similares aos obtidos nos casos das portas Z e S. Vejamos como se comporta a fase relativa para os quatro estados iniciais de interesse, o que é ilustrado na Figura 3.15. Comprovamos que os dois estados de superposição estudados ganham uma fase relativa de π/4 após a ação da operação lógica e que os estados  $|0\rangle$  e  $|1\rangle$  não sofrem alterações.

Podemos resumir as transformações sob os estados iniciais associados à porta T assim:

*•* Para o estado inicial *|*0*i*

$$
|\Psi_{CBE}(0)\rangle = |0\rangle \longrightarrow |\Psi_{CBE}(t_{\rm T})\rangle = |0\rangle. \tag{3.181}
$$

*•* Para o estado inicial *|*1*i*

$$
|\Psi_{CBE}(0)\rangle = |1\rangle \longrightarrow |\Psi_{CBE}(t_{\rm T})\rangle = |1\rangle. \tag{3.182}
$$

• Para a superposição da forma <u>√</u>  $\frac{1}{2}$  ( $|0\rangle + |1\rangle$ )

$$
|\Psi_{CBE}(0)\rangle = \frac{1}{\sqrt{2}} (|0\rangle + |1\rangle) \longrightarrow |\Psi_{CBE}(t_{\rm T})\rangle = \frac{1}{\sqrt{2}} (|0\rangle + e^{t\frac{\pi}{4}}|1\rangle). \tag{3.183}
$$

**•** Para a superposição da forma  $\alpha |0\rangle + \beta |1\rangle$  com  $\alpha = \cos \pi/8$  e  $\beta = \sin \pi/8$ 

$$
|\Psi_{CBE}(0)\rangle = \alpha|0\rangle + \beta|1\rangle \longrightarrow |\Psi_{CBE}(t_{T})\rangle = \alpha|0\rangle + e^{i\frac{\pi}{4}}\beta|1\rangle. \tag{3.184}
$$

Se tomarmos o valor de  $g = 2\pi 600$ Hz e substituímos na equação (3.177) temos que

$$
\Delta \gg 4.800 \pi \text{Hz} = 4,8 \pi \text{KHz}.
$$
\n(3.185)

Aqui como nas portas Z e S, a dessintonia deve ser grande o suficiente para n˜ao provocar transição entre os níveis. O tempo de operação da porta T deve ser tal que

$$
t_{\rm S} \ll 1,0416 \times 10^{-4} \,\text{s}.\tag{3.186}
$$

 $\hat{E}$  interessante observar que a porta T tem uma relação peculiar com a porta de fase S: Como vemos na figura 3.16, duas aplicações sucessivas da porta T resultam em uma porta S. Se calcularmos a fase relativa para esta operação temos

$$
\langle \hat{J}_x(0) \rangle + i \langle \hat{J}_y(0) \rangle = 1 \tag{3.187}
$$

$$
\langle \hat{J}_x(t_f) \rangle + i \langle \hat{J}_y(t_f) \rangle = i, \tag{3.188}
$$

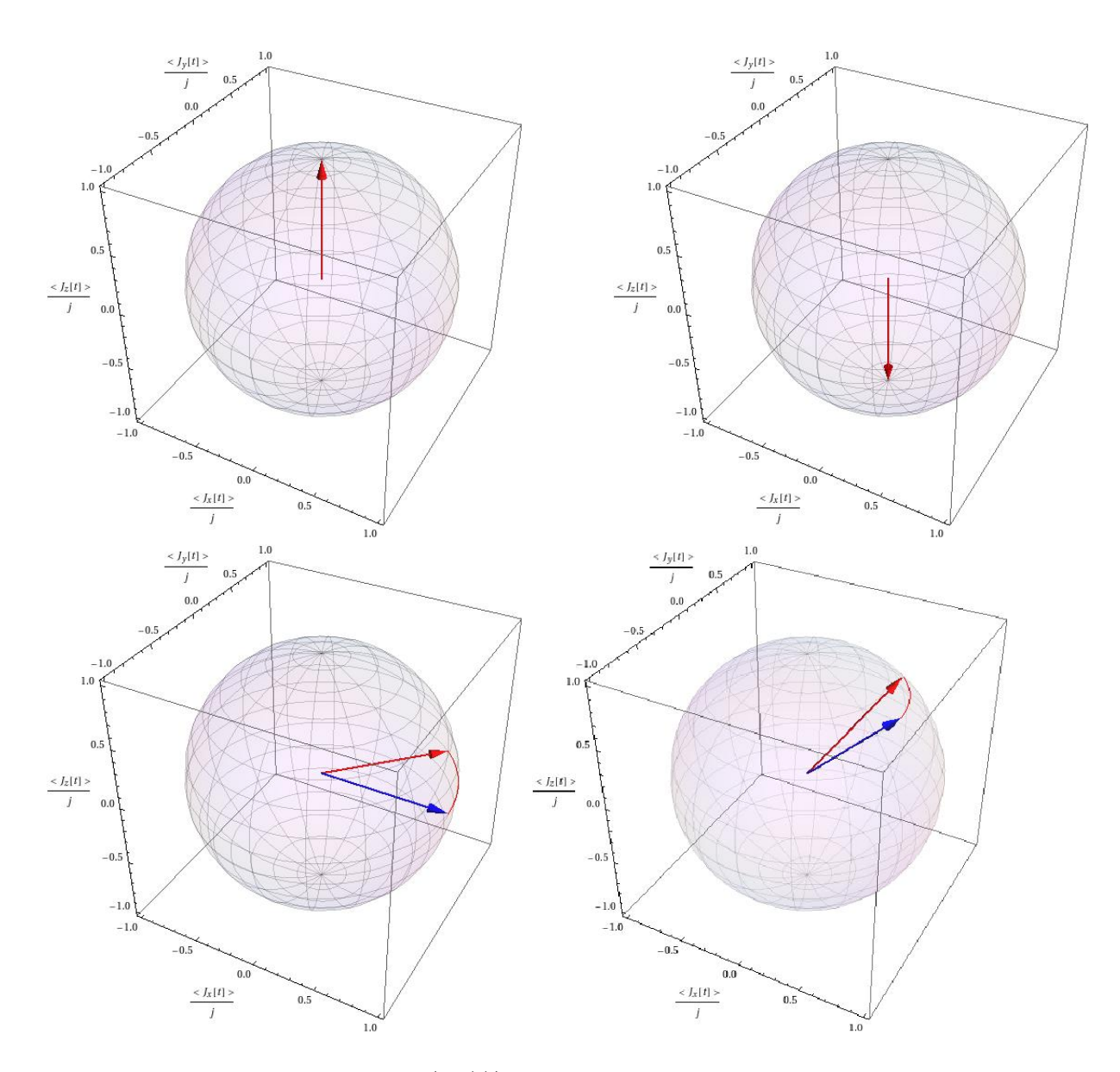

Figura 3.15: Dinâmica do estado  $|\Psi(t)\rangle$  sobre a esfera de Bloch, considerando as condições para a implementação da porta de  $\frac{\pi}{6}$ 8 . Para todos os casos, a seta azul indica o estado inicial e a seta vermelha o estado final. O caminho seguido pelo estado sob a esfera de Bloch é também mostrado usando uma linha contínua vermelha. Primeira linha: (Esq)  $|\Psi(0)\rangle = |0\rangle$  e (Dir.)  $|\Psi(0)\rangle = |1\rangle$ . Segunda linha: (Esq.)  $|\Psi(0)\rangle = \frac{1}{\sqrt{2}}$  $\frac{1}{2}$ (|0 $\rangle$ +|1 $\rangle$ ) e (Dir.)  $|\Psi(0)\rangle = \alpha |0\rangle + \beta |1\rangle \text{ com } \alpha = \cos \pi/8 \text{ e } \beta = \sin \pi/8.$ 

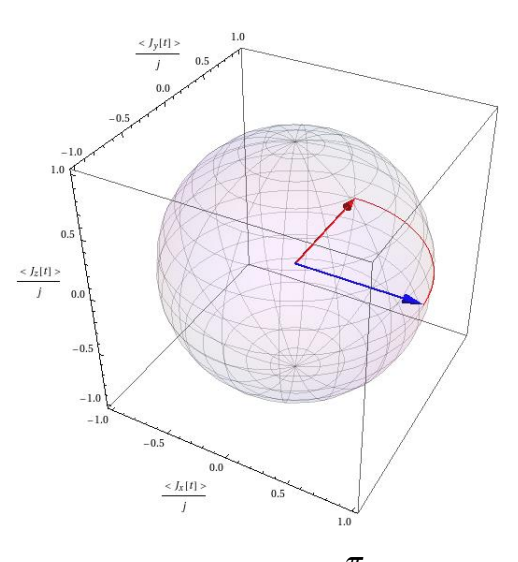

Figura 3.16: Efeito de duas aplicações da porta  $\frac{\pi}{2}$ 8 sob o estado inicial *√* 1  $\overline{2}$  ( $|0\rangle + |1\rangle$ ).

como queríamos demonstrar. Concluímos que as portas Z, S e T são membros da mesma família de portas lógicas. Todas elas não mudam as amplitudes de um qubit e, no contexto de condensados, não estão associadas a transferência de população. A aplicação de qualquer uma destas portas não irá mudar o número de átomos condensados nos níveis hiperfinos descritos pelos modos *a* e *b*.

## *4 Conclus˜oes*

Neste trabalho, estudamos a dinâmica de átomos de  ${}^{87}Rb$  condensados em dois níveis hiperfinos diferentes, sendo estes níveis  $|1,-1\rangle$  e  $|2,1\rangle$ . Estes dois condensados distinguíveis são acoplados via uma transição de dois fótons. Devido a este acoplamento, há transferência de população e acréscimo na fase relativa entre os modos condensados, que são medidos experimentalmente. A transição de dois fótons é ajustada de maneira que a probabilidade de ocupação do nível intermediário seja nula, constituindo assim um sistema de dois níveis.

Definimos um qubit no nosso sistema de CBEs acoplados, associando os n´ıveis *|*1*,−*1*i* com *|*0*i* e *|*2*,*1*i* com *|*1*i*. Para encontrarmos as amplitudes de probabilidade associadas aos estados do nosso qubit, analisamos a dinâmica do sistema através do Hamiltoniano de dois modos. O nosso Hamiltoniano descreve o efeito da armadilha sobre os ´atomos, o acoplamento entre os mesmos e os efeitos das colis˜oes el´asticas de dois corpos. De posse deste Hamiltoniano obtemos uma solução analítica da equação de Schrödinger, equação (3.36), válida se os parâmetros que descrevem as colisões cumprem a condição  $γ<sub>a</sub> + γ<sub>b</sub> - 2γ<sub>ab</sub> = 0$ . Iniciamos nosso sistema no estado coerente atômico, que no condensado pode ser obtido com a aplicação de pulso ressonante. Aplicamos o propagador obtido da solução da equação de Schrödinger no estado inicial e calculamos os valores médios dos operadores *J*ˆ *<sup>i</sup>* sendo *i* = *x,y,z*, que s˜ao conhecidos na literatura como componentes do vetor de Bloch.

Os valores médios dos operadores  $\hat{J}_i$  fornecem as seguintes informações:

- Dado que  $\hat{J}_z = \hat{n}_a \hat{n}_b$ , o seu valor médio quantifica a diferença de população entre os n´ıveis dos CBEs acoplados
- É conhecido da literatura que  $(\langle \hat{J}_x(t) \rangle + i \langle \hat{J}_y(t) \rangle)/c$ , onde *c* é a constante de normalização, fornece a fase relativa entre os dois modos condensados.

Deste modo, podemos escrever as amplitudes de probabilidade do nosso qubit como

 $\alpha = \langle \hat{n}_a \rangle/N$  e  $\beta = \langle \hat{n}_a \rangle (\langle \hat{J}_x(t) \rangle + i \langle \hat{J}_y(t) \rangle)/cN$ , onde a divisão por N é necessária para que  $\alpha$  e  $\beta$  estejam normalizados, deste modo caracterizamos nosso qubit em função dos parâmetros do sistema. Após definirmos qubit no sistema de CBEs acoplados, é necessário que possamos realizar operações sobre este qubit, as quais são chamadas de portas lógicas . Para isto, analisamos a dinâmica do sistema onde percebemos que esta depende da dessintonia,  $\Delta$ , das frequências associadas aos modos do condensado,  $\omega_{a(b)}$ , dos parâmetros de colisão inter e intra-espécie, γ<sub>a(b)</sub>, e do acoplamento efetivo entre os níveis hiperfinos, *g*. Notamos que o parâmetro de acoplamento efetivo, é responsável pela transferência de população e os parâmetros  $\Delta$ ,  $\omega_{a(b)}$  e  $\gamma_{a(b)}$  são responsáveis pela fase relativa entre os modos do condensado, afetando também a transferência de população. Logo, podemos controlar a dinâmica do sistema controlando os parâmetros responsáveis por essa dinâmica.

Desejamos que a dinâmica do sistema seja idêntica a dinâmica das seis principais portas de um qubit. Para para que isso ocorra, encontramos que os parâmetros devem assumir os valores apresentados na tabela 4.1.

| Porta      |                              | Tempo de Operação                       | $\omega_{ab}$                       |
|------------|------------------------------|-----------------------------------------|-------------------------------------|
| <b>NOT</b> | 4g                           | $\frac{\pi}{2g} = 417 \mu s$            | $4g-\Gamma$                         |
|            | 2g                           | $\frac{\pi}{2g} = 417 \mu s$            | $2g-\Gamma$                         |
| Hadamard   | 8g                           | $\frac{\sqrt{2\pi}}{4g} = 295 \mu s$    | $\left(2\sqrt{2}-1\right)2g-\Gamma$ |
|            | $\gg \frac{2g}{3}$ ; 2, 5MHz | $\ll \frac{3\pi}{\rho}$ ; 0,628 $\mu$ s | $-2\Delta-\Gamma$                   |
|            | $\gg$ 3g; 2, 5MHz            | $\ll \frac{\pi}{2g}$ ; 1,88 $\mu$ s     | $\frac{\Delta}{2} - \Gamma$         |
|            | $\gg 4g$ ; 2,5MHz            | $\ll \frac{\pi}{8g}$ ; 0,628 $\mu$ s    | $\frac{\Delta}{2} - \Gamma$         |

Tabela 4.1: *Portas l´ogicas e os valores necess´arios dos parˆametros do sistema*

Onde  $\Gamma = (\gamma_a - \gamma_b)(N - 1)$ ,  $g = 2\pi 600$ Hz e  $\omega_{ab} = \omega_a - \omega_b$ . Da literatura temos que a dessintonia, Δ, pode ser modificada alterando o pulso de radio frequência da transição de dois fótons. As frequências  $\omega_a$  e  $\omega_b$  podem ser alteradas, modificando o potencial efetivo da armadilha, de forma que seja diferente para os átomos condensados em diferentes níveis hiperfinos. O acoplamento efetivo entre os níveis hiperfinos é função da dessintonia do nível intermediário, que por sua vez pode ser alterado modificando o pulso de micro-ondas da transição de dois fótons (de modo que ainda respeite a condição de que a probabilidade de ocupação do nível intermediário seja nula, para que o sistema ainda possa ser considerado como um sistema de dois níveis) ou através da mudança na posição relativa dos modos condensados na armadilha.

Vimos que é possível manipular os parâmetros contidos no propagador, que controla a

dinâmica do sistema, de modo que a dinâmica seja idêntica à ação das seis portas lógicas: NOT, Y, Z, fase, $\pi/8$  e Hadamard que são as principais portas de um qubit. Podemos indagar se experimentalmente a implementação das seis portas lógicas é possível? Para respondermos essa indagação, devemos analisar os parâmetros do sistema. Analisando inicialmente a dessintonia, como mencionamos anteriormente esta pode ser manipulada via ajuste da radio frequência, este não encontra barreira experimental para sua manipulação podendo assumir praticamente qualquer frequência. De modo que o controle da dessintonia do sistema não gera qualquer empecilho para a implementação das portas lógicas.

Os parâmetros de colisão podem ser manipulados via ressonância de Feshbach, mas esta alteração modifica a condição  $\gamma_a + \gamma_b = 2\gamma_{ab}$  utilizada para obtermos a solução analítica da equação de Schrödinger. De modo que a dinâmica do sistema não pode mais ser descrita pelo nosso propagador. Logo, os parˆametros de colis˜ao devem permanecer constantes. A diferença entre as frequências associadas aos modos do condensado e proporcional a dessintonia, dependendo assim do valor desta. Para as portas que acrescentam fase relativa, a diferença entre as frequências para uma dessintonia muito grande é da ordem de Hz (considerando a dessintonia positiva para a porta Z e negativa para as portas S e T). Para as demais portas, a diferença entre as frequências associadas aos modos condensado são proporcionais ao parâmetro de acoplamento efetivo, cuja ordem de grandeza é de KHz. Portanto, temos uma variação na diferença entre as frequências associadas aos modos condensado da ordem de KHz. Para implementar as portas  $X, Y$  e Hadamard é necessário verificar qual o valor da diferença entre as frequências podem assumir experimentalmente. Esta verificação juntamente com a análise dos efeitos da descoêrencia na implementação das portas lógicas de um qubit fazem parte das perspectivas futuras deste trabalho.

## *Referˆencias Bibliogr´aficas*

ANDERLINI, M. et al. Controlled exchange interaction between pairs of neutral atoms in an optical lattice. *Nature*, v. 448, p. 452–456, 2007.

ANDERSON, M. H. et al. Observation of Bose-Einstein Condensation in a Dilute Atomic Vapor. *Science*, 1995 by the American Association for the Advancement of Science, v. 269, n. 5221, p. 198, 1995.

APPLEBAUM, D. *Probability and Information: An Integrated Approach*. New York, NY, USA: Cambridge University Press, 2008.

BARNETT, S. M. *Quantum Information*. [S.l.]: Oxford University Press, Inc., 2009.

BENENTI, G.; CASATI, G.; STRINI, G. *Principles of Quantum Computation And Information: Basic Tools And Special Topics*. River Edge, NJ, USA: World Scientific Publishing Co., Inc., 2007.

BLOCH, I. Quantum coherence and entanglement with ultracold atoms in optical lattices. *Nature*, v. 453, p. 1016–1022, 2008.

BOEHI, P. et al. Coherent manipulation of Bose-Einstein condensates with statedependent microwave potentials on an atom chip. *Nature Physics*, v. 5, n. 8, p. 592–597, 2009.

BULAEV, D. V.; LOSS, D.; BURKARD, G. Spin qubits in graphene quantum dots. *Nature Physics*, v. 3, p. 192–196, 2007.

CALARCO, T. et al. Quantum computations with atoms in optical lattices: Marker qubits and molecular interactions. *Physical Review A*, v. 70, n. 1, p. 1–14, 2004.

CALARCO, T. et al. Quantum gates with neutral atoms: Controlling collisional interactions in time-dependent traps. *Physical Review A*, American Physical Society, v. 61, n. 2, p. 022304, 2000.

CALARCO, T. et al. Controlling dynamical phases in quantum optics. *Journal of Optics B: Quantum and Semiclassical Optics*, v. 4, n. 4, p. S430–S436, 2002.

CHEN, Z.; ZHANG, Y. de. Possible realization of Josephson charge qubits in two coupled Bose-Einstein condensates. *Physical Review*, v. 65, p. 1–4, 2002.

CIRAC, J. I. et al. Quantum superposition states of Bose-Einstein condensates . *Physical Review A*, v. 57, n. 2, p. 1208–1218, 1998.

COURTEILLE, P. W.; BAGNATO, V. S.; YUKALOV, V. I. Bose-Einstein Condensation of Trapped Atomic Gases. p. 200, 2001.

DAVIS, K. et al. Bose-Einstein Condensation in a Gas of Sodium Atoms. *Physical Review Letters*, v. 75, n. 22, p. 3969–3973, 1995.

DIVINCENZO, D. P. The physical implementation of quantum computation. *Fortschritte der Physik*, v. 48, n. 9-11, p. 771–783, 2000.

DUZZIONI, E. I. et al. Control of the geometric phase and pseudospin dynamics on coupled bose-einstein condensates. *Phys. Rev. A*, American Physical Society, v. 75, n. 3, p. 032113, 2007.

EIBL, M. et al. Experimental realization of a three-qubit entangled *w* state. *Physical Review Letters*, American Physical Society, v. 92, n. 7, p. 077901, 2004.

EPSTEIN, I. *Teoria da Informação*. [S.l.]: Ática, 1988.

GENTILE, T. R. et al. Experimental study of one- and two-photon rabi oscillations. *Physical Review A*, American Physical Society, v. 40, n. 9, p. 5103–5115, 1989.

GORDON, D.; SAVAGE, C. M. Creating macroscopic quantum superpositions with Bose-Einstein condensates. *Physical Review A*, v. 59, n. 6, 1999.

GREINER, M. et al. Quantum phase transition from a superfluid to a Mott insulator in a gas of ultracold atoms. *Nature*, v. 415, p. 39, 2002.

GROVER, L. K. Quantum mechanics helps in searching for a needle in a haystack. *Physical Review Letters*, American Physical Society, v. 79, n. 2, p. 325–328, 1997.

HALL, D. et al. Dynamics of Component Separation in a Binary Mixture of Bose-Einstein Condensates. *Physical Review Letters*, v. 81, n. 8, p. 1539–1542, 1998.

HALL, D. et al. Measurements of Relative Phase in Two-Component Bose-Einstein Condensates. *Physical Review Letters*, APS, v. 81, n. 8, p. 1543–1546, 1998.

HANSEL, W. et al. Bose-Einstein condensation on a microelectronic chip. *Nature*, v. 413, n. 6855, p. 498–501, 2001.

IFRAH, G. *História Universal dos Algarismos*. [S.l.]: Nova Fronteira, 1997.

KAYE, P.; LAFLAMME, R.; MOSCA, M. *An Introduction to Quantum Computing*. New York, NY, USA: Oxford University Press, Inc., 2007.

MAJER, J. et al. Coupling superconducting qubits via a cavity bus. *Nature*, v. 449, p. 443–447, 2007.

MATTHEWS, M. R. *Two-Component Bose-Einstein Condensation*. 161 p. Tese (Tese de doutorado) — Colorado, 1999.

MATTHEWS, M. R. et al. Dynamical response of a bose-einstein condensate to a discontinuous change in internal state. *Physical Review Letters*, American Physical Society, v. 81, n. 2, p. 243–247, 1998.

NAKAHARA, M.; OHMI, T. *Quantum Computing: From Linear Algebra to Physical Realizations*. [S.l.]: Taylor & Francis Group, LLC, 2008.

NIELSEN, M. A.; CHUANG, I. L. *Quantum Computation and Quantum Information.* [S.l.]: Cambridge Univ. Press, 2000.

PETHICK, C. J.; SMITH, H. *Bose–Einstein Condensation in Dilute Gases*. [S.l.]: Cambridge University Press, 2002. ISBN 0 521 66194 3.

REMPE, G. et al. Feshbach Resonances in Rubidium 87: Precision Measurement and Analysis . *Physical Review Letters*, v. 21, n. 89, p. 87–90, 2002.

ROOS, C. F. et al. Control and measurement of three-qubit entangled states. *Science*, v. 304, n. 5676, p. 1478–80, 2004.

SAKURAI, J. J. *Modern Quantum Mechanics*. [S.l.]: Addison Wesley, 1993.

SANZ, L.; FURUYA, K. Generation of generalized coherent states with two coupled Bose–Einstein condensates. *Annals of Physics*, v. 321, p. 1206–1220, 2006.

SCHUMACHER, B. Quantum coding. *Physical Review A*, American Physical Society, v. 51, n. 4, p. 2738–2747, 1995.

SHANNON, C. A mathematical theory of communication. *The Bell System Technical Journal*, v. 27, n. 3, p. 379–423, 1948.

SHOR, P. W. 1994. Proceedings of the 35th Annual Symposium of Computer Science, IEEE Press, Los Alamitos, C.A.

WEBER, T. et al. Bose-Einstein condensation of cesium. *Science*, v. 299, n. 5604, p. 232–5, 2003.

YUROVSKY, V.; BEN-REUVEN, A. Three-body loss of trapped ultracold <sup>87</sup>Rb atoms due to a Feshbach resonance. *Physical Review A*, v. 67, n. 5, p. 17–19, 2003.

## **Livros Grátis**

( <http://www.livrosgratis.com.br> )

Milhares de Livros para Download:

[Baixar](http://www.livrosgratis.com.br/cat_1/administracao/1) [livros](http://www.livrosgratis.com.br/cat_1/administracao/1) [de](http://www.livrosgratis.com.br/cat_1/administracao/1) [Administração](http://www.livrosgratis.com.br/cat_1/administracao/1) [Baixar](http://www.livrosgratis.com.br/cat_2/agronomia/1) [livros](http://www.livrosgratis.com.br/cat_2/agronomia/1) [de](http://www.livrosgratis.com.br/cat_2/agronomia/1) [Agronomia](http://www.livrosgratis.com.br/cat_2/agronomia/1) [Baixar](http://www.livrosgratis.com.br/cat_3/arquitetura/1) [livros](http://www.livrosgratis.com.br/cat_3/arquitetura/1) [de](http://www.livrosgratis.com.br/cat_3/arquitetura/1) [Arquitetura](http://www.livrosgratis.com.br/cat_3/arquitetura/1) [Baixar](http://www.livrosgratis.com.br/cat_4/artes/1) [livros](http://www.livrosgratis.com.br/cat_4/artes/1) [de](http://www.livrosgratis.com.br/cat_4/artes/1) [Artes](http://www.livrosgratis.com.br/cat_4/artes/1) [Baixar](http://www.livrosgratis.com.br/cat_5/astronomia/1) [livros](http://www.livrosgratis.com.br/cat_5/astronomia/1) [de](http://www.livrosgratis.com.br/cat_5/astronomia/1) [Astronomia](http://www.livrosgratis.com.br/cat_5/astronomia/1) [Baixar](http://www.livrosgratis.com.br/cat_6/biologia_geral/1) [livros](http://www.livrosgratis.com.br/cat_6/biologia_geral/1) [de](http://www.livrosgratis.com.br/cat_6/biologia_geral/1) [Biologia](http://www.livrosgratis.com.br/cat_6/biologia_geral/1) [Geral](http://www.livrosgratis.com.br/cat_6/biologia_geral/1) [Baixar](http://www.livrosgratis.com.br/cat_8/ciencia_da_computacao/1) [livros](http://www.livrosgratis.com.br/cat_8/ciencia_da_computacao/1) [de](http://www.livrosgratis.com.br/cat_8/ciencia_da_computacao/1) [Ciência](http://www.livrosgratis.com.br/cat_8/ciencia_da_computacao/1) [da](http://www.livrosgratis.com.br/cat_8/ciencia_da_computacao/1) [Computação](http://www.livrosgratis.com.br/cat_8/ciencia_da_computacao/1) [Baixar](http://www.livrosgratis.com.br/cat_9/ciencia_da_informacao/1) [livros](http://www.livrosgratis.com.br/cat_9/ciencia_da_informacao/1) [de](http://www.livrosgratis.com.br/cat_9/ciencia_da_informacao/1) [Ciência](http://www.livrosgratis.com.br/cat_9/ciencia_da_informacao/1) [da](http://www.livrosgratis.com.br/cat_9/ciencia_da_informacao/1) [Informação](http://www.livrosgratis.com.br/cat_9/ciencia_da_informacao/1) [Baixar](http://www.livrosgratis.com.br/cat_7/ciencia_politica/1) [livros](http://www.livrosgratis.com.br/cat_7/ciencia_politica/1) [de](http://www.livrosgratis.com.br/cat_7/ciencia_politica/1) [Ciência](http://www.livrosgratis.com.br/cat_7/ciencia_politica/1) [Política](http://www.livrosgratis.com.br/cat_7/ciencia_politica/1) [Baixar](http://www.livrosgratis.com.br/cat_10/ciencias_da_saude/1) [livros](http://www.livrosgratis.com.br/cat_10/ciencias_da_saude/1) [de](http://www.livrosgratis.com.br/cat_10/ciencias_da_saude/1) [Ciências](http://www.livrosgratis.com.br/cat_10/ciencias_da_saude/1) [da](http://www.livrosgratis.com.br/cat_10/ciencias_da_saude/1) [Saúde](http://www.livrosgratis.com.br/cat_10/ciencias_da_saude/1) [Baixar](http://www.livrosgratis.com.br/cat_11/comunicacao/1) [livros](http://www.livrosgratis.com.br/cat_11/comunicacao/1) [de](http://www.livrosgratis.com.br/cat_11/comunicacao/1) [Comunicação](http://www.livrosgratis.com.br/cat_11/comunicacao/1) [Baixar](http://www.livrosgratis.com.br/cat_12/conselho_nacional_de_educacao_-_cne/1) [livros](http://www.livrosgratis.com.br/cat_12/conselho_nacional_de_educacao_-_cne/1) [do](http://www.livrosgratis.com.br/cat_12/conselho_nacional_de_educacao_-_cne/1) [Conselho](http://www.livrosgratis.com.br/cat_12/conselho_nacional_de_educacao_-_cne/1) [Nacional](http://www.livrosgratis.com.br/cat_12/conselho_nacional_de_educacao_-_cne/1) [de](http://www.livrosgratis.com.br/cat_12/conselho_nacional_de_educacao_-_cne/1) [Educação - CNE](http://www.livrosgratis.com.br/cat_12/conselho_nacional_de_educacao_-_cne/1) [Baixar](http://www.livrosgratis.com.br/cat_13/defesa_civil/1) [livros](http://www.livrosgratis.com.br/cat_13/defesa_civil/1) [de](http://www.livrosgratis.com.br/cat_13/defesa_civil/1) [Defesa](http://www.livrosgratis.com.br/cat_13/defesa_civil/1) [civil](http://www.livrosgratis.com.br/cat_13/defesa_civil/1) [Baixar](http://www.livrosgratis.com.br/cat_14/direito/1) [livros](http://www.livrosgratis.com.br/cat_14/direito/1) [de](http://www.livrosgratis.com.br/cat_14/direito/1) [Direito](http://www.livrosgratis.com.br/cat_14/direito/1) [Baixar](http://www.livrosgratis.com.br/cat_15/direitos_humanos/1) [livros](http://www.livrosgratis.com.br/cat_15/direitos_humanos/1) [de](http://www.livrosgratis.com.br/cat_15/direitos_humanos/1) [Direitos](http://www.livrosgratis.com.br/cat_15/direitos_humanos/1) [humanos](http://www.livrosgratis.com.br/cat_15/direitos_humanos/1) [Baixar](http://www.livrosgratis.com.br/cat_16/economia/1) [livros](http://www.livrosgratis.com.br/cat_16/economia/1) [de](http://www.livrosgratis.com.br/cat_16/economia/1) [Economia](http://www.livrosgratis.com.br/cat_16/economia/1) [Baixar](http://www.livrosgratis.com.br/cat_17/economia_domestica/1) [livros](http://www.livrosgratis.com.br/cat_17/economia_domestica/1) [de](http://www.livrosgratis.com.br/cat_17/economia_domestica/1) [Economia](http://www.livrosgratis.com.br/cat_17/economia_domestica/1) [Doméstica](http://www.livrosgratis.com.br/cat_17/economia_domestica/1) [Baixar](http://www.livrosgratis.com.br/cat_18/educacao/1) [livros](http://www.livrosgratis.com.br/cat_18/educacao/1) [de](http://www.livrosgratis.com.br/cat_18/educacao/1) [Educação](http://www.livrosgratis.com.br/cat_18/educacao/1) [Baixar](http://www.livrosgratis.com.br/cat_19/educacao_-_transito/1) [livros](http://www.livrosgratis.com.br/cat_19/educacao_-_transito/1) [de](http://www.livrosgratis.com.br/cat_19/educacao_-_transito/1) [Educação - Trânsito](http://www.livrosgratis.com.br/cat_19/educacao_-_transito/1) [Baixar](http://www.livrosgratis.com.br/cat_20/educacao_fisica/1) [livros](http://www.livrosgratis.com.br/cat_20/educacao_fisica/1) [de](http://www.livrosgratis.com.br/cat_20/educacao_fisica/1) [Educação](http://www.livrosgratis.com.br/cat_20/educacao_fisica/1) [Física](http://www.livrosgratis.com.br/cat_20/educacao_fisica/1) [Baixar](http://www.livrosgratis.com.br/cat_21/engenharia_aeroespacial/1) [livros](http://www.livrosgratis.com.br/cat_21/engenharia_aeroespacial/1) [de](http://www.livrosgratis.com.br/cat_21/engenharia_aeroespacial/1) [Engenharia](http://www.livrosgratis.com.br/cat_21/engenharia_aeroespacial/1) [Aeroespacial](http://www.livrosgratis.com.br/cat_21/engenharia_aeroespacial/1) [Baixar](http://www.livrosgratis.com.br/cat_22/farmacia/1) [livros](http://www.livrosgratis.com.br/cat_22/farmacia/1) [de](http://www.livrosgratis.com.br/cat_22/farmacia/1) [Farmácia](http://www.livrosgratis.com.br/cat_22/farmacia/1) [Baixar](http://www.livrosgratis.com.br/cat_23/filosofia/1) [livros](http://www.livrosgratis.com.br/cat_23/filosofia/1) [de](http://www.livrosgratis.com.br/cat_23/filosofia/1) [Filosofia](http://www.livrosgratis.com.br/cat_23/filosofia/1) [Baixar](http://www.livrosgratis.com.br/cat_24/fisica/1) [livros](http://www.livrosgratis.com.br/cat_24/fisica/1) [de](http://www.livrosgratis.com.br/cat_24/fisica/1) [Física](http://www.livrosgratis.com.br/cat_24/fisica/1) [Baixar](http://www.livrosgratis.com.br/cat_25/geociencias/1) [livros](http://www.livrosgratis.com.br/cat_25/geociencias/1) [de](http://www.livrosgratis.com.br/cat_25/geociencias/1) [Geociências](http://www.livrosgratis.com.br/cat_25/geociencias/1) [Baixar](http://www.livrosgratis.com.br/cat_26/geografia/1) [livros](http://www.livrosgratis.com.br/cat_26/geografia/1) [de](http://www.livrosgratis.com.br/cat_26/geografia/1) [Geografia](http://www.livrosgratis.com.br/cat_26/geografia/1) [Baixar](http://www.livrosgratis.com.br/cat_27/historia/1) [livros](http://www.livrosgratis.com.br/cat_27/historia/1) [de](http://www.livrosgratis.com.br/cat_27/historia/1) [História](http://www.livrosgratis.com.br/cat_27/historia/1) [Baixar](http://www.livrosgratis.com.br/cat_31/linguas/1) [livros](http://www.livrosgratis.com.br/cat_31/linguas/1) [de](http://www.livrosgratis.com.br/cat_31/linguas/1) [Línguas](http://www.livrosgratis.com.br/cat_31/linguas/1)

[Baixar](http://www.livrosgratis.com.br/cat_28/literatura/1) [livros](http://www.livrosgratis.com.br/cat_28/literatura/1) [de](http://www.livrosgratis.com.br/cat_28/literatura/1) [Literatura](http://www.livrosgratis.com.br/cat_28/literatura/1) [Baixar](http://www.livrosgratis.com.br/cat_30/literatura_de_cordel/1) [livros](http://www.livrosgratis.com.br/cat_30/literatura_de_cordel/1) [de](http://www.livrosgratis.com.br/cat_30/literatura_de_cordel/1) [Literatura](http://www.livrosgratis.com.br/cat_30/literatura_de_cordel/1) [de](http://www.livrosgratis.com.br/cat_30/literatura_de_cordel/1) [Cordel](http://www.livrosgratis.com.br/cat_30/literatura_de_cordel/1) [Baixar](http://www.livrosgratis.com.br/cat_29/literatura_infantil/1) [livros](http://www.livrosgratis.com.br/cat_29/literatura_infantil/1) [de](http://www.livrosgratis.com.br/cat_29/literatura_infantil/1) [Literatura](http://www.livrosgratis.com.br/cat_29/literatura_infantil/1) [Infantil](http://www.livrosgratis.com.br/cat_29/literatura_infantil/1) [Baixar](http://www.livrosgratis.com.br/cat_32/matematica/1) [livros](http://www.livrosgratis.com.br/cat_32/matematica/1) [de](http://www.livrosgratis.com.br/cat_32/matematica/1) [Matemática](http://www.livrosgratis.com.br/cat_32/matematica/1) [Baixar](http://www.livrosgratis.com.br/cat_33/medicina/1) [livros](http://www.livrosgratis.com.br/cat_33/medicina/1) [de](http://www.livrosgratis.com.br/cat_33/medicina/1) [Medicina](http://www.livrosgratis.com.br/cat_33/medicina/1) [Baixar](http://www.livrosgratis.com.br/cat_34/medicina_veterinaria/1) [livros](http://www.livrosgratis.com.br/cat_34/medicina_veterinaria/1) [de](http://www.livrosgratis.com.br/cat_34/medicina_veterinaria/1) [Medicina](http://www.livrosgratis.com.br/cat_34/medicina_veterinaria/1) [Veterinária](http://www.livrosgratis.com.br/cat_34/medicina_veterinaria/1) [Baixar](http://www.livrosgratis.com.br/cat_35/meio_ambiente/1) [livros](http://www.livrosgratis.com.br/cat_35/meio_ambiente/1) [de](http://www.livrosgratis.com.br/cat_35/meio_ambiente/1) [Meio](http://www.livrosgratis.com.br/cat_35/meio_ambiente/1) [Ambiente](http://www.livrosgratis.com.br/cat_35/meio_ambiente/1) [Baixar](http://www.livrosgratis.com.br/cat_36/meteorologia/1) [livros](http://www.livrosgratis.com.br/cat_36/meteorologia/1) [de](http://www.livrosgratis.com.br/cat_36/meteorologia/1) [Meteorologia](http://www.livrosgratis.com.br/cat_36/meteorologia/1) [Baixar](http://www.livrosgratis.com.br/cat_45/monografias_e_tcc/1) [Monografias](http://www.livrosgratis.com.br/cat_45/monografias_e_tcc/1) [e](http://www.livrosgratis.com.br/cat_45/monografias_e_tcc/1) [TCC](http://www.livrosgratis.com.br/cat_45/monografias_e_tcc/1) [Baixar](http://www.livrosgratis.com.br/cat_37/multidisciplinar/1) [livros](http://www.livrosgratis.com.br/cat_37/multidisciplinar/1) [Multidisciplinar](http://www.livrosgratis.com.br/cat_37/multidisciplinar/1) [Baixar](http://www.livrosgratis.com.br/cat_38/musica/1) [livros](http://www.livrosgratis.com.br/cat_38/musica/1) [de](http://www.livrosgratis.com.br/cat_38/musica/1) [Música](http://www.livrosgratis.com.br/cat_38/musica/1) [Baixar](http://www.livrosgratis.com.br/cat_39/psicologia/1) [livros](http://www.livrosgratis.com.br/cat_39/psicologia/1) [de](http://www.livrosgratis.com.br/cat_39/psicologia/1) [Psicologia](http://www.livrosgratis.com.br/cat_39/psicologia/1) [Baixar](http://www.livrosgratis.com.br/cat_40/quimica/1) [livros](http://www.livrosgratis.com.br/cat_40/quimica/1) [de](http://www.livrosgratis.com.br/cat_40/quimica/1) [Química](http://www.livrosgratis.com.br/cat_40/quimica/1) [Baixar](http://www.livrosgratis.com.br/cat_41/saude_coletiva/1) [livros](http://www.livrosgratis.com.br/cat_41/saude_coletiva/1) [de](http://www.livrosgratis.com.br/cat_41/saude_coletiva/1) [Saúde](http://www.livrosgratis.com.br/cat_41/saude_coletiva/1) [Coletiva](http://www.livrosgratis.com.br/cat_41/saude_coletiva/1) [Baixar](http://www.livrosgratis.com.br/cat_42/servico_social/1) [livros](http://www.livrosgratis.com.br/cat_42/servico_social/1) [de](http://www.livrosgratis.com.br/cat_42/servico_social/1) [Serviço](http://www.livrosgratis.com.br/cat_42/servico_social/1) [Social](http://www.livrosgratis.com.br/cat_42/servico_social/1) [Baixar](http://www.livrosgratis.com.br/cat_43/sociologia/1) [livros](http://www.livrosgratis.com.br/cat_43/sociologia/1) [de](http://www.livrosgratis.com.br/cat_43/sociologia/1) [Sociologia](http://www.livrosgratis.com.br/cat_43/sociologia/1) [Baixar](http://www.livrosgratis.com.br/cat_44/teologia/1) [livros](http://www.livrosgratis.com.br/cat_44/teologia/1) [de](http://www.livrosgratis.com.br/cat_44/teologia/1) [Teologia](http://www.livrosgratis.com.br/cat_44/teologia/1) [Baixar](http://www.livrosgratis.com.br/cat_46/trabalho/1) [livros](http://www.livrosgratis.com.br/cat_46/trabalho/1) [de](http://www.livrosgratis.com.br/cat_46/trabalho/1) [Trabalho](http://www.livrosgratis.com.br/cat_46/trabalho/1) [Baixar](http://www.livrosgratis.com.br/cat_47/turismo/1) [livros](http://www.livrosgratis.com.br/cat_47/turismo/1) [de](http://www.livrosgratis.com.br/cat_47/turismo/1) [Turismo](http://www.livrosgratis.com.br/cat_47/turismo/1)